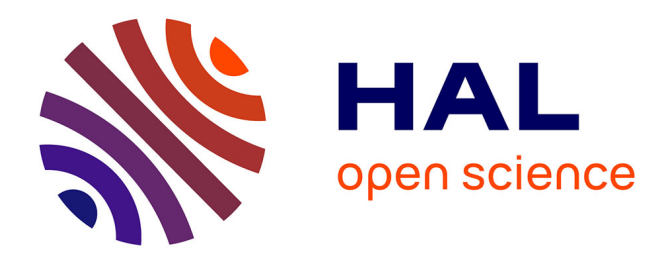

# **Surveillance DCSMM D1 - Poissons et Céphalopodes des milieux pélagiques côtiers (SP 3/action 7) - Rapport d'analyse du dispositif ACaPELA (ACoustique PELAgique)**

Viviane David, Anne Mouget, Loïc Le Goff, Patrice Brehmer, Yannick Perrot, Pierre Thiriet, Eric Feunteun, Anthony Acou

## **To cite this version:**

Viviane David, Anne Mouget, Loïc Le Goff, Patrice Brehmer, Yannick Perrot, et al.. Surveillance DCSMM D1 - Poissons et Céphalopodes des milieux pélagiques côtiers (SP 3/action 7) - Rapport d'analyse du dispositif ACaPELA (ACoustique PELAgique). PatriNat (OFB-CNRS-MNHN). 2021, 67 p.  $+ 2$  p. mnhn-04167575v2

# **HAL Id: mnhn-04167575 <https://mnhn.hal.science/mnhn-04167575v2>**

Submitted on 25 Jul 2023

**HAL** is a multi-disciplinary open access archive for the deposit and dissemination of scientific research documents, whether they are published or not. The documents may come from teaching and research institutions in France or abroad, or from public or private research centers.

L'archive ouverte pluridisciplinaire **HAL**, est destinée au dépôt et à la diffusion de documents scientifiques de niveau recherche, publiés ou non, émanant des établissements d'enseignement et de recherche français ou étrangers, des laboratoires publics ou privés.

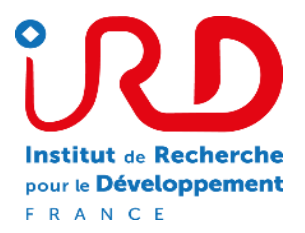

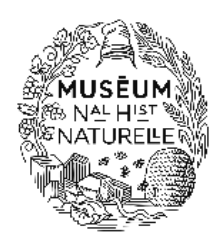

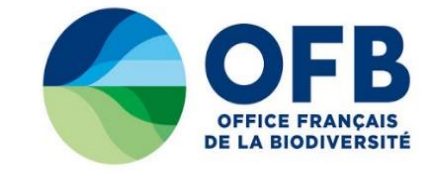

# Surveillance DCSMM D1-Poissons et Céphalopodes des milieux pélagiques côtiers (SP 3/action 7)

# **Rapport d'analyse du dispositif ACaPELA (ACoustique PELAgique)**

David V.<sup>1,2</sup>, Mouget A.<sup>3</sup>, Legoff L.<sup>3</sup>, Brehmer P.<sup>2</sup>, Perrot Y.<sup>2</sup>, Thiriet P.<sup>4</sup>, Feunteun E.<sup>3</sup> & Acou A.<sup>4</sup>

<sup>1</sup> UMS OFB-CNRS-MNHN PatriNat, 45 rue Buffon, 75005 Paris

<sup>2</sup> IRD Délégation régionale France Ouest, UMR Lemar (UBO, CNRS, IRD, Ifremer), 29280, Plouzané

<sup>3</sup> MNHN, Station marine de Dinard (CRESCO), UMR Borea (MNHN, CNRS, UPMC, IRD, Université de Caen, UA), 38 Rue du Port Blanc, 35800 Dinard

<sup>4</sup> Office Français pour la Biodiversité – UMS OFB-CNRS-MNHN PatriNat, Station marine du MNHN, 38 Rue du Port Blanc, 35800 Dinard

le 30/09/2021

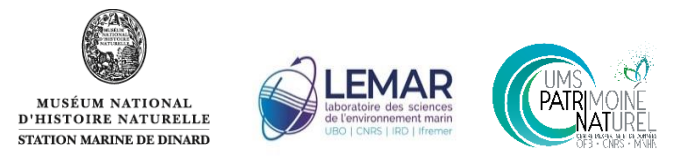

## **Financement :**

Ce travail a bénéficié du financement de

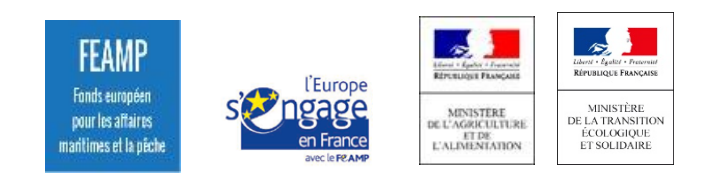

**Pour citer ce document :** 

**David V., Mouget A., Legoff L., Brehmer P., Perrot Y., Thiriet P., Feunteun E. & Acou A. (2021). Rapport d'analyse du dispositif ACaPELA (ACoustique PELAgique). Rapport UMS PatriNat, MNHN et IRD, 67 p. + annexes**

## **Contacts :**

**[acou@mnhn.fr;](mailto:acou@mnhn.fr) [viviane.david@mnhn.fr;](mailto:viviane.david@mnhn.fr) [anne.mouget@mnhn.fr;](mailto:anne.mouget@mnhn.fr) [patrice.brehmer@ird.fr;](mailto:patrice.brehmer@ird.fr) [eric.feunteun@mnhn.fr](mailto:eric.feunteun@mnhn.fr)**

## **Mots-clefs**

Poissons pélagiques, biocénose, acoustique, sondeur, sonar, côtier, ultra-côtier

#### **Résumé**

Le projet ACaPELA (ACoustique PELagique) est un projet porté par le MNHN (Station marine de Dinard) et réalisé en collaboration avec l'IRD (UMR LEMAR) et l'OFB (UMS OFB-CNRS-MNHN PatriNat). Ce projet R&D a pour objectif de développer et valider la méthodologie de surveillance DCSMM pour l'évaluation de l'état écologique des populations et peuplements de poissons et céphalopodes (PCs) des milieux pélagiques côtiers, c'est-à-dire les espèces pélagiques ou benthopélagiques fréquentant la colonne d'eau (le pelagos) dans les zones dont la bathymétrie est comprise entre 0 et 40 m (zones dites côtières). Les protocoles d'échantillonnages proposés consistent à combiner l'utilisation de deux technologies d'acoustiques actives complémentaires : un sondeur large bande orienté verticalement (Simrad EK80, 70, 120 et 200 kHz) et un sonar multifaisceaux (Simrad M3, 500 kHz).

La validation des objets détectés (ou échotraces) est réalisée en croisant les données acoustiques avec des techniques dites de « vérités terrain » dans le but d'identifier les individus à l'échelle spécifique, les dénombrer et estimer leur taille. Débuté fin 2019, ACaPELA a achevé la phase 1 de son développement méthodologique en mars 2021 et a entamé depuis sa phase 2. La phase 1 a permis l'adaptation du matériel aux contraintes dues aux zones côtières et aux petits fonds (0-40 m), le choix de la stratégie d'échantillonnage incluant le choix des sites et le dessin des radiales en prenant en compte les facteurs environnementaux et anthropiques susceptibles d'impacter les populations ainsi que la mise en place du protocole d'échantillonnage. Depuis fin 2019, 13 campagnes ont été réalisées, réparties sur 4 zones situées dans 4 sous-régions marines (SRM) différentes (Manche - Mer du Nord, Mers Celtiques, nord du Golfe de Gascogne et Méditerranée Occidentale). Ces campagnes ont permis de tester la méthodologie dans des écosystèmes variés dans l'optique d'un déploiement national et initier l'acquisition des séries chronologiques. La stratégie d'échantillonnage dans chaque SRM ainsi que les différents résultats de ces missions sont présentées dans ce rapport. Différentes méthodes (pêche au chalut méso-pélagique, observation par plongée, « glider » avec système stéreoscopique) ont notamment été testées pour réaliser l'allocation spécifique, c'est-à-dire attribuer une espèce à une échotrace observée. Le chalut mesopélagique s'est révélé efficace uniquement en eau peu profonde, tandis que les observations par plongée, quoique très efficaces, ne peuvent être utilisées à large échelle. Le glider équipé du système stéréoscopique apparait être la méthode la plus prometteuse pour un déploiement à large échelle même si le développement d'algorithme de type *deep learning* sont nécessaires pour automatiser l'identification ainsi que l'estimation du nombre et de la taille des individus.

La phase 2 s'est centrée sur l'amélioration et la finalisation des différents protocoles d'acquisition de données et surtout sur les traitements et analyses des données acoustiques acquises. Ce dernier point est crucial pour calculer les métriques pouvant renseigner les critères DCSMM. L'objectif est d'évaluer le bon état écologique (BEE) à l'échelle des populations (D1) (abondance des espèces pélagiques, distribution spatio-temporelle, habitat des espèces, etc.) et/ou à l'échelle du peuplement (D4) (composition spécifique et abondances relatives par guilde fonctionnelle) et d'évaluer les impacts des pressions anthropiques sur l'état écologique des PCs pélagiques côtiers. Les critères qu'il est possible de renseigner ont ainsi été explorés et décrits dans ce rapport. D'autre part, les méthodes pour évaluer le BEE à partir des données obtenues lors des missions sont également présentées. A ce stade, le dispositif ACaPELA n'est pas opérationnel pour renseigner le critère D1 (approche par espèce) puisque celui-ci nécessite l'obtention de vérités terrain afin d'identifier l'espèce. En revanche, le dispositif ACaPELA est opérationnel pour renseigner le critère D4 (approche par peuplement) puisque celui-ci peut être renseigné sans vérité terrain, notamment par le suivi de grands groupes fonctionnels (plancton, poisson, top predateurs) en fonction de leur localisation dans la colonne d'eau (pélagique vs benthopélagique). Ces groupes sont distingués en fonction de leur réponse acoustique et de données disponibles dans la littérature mais pourront être affinés (*e.g.*, sous-groupes de poissons pélagiques en fonction de leur comportement en banc (agrégation, forme, etc.)). Les outils acoustiques utilisés dans ACaPELA permettent donc de tisser des synergies avec les autres programmes thématiques (*e.g.*, Habitats Pelagiques, Habitats Benthiques, Mammifères marins). Enfin, le projet ACaPELA s'inscrit également

dans un projet pour une « surveillance multi-sources et multi-échelles » tirant bénéfice des complémentarités entre ses méthodes d'échosondage, de comptages visuels en plongées (via le dispositif POCOROCH) et d'ADNe afin d'améliorer le renseignement des critères DCSMM.

# <span id="page-5-0"></span>Table des matières

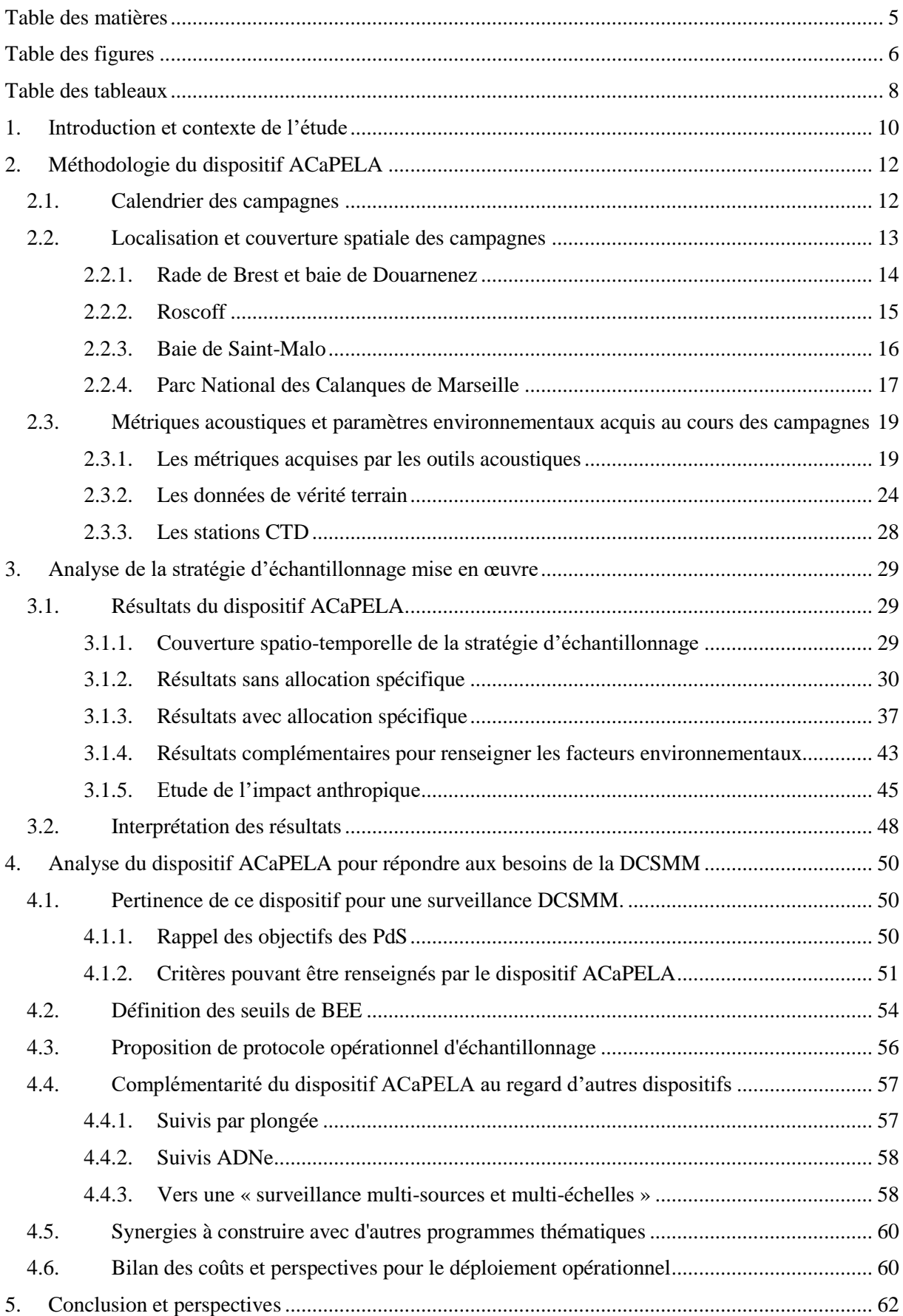

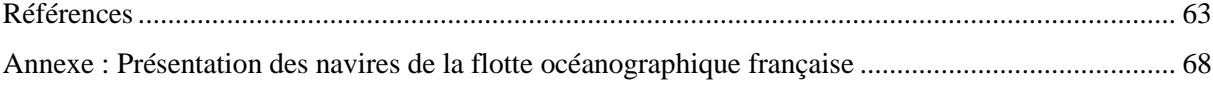

# <span id="page-6-0"></span>Liste des figures

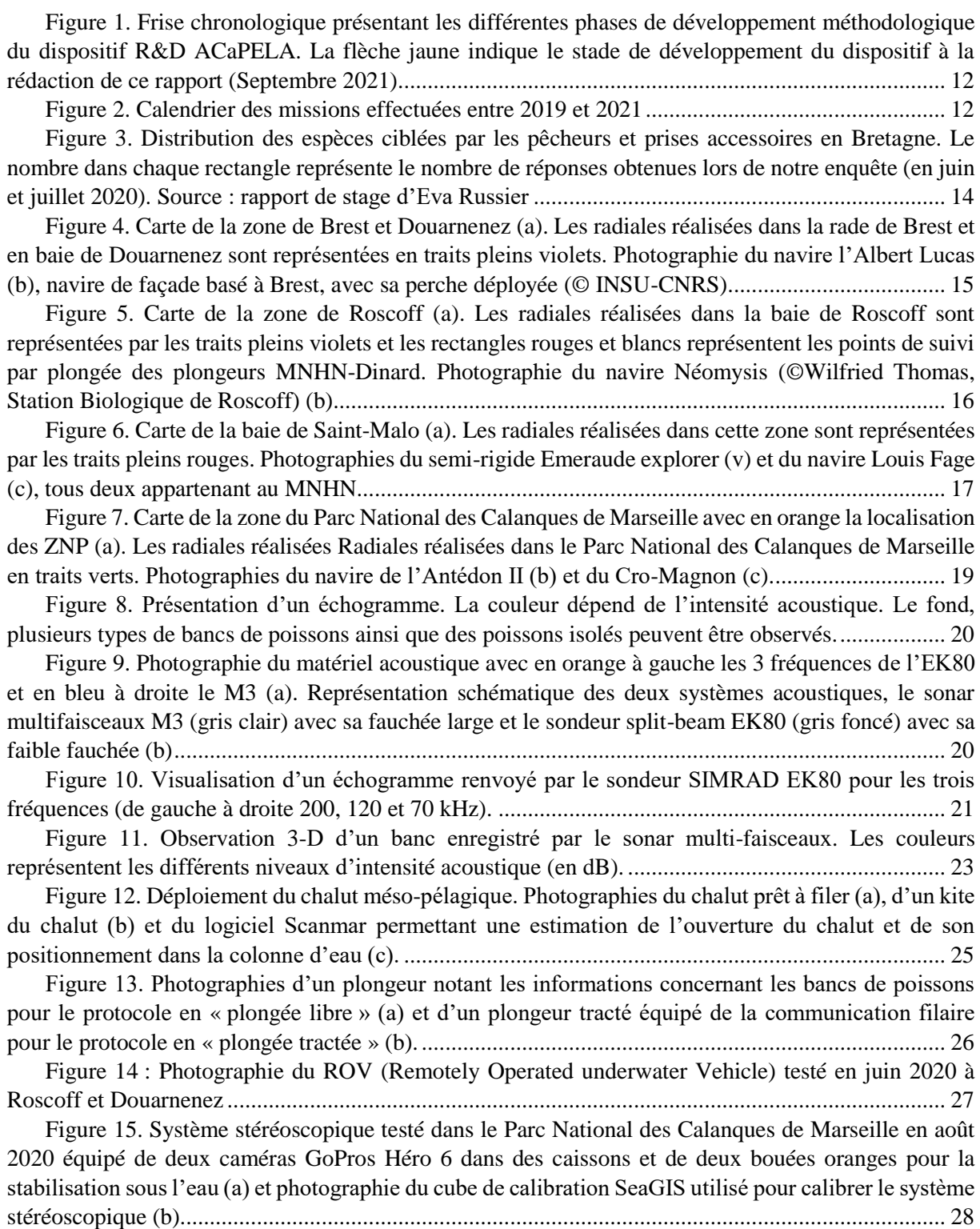

Figure 16. Photographie du « Hammerhead [» \(OSIL\) équipé du système stéréoscopique construit](#page-28-2)  [par le dispositif ACaPELA....................................................................................................................](#page-28-2) 28

[Figure 17. Représentation schématique du positionnement des radiales en prenant en compte les](#page-30-1)  [facteurs environnementaux, anthropiques et spécificités locales dans la mesure du possible.](#page-30-1) ............. 30

[Figure 18. Résultats de la campagne de Douarnenez en Juin 2020 par les données d'écho-intégration](#page-31-0)  [a\) Cartographie des MVBS \(Mean Volume Backscattering Strength, en dB\) à 120 kHz avec une](#page-31-0)  [interpolation entre les radiales \(en noir\). En bleu, les zones de faible MVBS et en rouge avec une](#page-31-0)  [importante MVBS donc potentiellement une biomasse importante et \(b\) boxplots comparant les MVBS](#page-31-0)  [\(en dB\) le long de la radiale côte-large en fonction de la classe de profondeur observée. Les 3 fréquences](#page-31-0)  [de l'EK80 sont représentées avec en vert 70 kHz, en orange 120 kHz et en violet 200 kHz................](#page-31-0) 31

[Figure 19. Visualisation des bancs extraits à 120 kHz le long de la radiale côte-large à Douarnenez](#page-32-0)  (a). La couleur des points représente le niveau de densité acoustique moyenne du banc, exprimée en  $S_v$ (dB). Boxplots présentant les différences de densité acoustique moyenne du banc, exprimée en  $S_y$ , en fonction des catégories de profondeur (b). [............................................................................................](#page-32-0) 32

[Figure 20. Mise en place du suivi long terme dans les zones de Brest et Douarnenez \(nord GDG\) et](#page-33-0)  [dans la zone de Roscoff \(MC\). Le graphique a présente la localisation des zones d'études, les graphiques](#page-33-0)  [b et c présentent les résultats acoustiques du sonar M3 pour la zone de Brest et Douarnenez tandis que](#page-33-0)  [les graphiques d, e et f présentent les résultats acoustiques du sonar M3 pour la zone de Roscoff.](#page-33-0) ..... 33

Figure 21. Surface (m<sup>2</sup>) et volume (m<sup>3</sup>) des bancs échantillonnés par le sonar M3 pour les zones de [Brest et Douarnenez \(nord GDG\) \(a, b\) et dans la zone de Roscoff \(MC\) \(c, d\).](#page-33-1) ................................. 33

[Figure 22. Evolution des densités acoustiques en fonctions des saisons sur les sites de a. et b. Roscoff](#page-34-0)  [et c. et d. Brest et Douarnenez. Les boxplots présentent les données a. et c. de l'écho-intégration et b. et](#page-34-0)  [d. de l'extraction de bancs à partir des données du sondeur EK80](#page-34-0) ....................................................... 34

[Figure 23. Représentation schématique du suivi long-terme et de la variabilité interannuelle en juin](#page-35-0)  [dans la zone de Roscoff. Les boxplots représentent la surface maximale des bancs échantillonnés le long](#page-35-0)  [des transects de Roscoff. Les lignes bleu, verte et rouge représentent la médiane de la surface maximale](#page-35-0)  [des bancs au cours du temps. A partir de l'année n, en vert est représenté une dynamique de population](#page-35-0)  [en bon état écologique contrairement en rouge où on a une diminution de la surface des bancs de](#page-35-0)  poissons pélagiques. [..............................................................................................................................](#page-35-0) 35

[Figure 24. Cartographie présentant le nombre de cellules classées «](#page-36-0) poissons pélagiques » dans la [colonne d'eau de 0,1 nmi de long lors de la campagne de Brest Douarnenez en septembre 2020.](#page-36-0) ...... 36

[Figure 25. Pourcentage de cellules classées «](#page-37-1) poissons pélagiques » en fonction des mois échantillonnés dans la zone de Roscoff en 2020. [..................................................................................](#page-37-1) 37

[Figure 26. Histogramme des tailles des sprats \(Sprattus sprattus\) pêchés les 05/06/2020 et](#page-38-0)  [06/07/2020 dans la rivière de Morlaix dans la zone de Roscoff à l'aide du chalut méso-pélagique \(n =](#page-38-0)  [502 individus mesurés\)..........................................................................................................................](#page-38-0) 38

[Figure 27. Histogramme des tailles des maquereaux communs \(Scomber scombrus\) pêchés en baie](#page-38-1)  [de Douarnenez \(a\) et baie de Lannion \(b\) respectivement en juin et juillet 2020 \(n = 35 et 56 individus](#page-38-1)  mesurés, respectivement). [.....................................................................................................................](#page-38-1) 38

[Figure 28. Allocation des espèces aux échotraces du sondeur EK80 et sonar M3. Les figures 'a' et](#page-39-0)  ['b' présentent les observations faites sur le sondeur EK80 et sonar M3 respectivement. Les figures c et](#page-39-0)  [d présentent respectivement des photographies d'un individu Chromis chromis et de l'ensemble de](#page-39-0)  l'agrégation observée par le plongeur tracté. [........................................................................................](#page-39-0) 39

[Figure 29. Représentations graphiques des individus \(a\) par une Analyse Discriminante Linéaire](#page-40-0)  [\(ADL\) et \(b\) par une Analyse en Composante Principale \(ACP\). Les ronds rouges représentent les](#page-40-0)  [individus Boops boops, les triangles verts Chromis chromis et les carrés bleus Sarpa salpa.](#page-40-0) .............. 40

[Figure 30. Histogramme des tailles mesurées par le logiciel SeaGIS et grâce au système](#page-41-0)  [stéréoscopique pour un banc de bogue \(Boops boops\). Les lignes vertes représentent les limites de tailles](#page-41-0)  [données par les plongeurs......................................................................................................................](#page-41-0) 41

[Figure 31. Localisation des bancs de poissons pélagiques observés en Bretagne \(a\) et dans le Parc](#page-43-1)  [National des Calanques de Marseille \(b\) lors des missions en 2020 et 2021. La couleur des points est](#page-43-1)  [dépendante de l'espèce..........................................................................................................................](#page-43-1) 43

[Figure 32. ACP des stations CTD permettant de mettre en évidence les variabilités saisonnières](#page-44-0) pour [les sites de a\) Brest b\) Roscoff et c\) Marseille. Les ellipses présentées sont des ellipses de confiance à](#page-44-0)  [95%........................................................................................................................................................](#page-44-0) 44 [Figure 33. Visualisation des bancs extrait à 120 kHz le long des radiales côte-large effectuées dans](#page-45-1)  [la ZNP \(entourée par les traits noirs\) et hors ZNP. Les radiales sont tracées en bleu et les points](#page-45-1)  [représentent les bancs extraits, la couleur variant en fonction du S](#page-45-1)<sup>v</sup> des bancs. ................................... 45 [Figure 34. Boxplots présentant les différences entre les bancs échantillonnés dans la zone de non](#page-46-0)  [prélèvement \(ZNP\) et en-dehors pour le S](#page-46-0)v moyen et le volume des bancs (m<sup>3</sup> ) à l'EK80................... 46 Figure 35. Boxplots présentant les volumes (m<sup>3</sup>) des bancs échantillonnés par le sonar M3 lors des [plongées de Boops boops et Chromis chromis observés dans la zone de non prélèvement \(ZNP\) et en](#page-46-1)dehors au sonar M3 [...............................................................................................................................](#page-46-1) 46 [Figure 36. Carte de présence/absence de bancs de poissons pélagiques dans les zones de Saint-Malo](#page-47-0)  [en mars 2021 \(a\) et dans Roscoff en juin 2021 \(b\). Les carrés rouges représentent les absences tandis](#page-47-0)  [que les carrés verts représentent la présence avec une maille de 500x500 m.](#page-47-0) ...................................... 47 [Figure 37. Schéma d'évaluation du Bon Etat Ecologique \(BEE\) en utilisant une série temporelle. En](#page-54-1)  [noir les années utilisées pour établir les seuils de référence. En vert les variation d'un indicateur restant](#page-54-1)  dans le seuil [; en rouge les variations d'un indicateur passant sous le seuil de BEE.](#page-54-1) ........................... 54

[Figure 38. Représentation schématique de la définition du BEE d'une population d'espèce tel que](#page-55-0)  [réalisé par les co-pilotes Ifremer D1PC. Source](#page-55-0) :(Brind'Amour and Delaunay, 2018). ....................... 55 [Figure 39. Localisation des navires utilisables pour le dispositif ACaPELA. Les navires qui ont déjà](#page-57-2) 

[été utilisés ont une flèche en rouge tandis que ceux qui n'ont pas encore été testés sont en bleu.........](#page-57-2) 57 [Figure 40. Schéma de la complémentarité des dispositifs \(échosondage, plongée, ADNe\)...........](#page-59-0) 59

## <span id="page-8-0"></span>Liste des tableaux

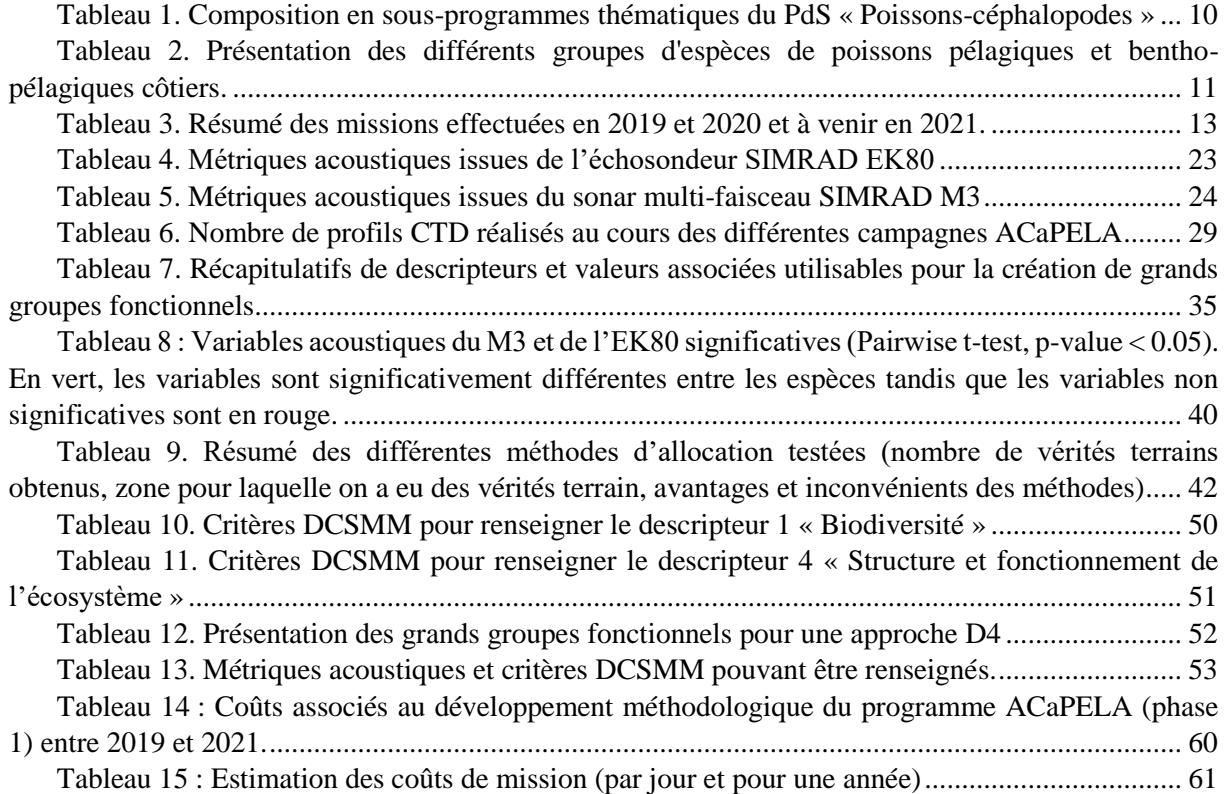

# Abréviations

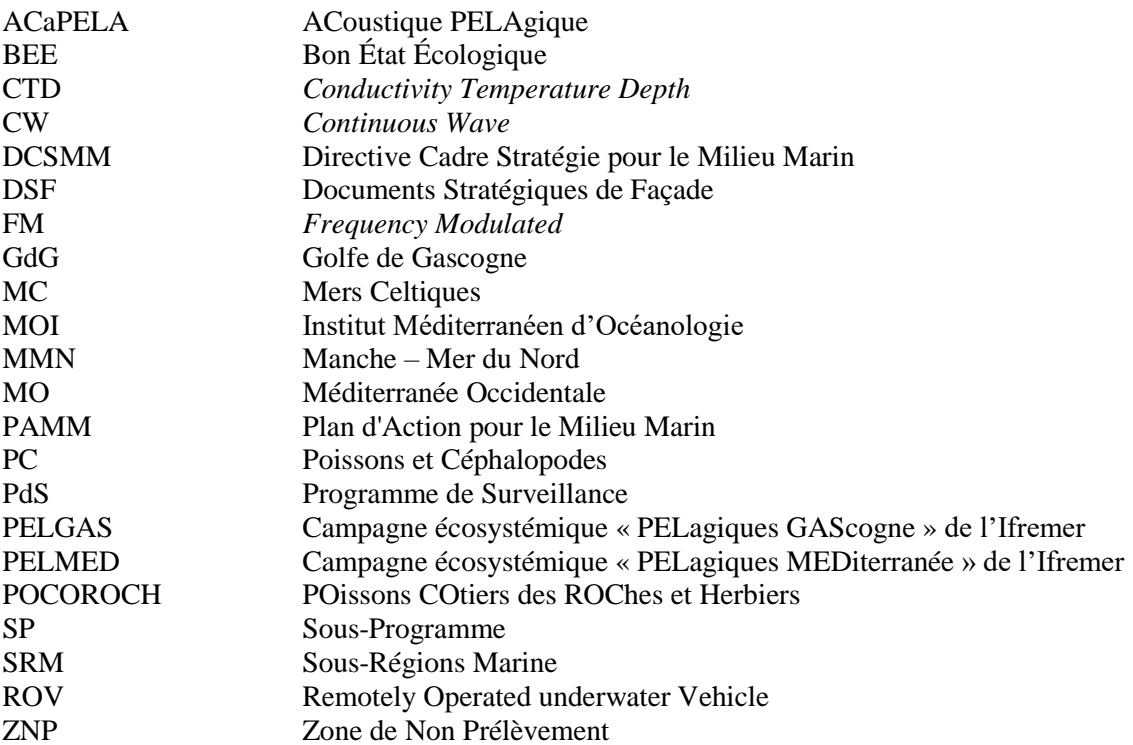

## <span id="page-10-0"></span>1. Introduction et contexte de l'étude

La Directive Cadre Stratégie pour le Milieu Marin (DCSMM) vise l'atteinte et/ou le maintien du Bon Etat Ecologique (BEE) des écosystèmes marins (Ministère de l'Écologie, du Développement durable et de l'Énergie, 2013). Pour sa mise en œuvre en France métropolitaine, les Plans d'Action pour le Milieu Marin (PAMM) prévoient cinq actions, dont le développement et la mise en œuvre des Programmes de Surveillance (PdS). Les PdS doivent contribuer à terme à la collecte des données nécessaires au développement des indicateurs et des seuils DCSMM du BEE, évaluer l'atteinte ou non du BEE, évaluer les impacts sur l'état écologique des pressions induites par les activités humaines et enfin contribuer à l'évaluation de la réalisation des objectifs environnementaux et mesures définis dans les PAMM.

Pour les « Poissons et Céphalopodes » (PC), le PdS est divisé en 4 Sous-Programmes (SP) organisés selon un triple gradient environnemental : distance à la côte (milieux côtiers *vs* milieux du plateau continental et du large), position dans la colonne d'eau (espèces bentho-démersales *vs* pélagiques) et nature du fond (substrats meubles *vs* substrats durs et/ou habitats biogéniques). Le [Tableau 1](#page-10-1) présente le découpage du PdS.

| <b>SP</b>       | Désignation                                                              |  |  |  |  |
|-----------------|--------------------------------------------------------------------------|--|--|--|--|
| SP <sub>1</sub> | Poissons et céphalopodes bentho-démersaux sur substrats durs et habitats |  |  |  |  |
|                 | biogéniques côtiers                                                      |  |  |  |  |
| SP <sub>2</sub> | Poissons et céphalopodes bentho-démersaux sur substrats meubles côtiers  |  |  |  |  |
| SP3             | Poissons et céphalopodes pélagiques en milieux côtiers                   |  |  |  |  |
| SP <sub>4</sub> | Poissons et céphalopodes pélagiques et bentho-démersaux sur le plateau   |  |  |  |  |
|                 | continental et au large.                                                 |  |  |  |  |

<span id="page-10-1"></span>*Tableau 1. Composition en sous-programmes thématiques du PdS « Poissons-céphalopodes »*

Le sous-programme 3 (SP3) est dédié à la surveillance des PC dans les milieux pélagiques côtiers, c'est-à-dire les PCs fréquentant la colonne d'eau (le pelagos) dans les zones dont la bathymétrie est comprise entre 0 et 40 m (zones dites « côtières » 1 ). La surveillance des milieux pélagiques repose actuellement sur les campagnes halieutiques annuelles de l'Ifremer PELGAS (Golfe de Gascogne) et PELMED (Golfe du Lion). Elles sont basées sur une méthodologie commune consistant en une combinaison d'échosondage et de chalutage sur détection, opérée via des navires océanographiques (N/O Thalassa et Europe) (Bourdeix, 2018; Doray *et al.*, 2018). Ces deux campagnes ont pour principal objectif d'évaluer les stocks de petits pélagiques (*e.g.* anchois et sardines) du Golfe de Gascogne et du Golfe du Lion respectivement. Les données sont collectées à différentes profondeurs (25 m – 400 m) (Beaubrun *et al.*, 2013; Bourdeix Jean-Hervé, 2015; Doray *et al.*, 2018) mais la surveillance réalisée reste lacunaire dans les milieux côtiers (bathymétrie inférieure à 20 mètres) en raison des caractéristiques des navires océanographiques (important tirant d'eau et faible manœuvrabilité) et de la configuration des sondeurs et sonars acoustiques utilisés (fréquences peu adaptées aux milieux peu profonds).

Considérant que les milieux côtiers sont des zones très productives (Brehmer *et al.*, 2006) qui peuvent couvrir de grandes surfaces (*e.g.* la zone 0-20 m couvre 8% du plateau continental du Golfe du Lion) et s'étendre à plus de 10 nmi de la côte (Guillard and Lebourges, 1998), il est primordial que les zones côtières soient couvertes par une surveillance dédiée. Ce sont également des milieux qui assurent de nombreuses fonctions biologiques et écologiques pour les espèces pélagiques à différents stades et/ou sur l'ensemble de leur cycle de vie [\(Tableau 2\)](#page-11-0). Par exemple, les panaches estuariens et les zones côtières peuvent constituer des frayères et des nourriceries pour de nombreuses espèces pélagiques et sont

1

<sup>&</sup>lt;sup>1</sup> Il n'existe pas de définition consensuelle de ce qu'est le côtier. Ici, nous considérons les isobathes de 0 à 40 m

notamment qualifiés d'habitat halieutique essentiel (Regimbart, Guitton and Le Pape, 2018). En particulier, les nourriceries assurent une fonction clé dans le cycle biologique des espèces et constituent donc un maillon essentiel du renouvellement des populations et de leur pérennisation (Peterson, 2003; Rochette *et al.*, 2010). Ainsi, la productivité primaire des zones côtières se répercute sur l'ensemble de l'écosystème marin.

De plus, les milieux côtiers constituent des territoires à forts enjeux stratégiques pour l'économie et l'environnement. Ainsi, les estuaires et les zones côtières peuvent subir de fortes pressions anthropiques dues à l'urbanisation des littoraux, les pêcheries, les pollutions diffuses et chroniques des masses d'eau et perturbation physique des habitats par les activités anthropiques tels que dragage, extraction, pêche, mouillage, etc. (Boria, Muxika and Rodríguez, 2009).

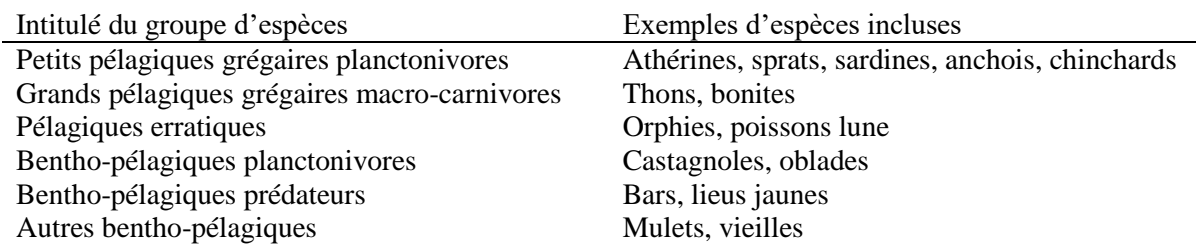

<span id="page-11-0"></span>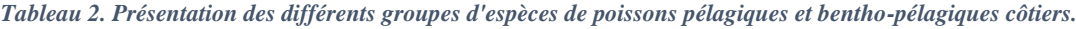

Le dispositif ACaPELA (ACoustique PELAgique) a pour objectif de développer et valider la méthodologie de surveillance DCSMM pour l'évaluation de l'état écologique des populations et peuplements des PCs des milieux pélagiques côtiers. Dans cet objectif, les campagnes pélagiques côtières devront collecter des données permettant de contribuer aux renseignements des descripteurs et critères DCSMM pour évaluer le BEE à l'échelle des populations (D1) (abondance des espèces pélagiques, distribution spatio-temporelle, habitat des espèces, etc.) et/ou à l'échelle du peuplement (D4) (composition spécifique et abondances relatives par guilde fonctionnelle) et permettre d'évaluer les impacts des pressions anthropiques sur l'état écologique des PCs pélagiques côtiers.

Le projet ACaPELA a démarré cette année sa deuxième phase de développement méthodologique [\(Figure 1\)](#page-12-3). La phase 1 était principalement axée sur le développement des outils et leur adaptation aux contraintes des zones ultra-côtières, avec notamment une bathymétrie réduite. Un important travail a également été réalisé sur la stratégie d'échantillonnage et le traitement des données acoustiques (calibration, nettoyage, extraction des données, etc.). La phase 2 est aujourd'hui basée sur la consolidation des acquis de la phase 1 mais surtout le développement d'indicateurs et de métriques pour l'évaluation du BEE. L'objectif de ce rapport est donc de présenter les résultats finalisés de la phase 1 du développement méthodologique avec notamment la mise au point du protocole à l'échelle locale mais également les premiers éléments de la phase 2 avec le travail déjà effectué sur la mise au point des différentes métriques et des indicateurs.

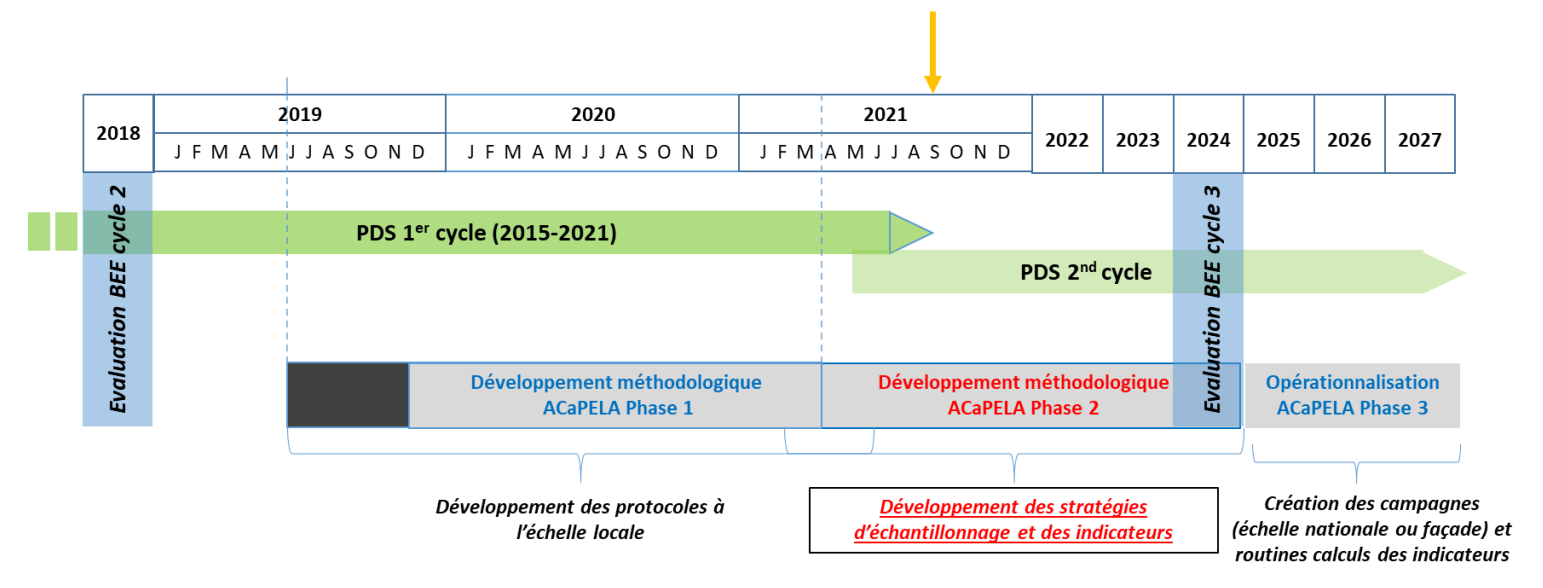

<span id="page-12-3"></span>*Figure 1. Frise chronologique présentant les différentes phases de développement méthodologique du dispositif R&D ACaPELA. La flèche jaune indique le stade de développement du dispositif à la rédaction de ce rapport (Septembre 2021).*

# <span id="page-12-0"></span>2. Méthodologie du dispositif ACaPELA

## <span id="page-12-1"></span>2.1.Calendrier des campagnes

La première campagne a eu lieu en décembre 2019 en rade de Brest avec le navire l'Albert Lucas [\(Figure 2\)](#page-12-2). Cette campagne test (Acou and Brehmer, 2019) a permis (i) de valider l'installation du sondeur EK80 et du sonar M3 sur le sabot et la perche du navire, (ii) de calibrer à quai le sondeur et le sonar, (iii) de valider le protocole de pêche sur détection au chalut méso-pélagique et enfin (iv) d'acquérir les premières données nécessaires au développement des algorithmes de traitement des données acoustiques.

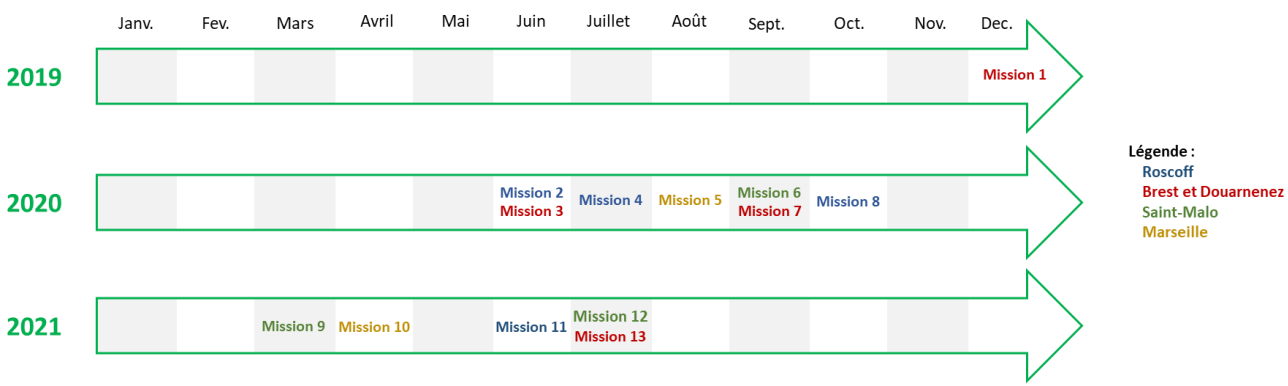

<span id="page-12-2"></span>*Figure 2. Calendrier des missions effectuées entre 2019 et 2021*

Malgré la trêve due à la crise sanitaire, un certain nombre de campagnes ont pu être réalisées à partir de la fin du printemps 2020. Au total, 13 missions réparties sur 4 sites avec 4 saisons échantillonnées sur 3 années ont été réalisées [\(Figure 2\)](#page-12-2). Le [Tableau 3](#page-13-1) résume toutes les campagnes effectuées (de 2019 à 2021) dans ces 4 SRM.

<span id="page-13-1"></span>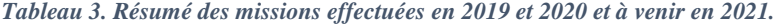

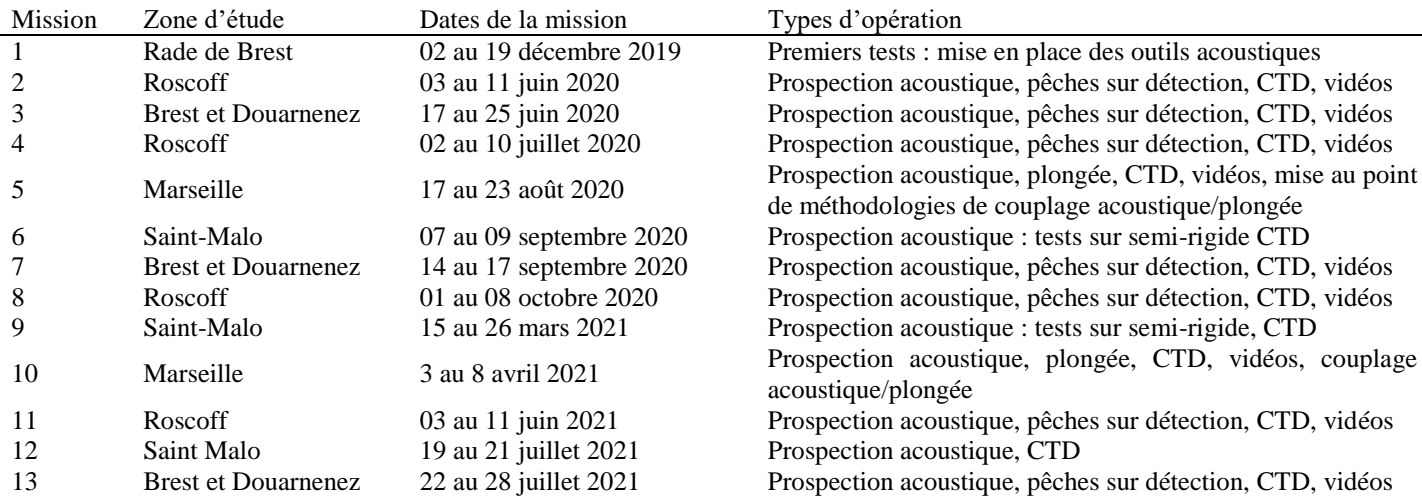

### <span id="page-13-0"></span>2.2. Localisation et couverture spatiale des campagnes

La région Bretagne a été naturellement choisie pour mettre en place la méthodologie du dispositif ACaPELA puisque les établissements, et donc les agents rattachés à ce dispositif sont situés à l'IRD (Institut de Recherche pour le Développement) de Brest et à la station Marine du MNHN (Museum National d'Histoire Naturelle) de Dinard. En outre, la région Bretagne a l'avantage de présenter 3 SRMs (SRMs MMN, MC et Nord GdG), ce qui permet d'avoir une plus grande diversité de peuplements, ce qui est très important pour la mise en place d'une méthodologie souple, adaptable à un déploiement national de surveillance.

D'autre part, afin d'améliorer nos connaissances sur les espèces pélagiques côtières, leur cycle de vie et leur distribution en Bretagne et de mettre éventuellement en évidence des zones à prospecter en priorité, une stagiaire de M1 (Russier, 2020) a effectué un stage dont l'objectif était de réaliser une enquête auprès des pêcheurs locaux (professionnels, semi-professionnels ou amateurs). Cette enquête a été faite durant deux mois de juin à juillet 2020. La [Figure 3](#page-14-1) présente les principaux résultats de cette enquête.

En plus d'informations sur la distribution spatiale des espèces ciblées par les pêcheurs ou prises accessoires en région Bretagne [\(Figure 3\)](#page-14-1), cette enquête a aussi eu pour intérêt de donner la parole aux pêcheurs locaux. Ainsi, nombreux étaient à penser que la zone côtière était une zone d'abondance de poissons autrefois mais qu'elle ne l'est plus aujourd'hui, cette diminution pouvant être liée aux activités anthropiques telles que la surpêche dans ces zones côtières. De plus, un nombre important de pêcheurs ont également avancé comme explication la migration et le déplacement des populations de poissons. Ainsi, cette enquête a mis en évidence l'intérêt du SP3, et donc de la mise en place d'une méthodologie permettant d'étudier au mieux les zones côtières.

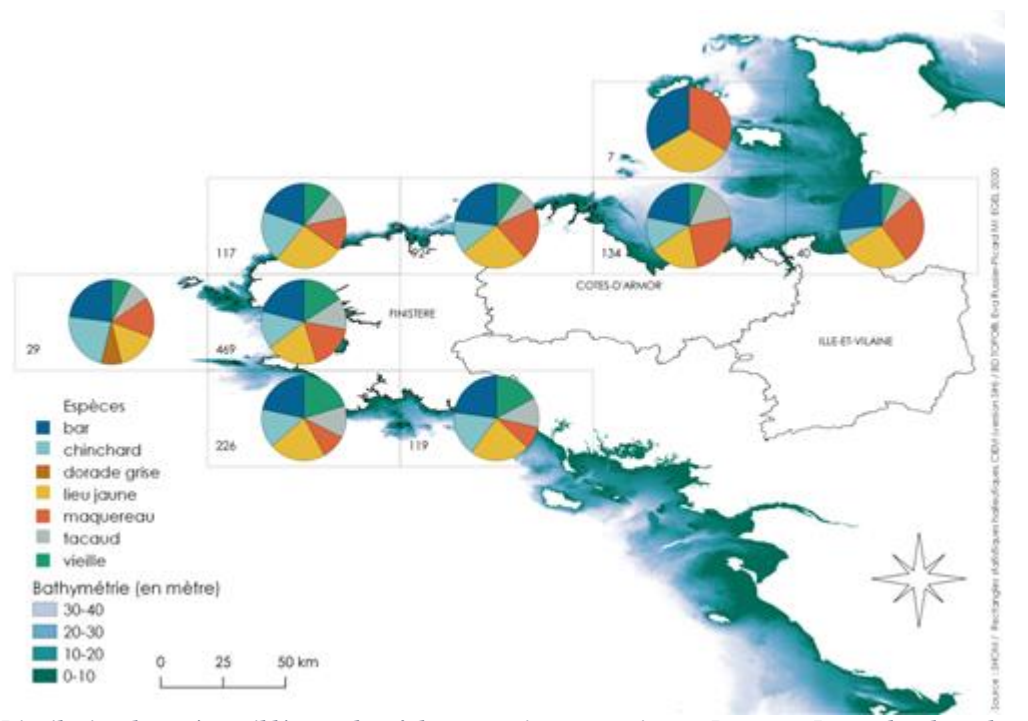

<span id="page-14-1"></span>*Figure 3. Distribution des espèces ciblées par les pêcheurs et prises accessoires en Bretagne. Le nombre dans chaque rectangle représente le nombre de réponses obtenues lors de notre enquête (en juin et juillet 2020). Source : rapport de stage d'Eva Russier*

Les zones d'acquisition des données du dispositif ACaPELA ont été diversifiées afin de s'assurer que les méthodes et protocoles déployés soient adaptables à des navires et des écosystèmes variés, dans l'optique d'un déploiement à l'échelle nationale. En plus de la région Bretagne, il a semblé important de tester la méthodologie dans une SRM présentant des caractéristiques bien différentes (en terme de conditions biotiques et abiotiques et d'espèces de pélagiques présentes). Pour cela, la SRM Méditerranée occidentale était une bonne candidate. De plus, cette zone d'étude présentait un intérêt certain pour le couplage des méthodes acoustiques et observations en plongée.

En conséquence, 4 zones d'études ont été échantillonnées à ce jour et celles-ci sont situées dans 4 SRMs distinctes :

- Baie de Saint Malo (SRM MMN) ;
- Baie de Roscoff (SRM MC) ;
- Rade de Brest et baie de Douarnenez (SRM Nord GdG) ;
- Parc National des Calanques de Marseille (SRM MO).

Dans les sections suivantes sera présenté plus précisément le choix des sites par rapport aux connaissances sur les populations de poissons pélagiques présentes ainsi que les navires disponibles pour prospecter dans ces zones.

#### <span id="page-14-0"></span>2.2.1. Rade de Brest et baie de Douarnenez

Le site de Brest a été choisi pour sa rade, avec un port important, et le contraste qu'elle offre avec la mer d'Iroise qui est une mer ouverte. Cette localisation permet également de prospecter dans la même campagne la baie de Douarnenez, située plus au Sud. La baie de Douarnenez est un haut lieu de la pêche de petits pélagiques, notamment par des bolincheurs (*e.g*., la sardine, etc.) (Coiffec *et al.*, 2006). Enfin, ce site est proche de la radiale la plus au Nord de la campagne PELGAS.

Ainsi, les principales opérations effectuées dans ce site d'étude sont des échantillonnages le long des radiales [\(Figure 4a](#page-15-1)), de la pêche sur détection au chalut méso-pélagique ainsi qu'à la ligne, des tests de vidéos sous-marines (GoPros, ROV pour *Remotely Operated underwater Vehicle*) et des stations CTD (*Conductivity Temperature Depth*) pour mesurer les paramètres physico-chimiques de l'eau. Enfin, les campagnes en mer sont réalisées dans cette zone avec le navire de l'Albert Lucas<sup>2</sup>. Ce navire fait partie de la flotte océanographique française ([Figure 4b](#page-15-1)). C'est un navire de station de 11,50 m, armé en pêche côtière, généralement mobilisé pour diverses activités d'observation, de recherche et d'enseignement en écologie marine et océanographie. Il opère jusqu'à 20 milles des côtes, principalement dans les zones de la rade de Brest et la mer d'Iroise. Le N/O Albert Lucas (CNRS, IUEM) est mis à la disposition de la communauté scientifique nationale par un appel d'offres semestriel. Un dossier a donc été déposé, qui a été évalué et classé favorablement par les Comités Locaux d'Évaluation qui hiérarchisent les demandes. Le calendrier est ainsi établi pour le semestre suivant.

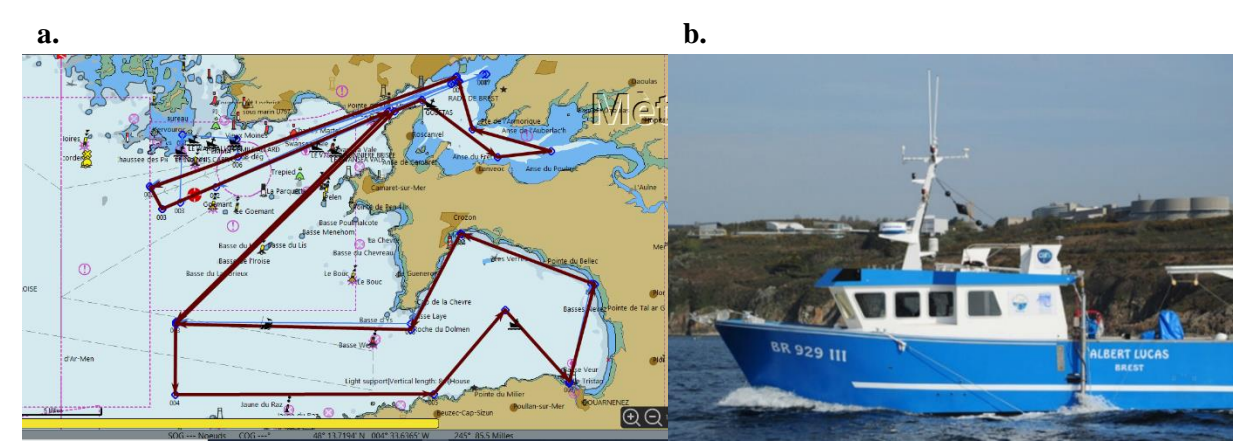

<span id="page-15-1"></span><span id="page-15-0"></span>*Figure 4. Carte de la zone de Brest et Douarnenez (a). Les radiales réalisées dans la rade de Brest et en baie de Douarnenez sont représentées en traits pleins violets. Photographie du navire l'Albert Lucas (b), navire de façade basé à Brest, avec sa perche déployée (© INSU-CNRS).*

### 2.2.2. Roscoff

-

Cette zone a été sélectionnée car sa configuration diffère de celle de la rade de Brest qui est une zone très protégée ainsi que de la baie semi-fermée de Douarnenez. Cette différence d'organisation permet d'explorer des biocénoses potentiellement différentes. De plus, des comptages plongée type UVC (*Underwater Visual Census*) sont régulièrement réalisés par le MNHN, dans le cadre du projet POCOROCH (POissons COtiers des ROChes et Herbiers) pour la surveillance des poissons côtiers rocheux (Le Joncour et Thiriet, 2020). En effet, l'expertise des plongeurs est un élément essentiel pour connaitre les espèces de poissons pélagiques présents dans cette zone d'étude, même si POCOROCH est plutôt orienté vers les espèces bentho-pélagiques. De plus, une zone Natura 2000 est présente sur le site de Roscoff, ce qui est intéressant pour comparer l'estimation des niveaux d'abondance des pélagiques et bentho-pélagiques dans des zones protégées ou non.

Ainsi, les principales opérations effectuées dans ce site d'étude sont des échantillonnages le long des radiales [\(Figure 5a](#page-16-1)), de la pêche au chalut méso-pélagique ainsi qu'à la ligne, des tests de vidéos sous-marines (GoPros, ROV) et des stations CTD pour mesurer les paramètres physico-chimiques de l'eau. Enfin, les campagnes en mer sont réalisées dans cette zone avec le navire Néomysis<sup>3</sup> (DT-INSU)

<sup>2</sup>https://www.flotteoceanographique.fr/Nos-moyens/Navires-engins-et-equipements-mobiles/Naviresde-station/Albert-Lucas

<sup>3</sup>https://www.flotteoceanographique.fr/Nos-moyens/Navires-engins-et-equipements-mobiles/Naviresde-station/Neomysis

appartenant à la flotte océanographique française [\(Figure 5b](#page-16-1)). Ce navire, de 11,90 m de long est équipé pour la pêche et permet, comme l'Albert Lucas, une installation du matériel scientifique et notamment acoustique du projet. Ce navire appartenant à la flotte océanographique française, les réservations se font selon les mêmes modalités que pour l'Albert Lucas, via un appel d'offre semestriel.

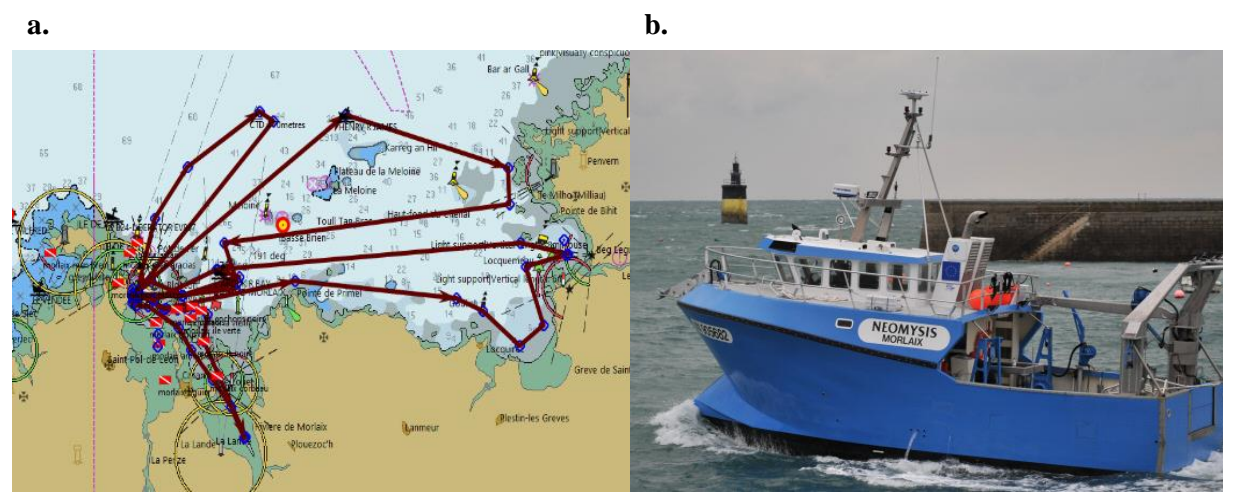

<span id="page-16-1"></span><span id="page-16-0"></span>*Figure 5. Carte de la zone de Roscoff (a). Les radiales réalisées dans la baie de Roscoff sont représentées par les traits pleins violets et les rectangles rouges et blancs représentent les points de suivi par plongée des plongeurs MNHN-Dinard. Photographie du navire Néomysis (©Wilfried Thomas, Station Biologique de Roscoff) (b).*

## 2.2.3. Baie de Saint-Malo

La baie de St Malo est la zone la plus à l'Est de nos sites en Bretagne. Cela permet d'avoir un nombre important de sites pour valider la capacité de notre suivi à s'adapter à l'importante variabilité des habitats et biocénoses de l'ensemble du littoral français. De plus, cette zone est depuis longtemps étudiée par la station biologique de Dinard (CRESCO) qui en a donc une bonne connaissance des espèces présentes et de leurs zones de prédilection.

Ainsi, les principales opérations effectuées dans ce site d'étude sont des échantillonnages le long des radiales [\(Figure 6a](#page-17-1)) et des stations CTD pour mesurer les paramètres physico-chimiques de l'eau. Des essais de couplage avec des plongeurs pourront également être envisagés. Les campagnes en mer dans cette zone peuvent être réalisées avec les navires de la Station Biologique Marine de Dinard (MNHN) qui sont l'Emeraude Explorer et le Louis Fage [\(Figure 6b](#page-17-1),c). A ce jour, les campagnes en mer dans la baie de Saint-Malo ont été effectuées avec l'Emeraude Explorer. En revanche le Louis Fage a servi pour effectuer les calibrations du matériel acoustique.

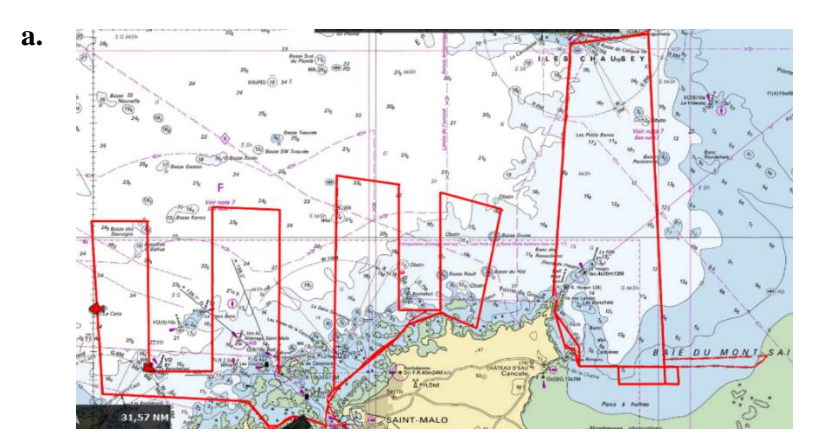

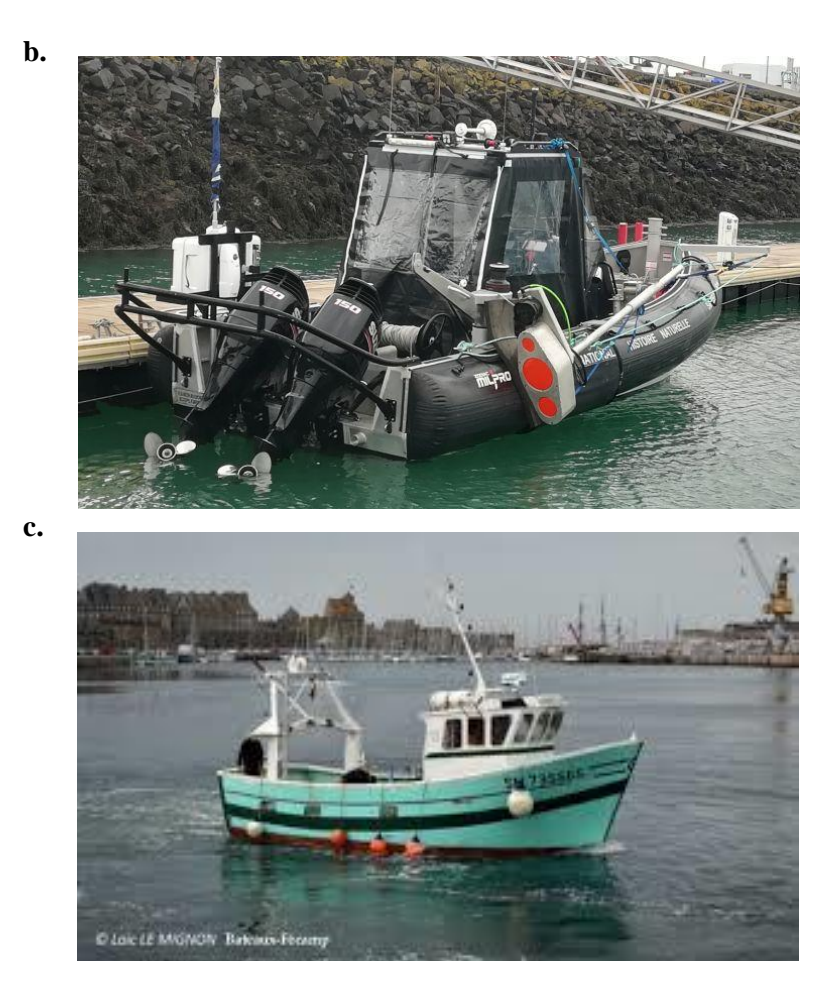

<span id="page-17-1"></span><span id="page-17-0"></span>*Figure 6. Carte de la baie de Saint-Malo (a). Les radiales réalisées dans cette zone sont représentées par les traits pleins rouges. Photographies du semi-rigide Emeraude explorer (v) et du navire Louis Fage (c), tous deux appartenant au MNHN.*

#### 2.2.4. Parc National des Calanques de Marseille

La zone de Marseille permet de compléter le panel de sites avec une zone d'étude en Méditerranée, dont les écosystèmes sont fondamentalement différents de ceux de la Manche et du Golfe de Gascogne. Cette zone présente une grande diversité et une forte abondance d'espèces de poissons, ainsi qu'une bonne visibilité (autour de 10-15 m) qui favorise le déploiement de méthodes basées sur l'observation (plongée) ou l'acquisition vidéo (GoPros, Paralenz). La forte abondance d'individus et la bonne visibilité ont permis de tester l'obtention de vérités terrain par observation visuelle en plongée et par vidéo. La mise en place de ces nouvelles méthodes de vérités terrain était d'autant plus essentielles que dans le Parc National des Calanques, les opérations de chalutage sont interdites. Un autre élément important dans le choix de ce site est la présence d'éléments de gestion (réserve intégrale) qui en font un élément de comparaison essentiel (zone exempte de pression de pêche) dans l'objectif d'une évaluation d'un BEE pour le compte de la DCSMM. En effet, faute de séries temporelles à long-terme des abondances par espèce (ou guilde d'espèces), une approche spatiale est nécessaire. Celle-ci est définie selon un gradient de pressions anthropiques incluant les parcs marins où les réserves intégrales appliquées dans le Parc National des Calanques pourraient servir de référentiel à atteindre pour définir un BEE.

Ainsi, les principales opérations effectuées dans ce site d'étude sont des échantillonnages le long des radiales [\(Figure 7a](#page-19-2)), des stations CTD pour mesurer les paramètres physico-chimiques de l'eau ainsi des observations visuelles par des plongeurs ou par vidéos pour réaliser les vérités terrain. Les radiales

ont été positionnées afin de prendre en compte les différents niveaux de protection du Parc : cœur, aire maritime adjacente, Zone de Non Prélèvement (ZNP), mais aussi la bathymétrie et la nature des fonds présents dans le Parc des Calanques. Ces données pourraient permettre de tester un « effet réserve » sur les espèces pélagiques, réputées très mobiles et donc potentiellement moins influencées que les espèces necto-benthiques par une gestion type zonage spatial.

Enfin, les campagnes en mer sont réalisées dans cette zone avec le navire Antédon II<sup>4</sup> (DT INSU-CNRS) de la flotte océanographique française [\(Figure 7b](#page-19-2)). En revanche, le couplage des données acoustiques avec des observations faites par des plongeurs a été fait avec le navire Cro-Magnon de l'association « Septentrion Environnement » afin de collaborer avec les plongeurs de l'association qui ont une bonne connaissance du site d'étude et des espèces présentes.

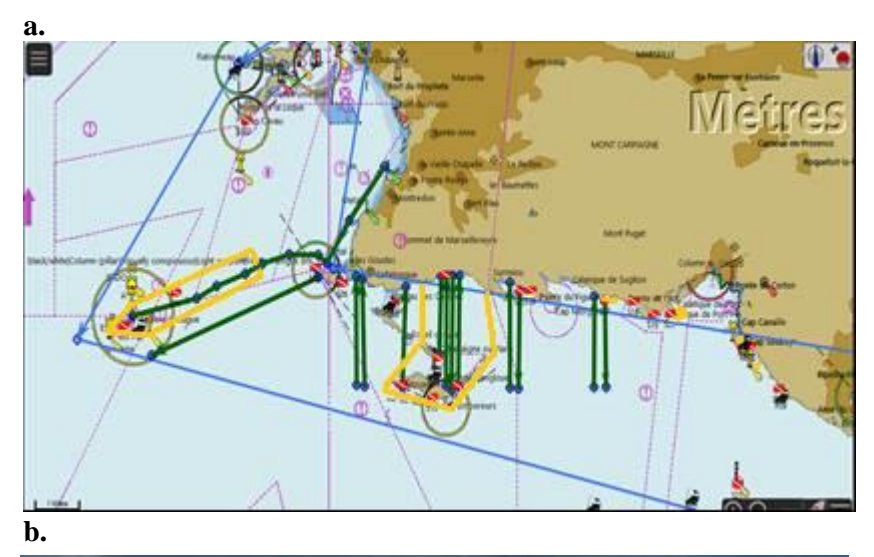

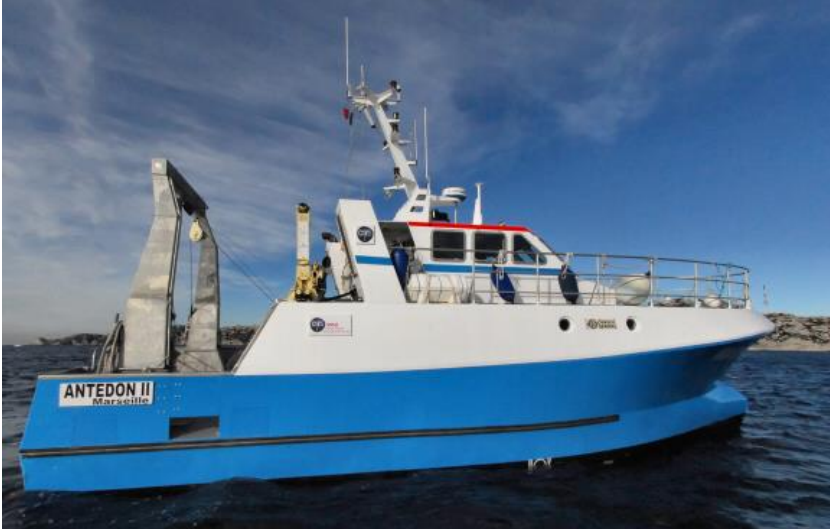

1

<sup>4</sup>[https://www.flotteoceanographique.fr/Nos-moyens/Navires-engins-et-equipements-mobiles/Navires](https://www.flotteoceanographique.fr/Nos-moyens/Navires-engins-et-equipements-mobiles/Navires-de-station/Antedon-II)[de-station/Antedon-II](https://www.flotteoceanographique.fr/Nos-moyens/Navires-engins-et-equipements-mobiles/Navires-de-station/Antedon-II)

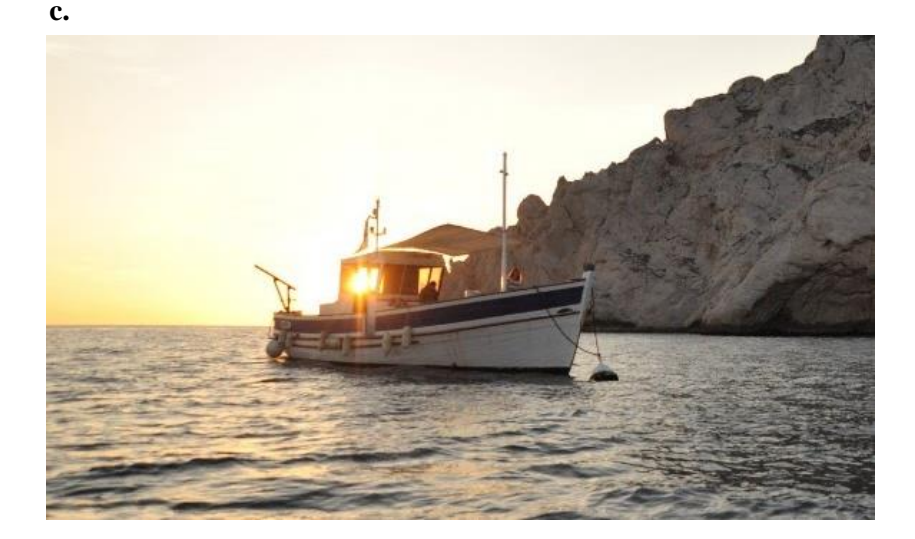

*Figure 7. Carte de la zone du Parc National des Calanques de Marseille avec en orange la localisation des ZNP (a). Les radiales réalisées Radiales réalisées dans le Parc National des Calanques de Marseille en traits verts. Photographies du navire de l'Antédon II (b) et du Cro-Magnon (c).*

## <span id="page-19-2"></span><span id="page-19-0"></span>2.3. Métriques acoustiques et paramètres environnementaux acquis au cours des campagnes

## 2.3.1. Les métriques acquises par les outils acoustiques

<span id="page-19-1"></span>L'acoustique active est une méthode d'observation du milieu marin utilisant les propriétés de la propagation des ondes dans l'eau (Benoit-Bird et Lawson, 2016). Le sondeur EK80 et le sonar M3 envoient des ondes acoustiques dans leur faisceau de détection et réceptionnent tous les échos renvoyés par les objets s'y trouvant. En effet, ces ondes émises sont réfléchies dès lors qu'il y a un changement de densité dans le milieu, comme lors de la rencontre avec un obstacle tel que le fond, un poisson, une bulle, des crustacés ou des mammifères marins. Ainsi, l'analyse des échos renvoyés par ces objets apportent de précieuses informations quant à la nature de l'objet rencontré.

L'intensité acoustique varie en fonction des cibles rencontrées. L'intégralité des échos renvoyés par toutes les cibles présentes dans le faisceau acoustique peut être projeté sur un échogramme [\(Figure 8\)](#page-20-0), dont l'axe des abscisses représente le temps et l'axe des ordonnées la profondeur, le sondeur à la surface de l'eau étant situé en haut de l'échogramme.

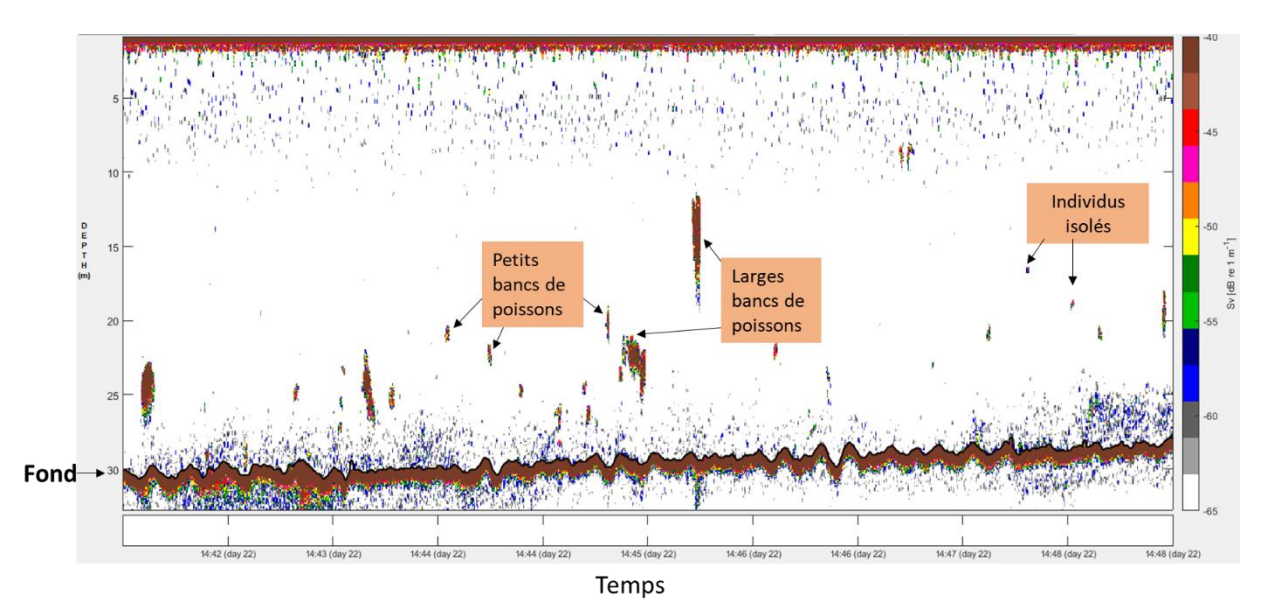

<span id="page-20-0"></span>*Figure 8. Présentation d'un échogramme. La couleur dépend de l'intensité acoustique. Le fond, plusieurs types de bancs de poissons ainsi que des poissons isolés peuvent être observés.*

La méthode de surveillance des PCs pour le SP3 dans le cadre du dispositif ACaPELA est basée sur le couplage de deux outils acoustiques que sont le sondeur EK80 et le sonar multifaisceaux M3 [\(Figure](#page-20-1)  [9a](#page-20-1)). Le sondeur EK80 est un outil acoustique largement utilisé dans les campagnes acoustiques. Il existe donc déjà des procédures bien connues (calibration, extraction et traitement des données) mais ce sondeur présente une faible largeur de fauchée (7°). L'utilisation des sonars multifaisceaux tel que le sonar M3 est plus récente, mais cet outil présente un potentiel important puisqu'il possède une large fauchée (120°) ce qui permet de couvrir une zone plus importante que l'EK80 [\(Figure 9b](#page-20-1)) et permet d'insonifier les bancs dans leur totalité. Ainsi, le sonar M3 permet d'obtenir des données sur la structure 3-D des bancs, en revanche il n'utilise qu'une fréquence (500 kHz) alors que le sondeur EK80 a trois fréquences (70, 120 et 200 kHz) ce qui permet de faire des analyses de réponses en fréquence qu'il n'est pas possible de faire avec le sonar M3. Enfin, lorqu'ils sont équipés d'une centrale inertielle et d'un module bathymétrique, les sonars multifaisceaux sont utiles pour faire des relevés bathymétriques et obtenir des cartographies des fonds. Pour toutes ces raisons, les deux outils acoustiques (EK80 et M3) sont complémentaires et adaptés aux besoins du dispositif ACaPELA [\(Figure 9b](#page-20-1)).

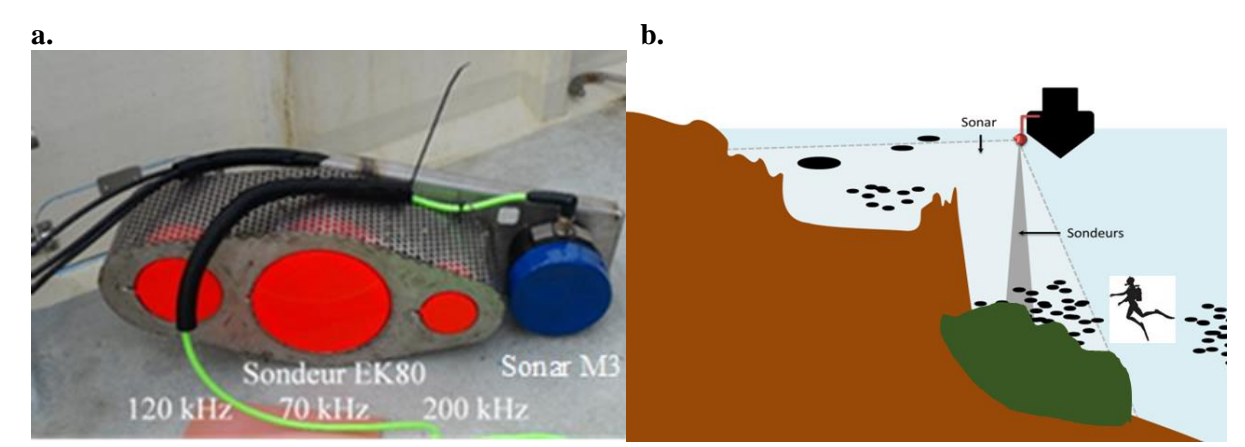

<span id="page-20-1"></span>*Figure 9. Photographie du matériel acoustique avec en orange à gauche les 3 fréquences de l'EK80 et en bleu à droite le M3 (a). Représentation schématique des deux systèmes acoustiques, le sonar multifaisceaux M3 (gris clair) avec sa fauchée large et le sondeur split-beam EK80 (gris foncé) avec sa faible fauchée (b).*

#### 2.3.1.1. L'échosondeur SIMRAD EK80

Le sondeur EK80 est largement utilisé pour l'estimation des stocks de pélagiques (Zwolinski *et al.*, 2014). Il est constitué de trois bases permettant d'enregistrer en trois fréquences en mode CW (*Continuous Wave)* : 70, 120 et 200 kHz. Ces fréquences sont particulièrement adaptées au travail dans les petits fonds car elles permettent d'acquérir des données d'une grande précision. En comparaison, plusieurs fréquences sont utilisées lors des campagnes PELGAS et PELMED, dont une fréquence plus faible (38 kHz) qui permet l'acquisition de données à des profondeurs plus importantes et le calcul des estimations de stocks (Doray, Massé and Petitgas, 2010). De plus, les bases émettant en fréquence faible sont de taille et de poids conséquents, ce qui serait incompatible avec leur installation sur de petits navires côtiers. Il est à noter également que notre sondeur EK80 a un angle d'ouverture faible (7°). Le diamètre observé par l'EK80 est donc de 1,20 m à 10 m de profondeur 3,60 m de diamètre à 30 m de profondeur, ce qui ne permet pas toujours d'échantillonner la totalité du banc.

Chaque transducteur de l'EK80 peut fonctionner en deux modes :

(i) le mode CW dans lequel chaque transducteur n'émet que sur sa fréquence (70, 120 ou 200 kHz). Ce mode est utilisé dans la grande majorité des estimations de stocks, et notamment sur PELGAS et PELMED (Bourdeix, 2018; Doray *et al.*, 2018). Ce mode permet notamment de réaliser une échointégration sur l'ensemble de la colonne d'eau et d'en extraire des variables qui entrent en compte dans le calcul des biomasses. Ce mode permet également d'avoir une réponse en fréquence discrète des bancs et des cibles individuelles.

(ii) le mode FM (*Frequency Modulated*) dans lequel chaque transducteur émet dans une gamme de fréquence continue, autour de sa fréquence initiale. Cela permet d'avoir une réponse en fréquence continue des cibles vues au sondeur. La donnée obtenue est donc plus complète et pourrait permettre plus facilement une identification de l'espèce ou du groupe d'espèces. Mais ce type de données est plus complexe à exploiter car encore peu développé. Il n'est donc pas envisageable aujourd'hui de déployer ce type de données pour une surveillance en routine.

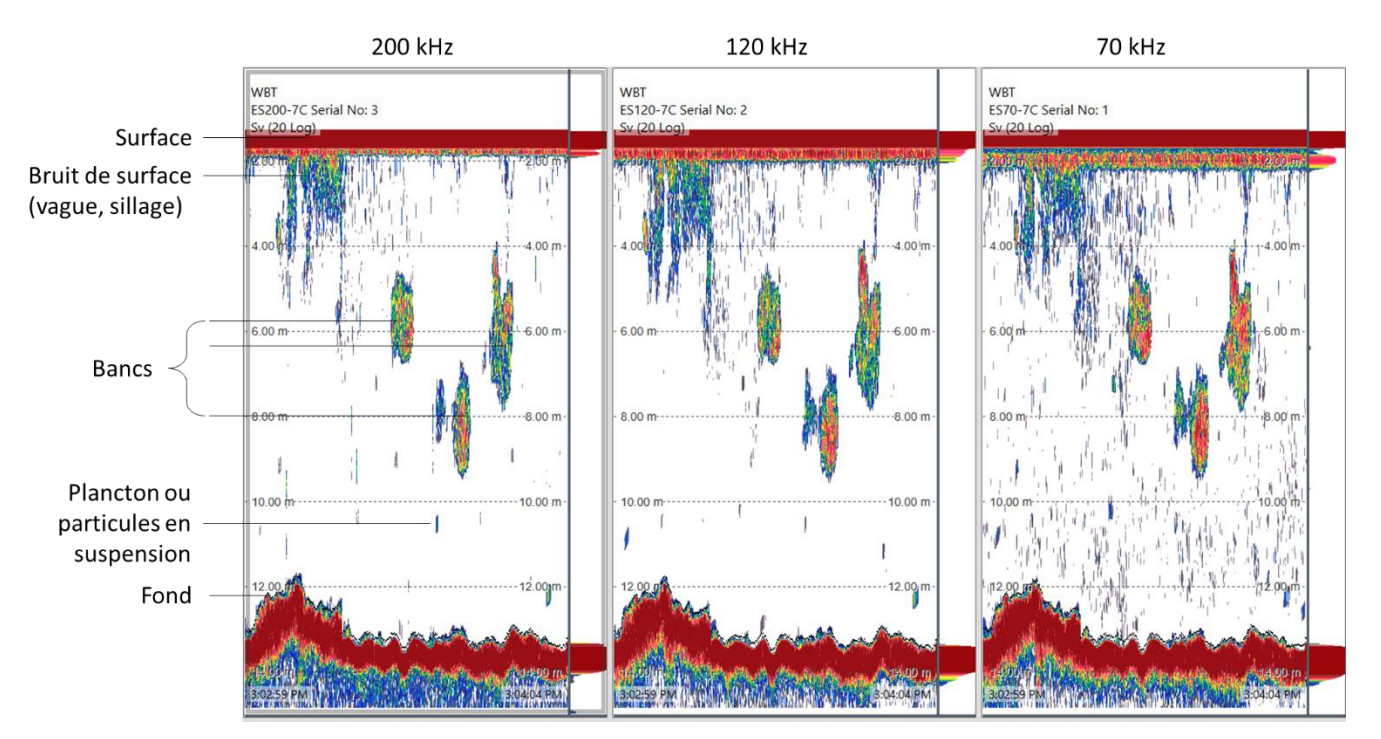

Quel que soit le mode utilisé, le sondeur ne donne pas accès à l'information de l'espèce. Pour obtenir cette information, des vérités terrain sont donc nécessaires.

<span id="page-21-0"></span>*Figure 10. Visualisation d'un échogramme renvoyé par le sondeur SIMRAD EK80 pour les trois fréquences (de gauche à droite 200, 120 et 70 kHz).*

Plusieurs variables quantitatives peuvent être obtenues par le sondeur EK80. Une première méthode est l'écho-intégration qui permet d'intégrer l'énergie rétrodiffusée dans ce que l'on appelle une « cellule d'intégration ». Concrètement, cette méthode permet d'homogénéiser horizontalement et verticalement les valeurs d'énergie acoustique reçues. Ainsi, l'écho-intégration permet d'obtenir une valeur quantitative proportionnelle à la densité acoustique moyenne par unité de distance ou de temps (Burczynski, 1982). Cette densité estimée des organismes peut être utilisée pour l'évaluation des ressources par exemple ou pour les études comportementales telles que le fonctionnement des migrations nycthémérales, les interactions trophiques, ou la distribution des organismes à différentes échelles spatio-temporelles (Béhagle, 2015).

Une autre méthode est l'extraction de banc. Le  $S_v$  (coefficient de réflectivité d'un volume) ou le  $s_A$ (coefficient de réflectivité d'une aire) sont obtenus pour des entités, tels que les bancs de poissons au sein desquels les individus ne peuvent pas être isolés. En plus des variables quantitatives en lien avec l'énergie acoustique, d'autres variables peuvent être obtenues comment la localisation spatiale et temporelle des cibles ou bancs observés (coordonnées, temps, position dans la colonne d'eau). L'échoextraction des bancs, c'est-à-dire l'extraction des données des bancs à partir d'une valeur seuil d'énergie choisie (classiquement -60 dB) permet également de renvoyer des données quantitatives quant à la structure 3-D de ces bancs (hauteur, largeur, longueur, surface maximale, volume).

La dernière variable utilisée est la TS (*Target Strength*). Elle représente l'intensité acoustique des cibles individuelles et s'exprime négativement en décibels (dB). Cette mesure n'est effectuée que sur les individus isolés et non regroupés en bancs. Cette mesure de TS est classiquement utilisée en estimation des stocks de poissons (Doray, Massé and Petitgas, 2010) pour le dénombrement et l'estimation de taille.

Ainsi, les résultats acoustiques peuvent être analysés à plusieurs niveaux (Tableau 4). Toutes ces variables quantitatives peuvent apporter des informations cruciales sur l'ensemble des composants biotiques du milieu, du zooplancton aux prédateurs supérieurs, quant à leur abondance, biomasse et distribution spatio-temporelle. Le tableau suivant présente la résolution taxonomique de ces métriques brutes, c'est-à-dire le classement des espèces par grands groupes trophiques ou au niveau de l'espèce.

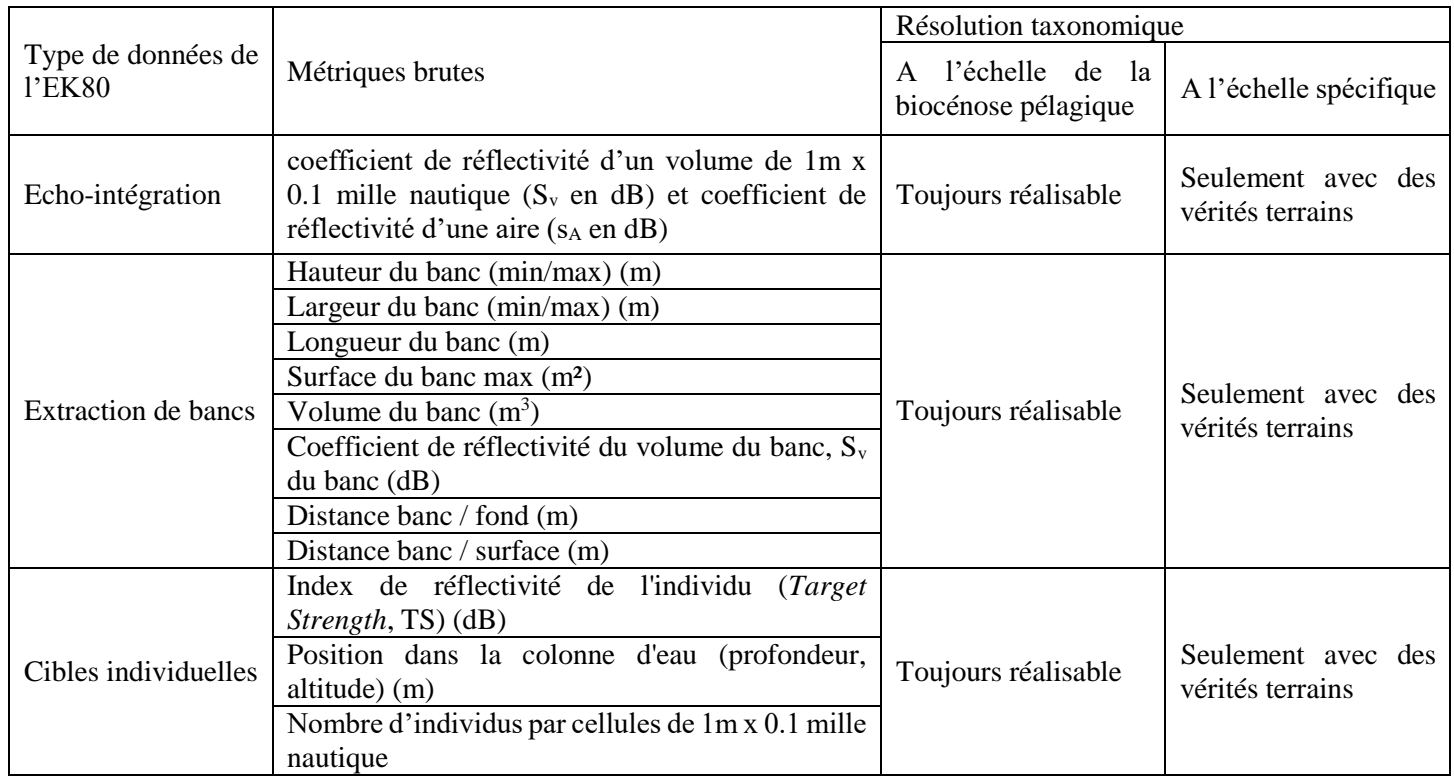

<span id="page-23-1"></span>*Tableau 4. Métriques acoustiques issues de l'échosondeur SIMRAD EK80*

## 2.3.1.2. Le sonar multi-faisceau SIMRAD M3

Le sonar multi-faisceaux SIMRAD M3 a une fréquence de 500 kHz et un angle de fauchée très large (120°) permettant d'explorer un plus vaste volume d'eau que le sondeur EK80. Le sonar M3 permet la détection et le dénombrement des différents bancs. Il permet également d'estimer la structure 3-D et les caractéristiques morphologiques des bancs [\(Figure 11\)](#page-23-0), ainsi que d'évaluer les biais sur l'estimation des densités de l'EK80 en prenant en compte les bancs non échantillonnés par le sondeur EK80. Le sonar M3 peut être aussi utilisé pour reconstituer le fond en 3-D et les discriminer (roches, zone peu profondes, nature des fonds, etc..), mais pour cela il est nécessaire d'acquérir du matériel supplémentaire : une centrale inertielle et un module bathymétrique. Un projet est en cours pour acquérir ce matériel. De même que pour le sondeur EK80, le sonar ne donne pas accès à l'information de l'espèce, des vérités terrain sont nécessaires pour cela.

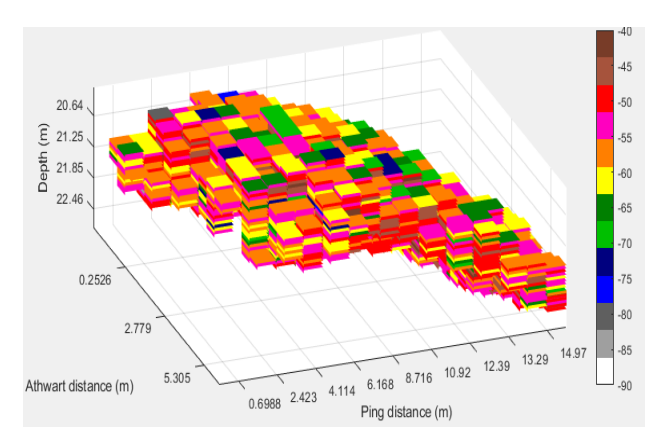

<span id="page-23-0"></span>*Figure 11. Observation 3-D d'un banc enregistré par le sonar multi-faisceaux. Les couleurs représentent les différents niveaux d'intensité acoustique (en dB).*

De plus, un tilt de 15° a été utilisé, c'est-à-dire une cale permettant d'orienter latéralement de 15° le sonar et donc d'échantillonner toute la colonne d'eau dans cette direction. Cette configuration permet également d'échantillonner des zones (faibles fonds, têtes de roche) peu accessibles par l'EK80 et d'observer les potentiels comportements d'évitement des poissons face au navire (Brehmer *et al.*, 2019). En effet, ces comportements d'évitement ont été suggérés être plus importants en petits fonds (Draštík and Kubečka, 2005).

Les métriques acoustiques issues du sonar multi-faisceaux SIMRAD M3 sont présentées dans le [Tableau 5.](#page-24-1)

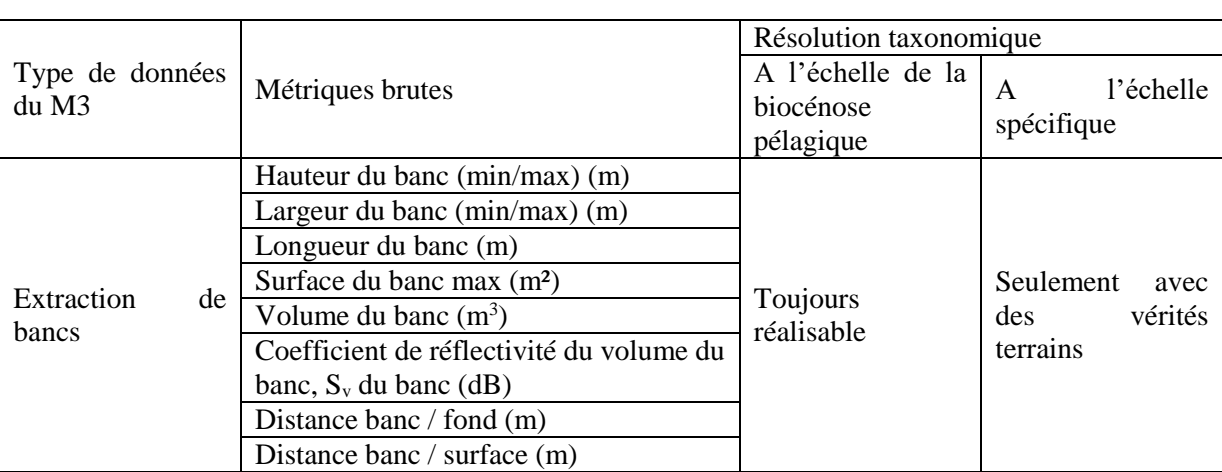

#### <span id="page-24-1"></span>*Tableau 5. Métriques acoustiques issues du sonar multi-faisceau SIMRAD M3*

#### <span id="page-24-0"></span>2.3.2. Les données de vérité terrain

Pour allouer spécifiquement les détections acoustiques pélagiques et bentho-pélagiques (évaluation des échotraces renvoyées par les sondeurs EK80 et sonar M3) présentes dans les zones côtières, il est nécessaire de croiser les données d'échosondage à des données récoltées *in situ* (ou vérités terrains) au même moment où la colonne d'eau est analysée par acoustique.

Ces vérités terrain sont acquises soit via des méthodes de capture (chalutage, pêche à la ligne), soit par des observations de plongeurs ou enregistrements vidéos (caméras GoPros et Paralenz). Elles sont effectuées le plus souvent « sur détection », c'est-à-dire en temps réel, lorsqu'un banc ou des individus seront détectés sur les sondeurs EK80 et sonar M3 (échotraces).

Toutes ces méthodes ont été testées dans le cadre du projet. Pour chacune d'entre elles, les moyens nécessaires à leur mise en œuvre et efficacité sont présentés afin de déterminer la ou les méthodes qui peuvent faire l'objet d'un déploiement à large échelle dans l'optique d'une surveillance nationale.

## 2.3.2.1. Pêche sur détection

#### **Pêche par chalut méso-pélagique**

Lors des campagnes PELMED et PELGAS, les vérités terrain sont effectuées grâce à un chalut méso-pélagique. Pour réaliser de la pêche sur détection en milieu côtier, un chalut méso-pélagique a été adapté [\(Figure 12a](#page-25-0)) (Guillard *et al.*, 2011). Ce chalut présente les dimensions suivantes : 6.30 x 4.20 m. L'originalité de ce chalut réside dans son ouverture horizontale qui est assurée par 4 « kites » [\(Figure](#page-25-0)  [12b](#page-25-0)), sorte de parachutes, qui, du fait de la traction, permet l'ouverture du chalut. L'ouverture verticale étant assurée par des flotteurs et des lests. La modification du boulage, des lests et des différents réglages ont permis d'avoir une ouverture horizontale de 7 m pour une ouverture verticale maximale de 4.10 m. Afin de pouvoir effectuer la capture d'espèces à une profondeur donnée (*i.e.* celle où des bancs de poissons sont détectés par les sondeurs/sonars), le chalut a été équipé de capteurs Scanmar [\(Figure 12c](#page-25-0)) qui fournissent la profondeur d'immersion du chalut, sa distance par rapport au fond et à la surface, ainsi que ses ouvertures verticale et horizontale. Néanmoins, de nombreux problèmes techniques ont été constatés avec le logiciel et le capteur (estimation d'ouverture aberrante, difficulté à transmettre le signal entre le capteur du chalut et l'hydrophone, etc.). Des améliorations ont eu lieu grâce à l'intervention du technicien mais globalement ce système de positionnement n'est pas opérationnel pour les profondeurs prospectées dans le cadre du projet (< 50 m).

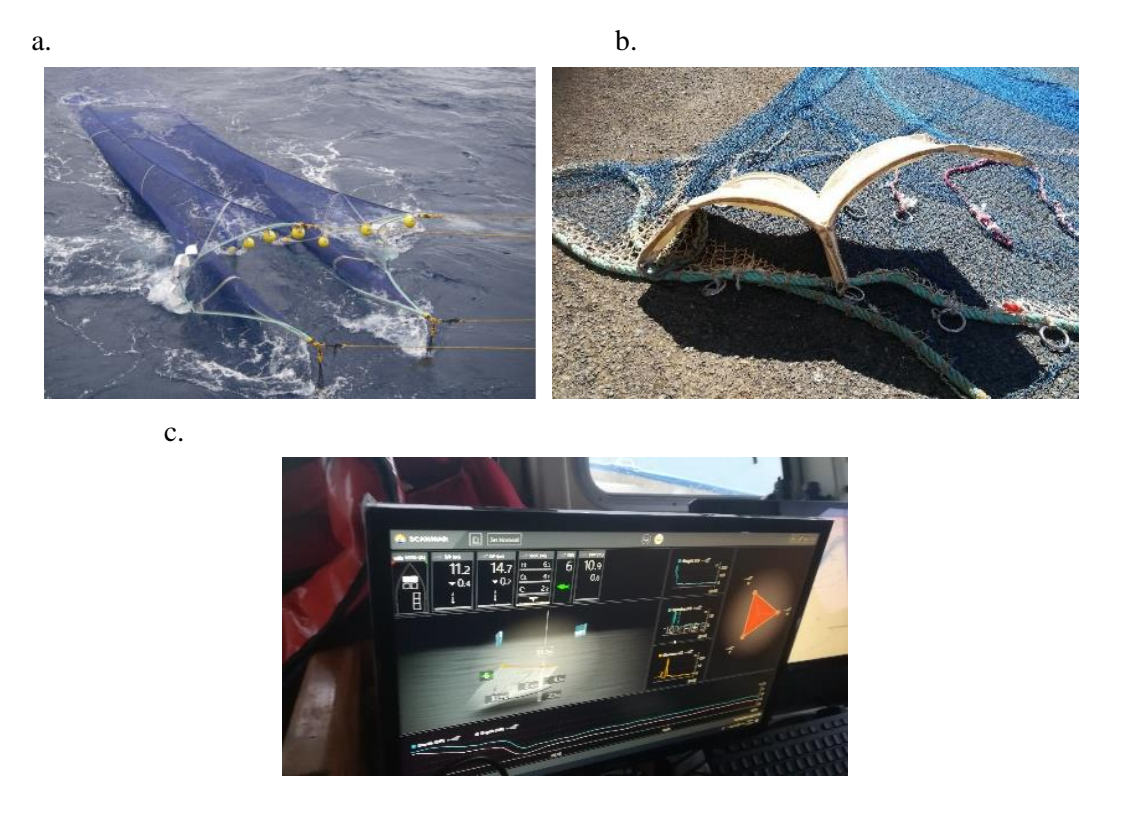

*Figure 12. Déploiement du chalut méso-pélagique. Photographies du chalut prêt à filer (a), d'un kite du chalut (b) et du logiciel Scanmar permettant une estimation de l'ouverture du chalut et de son positionnement dans la colonne d'eau (c).*

## <span id="page-25-0"></span>**Pêche alternative à la ligne**

Des méthodes de pêches alternatives comme l'utilisation de ligne à main ont été utilisées lorsque la capturabilité de certaines espèces pélagiques au chalut méso-pélagique était limitée (*e.g.* maquereaux communs). Lorsque des poissons ont été pêchés, l'espèce, taille et poids de chacun des individus étaient notés avant de les remettre à l'eau. La principale limite de cette méthode est qu'elle est très sélective et peut donc apporter un biais d'identification dans l'allocation spécifique.

#### 2.3.2.2. Observations visuelles en plongée sous-marine

Plusieurs essais pour coupler des données acoustiques avec des vérités terrain par des plongeurs ont été réalisés. Bien qu'un premier essai peu fructueux ait été fait en juillet 2020 à Roscoff (car peu de poissons présents lors de l'essai), cette méthodologie a pour l'instant été principalement testée dans le Parc National des Calanques de Marseille. En effet, les observations visuelles y sont facilitées par la bonne visibilité sous l'eau (10 m en moyenne) et par le nombre important de bancs de petits pélagiques présents dans le Parc National des Calanques. Deux méthodes ont été testées : la « plongée libre » et la « plongée tractée ».

La « plongée libre » nécessite trois plongeurs. Le premier plongeur recherche les bancs susceptibles d'être intéressant à observer au sondeur EK80 et sonar M3. Le deuxième plongeur doit avoir une bonne connaissance des espèces locales puisqu'il est chargé de relever les types de regroupement (bancs ou agrégations de poissons), déterminer les espèces et estimer le nombre d'individus ainsi que leur taille moyenne (intervalle de taille) [\(Figure 13a](#page-26-0)). Un dernier plongeur est relié par communication filaire à un zodiac pour communiquer ces informations à bord, celui-ci est également équipé d'un parachute rouge repérable à la surface. Une fois un banc repéré et décrit (espèce, nombre, taille) par les plongeurs, le navire équipé du matériel acoustique doit passer au-dessus de ce banc pour l'insonifier. La localisation du banc est repérée par le parachute rouge du dernier plongeur et par les indications fournies par celuici. De plus, les plongeurs confirment ensuite que le navire est passé au-dessus du banc voulu. La vitesse lors des acquisitions acoustiques est de 5 nds.

Comme son nom l'indique, la « plongée tractée » consiste à tracter un plongeur derrière le navire équipé des outils acoustiques EK80 et M3 [\(Figure 13b](#page-26-0)) à une distance de 20 m environ. Le plongeur est muni d'un système de communication filaire avec le bateau. La vitesse du navire est réduite à environ 2 nds afin de maintenir le plongeur à une profondeur autour de 10 m de profondeur. Lorsque des bancs ou agrégations de poissons sont détectés par le sondeur EK80 et le sonar M3, le plongeur est instantanément prévenu via la communication filaire. Après 20 à 30 secondes (intervalle de temps nécessaire au plongeur pour observer un banc préalablement détecté par les sondeurs), celui-ci va pouvoir communiquer au pont les différentes informations : banc ou agrégation, espèces, estimation du nombre d'individus, de la taille des individus et profondeur du banc. Cette méthode demande donc un niveau d'expertise élevé puisque le plongeur doit pouvoir renseigner dans un laps de temps relativement court l'espèce, l'abondance et la classe de taille des bancs ou agrégations de poissons.

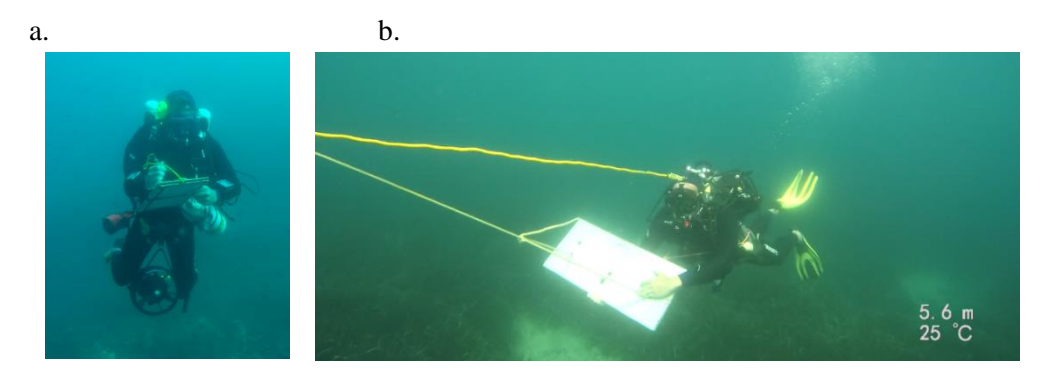

<span id="page-26-0"></span>*Figure 13. Photographies d'un plongeur notant les informations concernant les bancs de poissons pour le protocole en « plongée libre » (a) et d'un plongeur tracté équipé de la communication filaire pour le protocole en « plongée tractée » (b).*

#### 2.3.2.3. Observations par vidéos

#### **Caméras seules**

Des observations par vidéos ont été réalisés tout d'abord avec un ROV<sup>5</sup> de l'IRD en juin 2020 à Roscoff et Douarnenez. Dans les deux cas, et malgré des conditions relativement clémentes, les tests n'ont pas été concluants du fait de la difficulté à manœuvrer celui-ci. Au-delà de ce problème de manœuvrabilité, ce ROV n'est équipé que d'une seule caméra [\(Figure 14\)](#page-27-0), ce qui permet donc, dans le meilleur des cas d'identifier l'espèce et de dénombrer le nombre d'individus au sein d'un banc ou une agrégation.

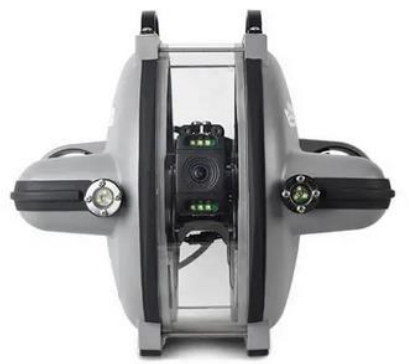

*Figure 14 : Photographie du ROV (***Remotely Operated underwater Vehicle***) testé en juin 2020 à Roscoff et Douarnenez*

#### <span id="page-27-0"></span>**Système stéréoscopique**

-

Pour mesurer individuellement la taille des poissons, il est nécessaire d'utiliser un système stéréoscopique composé de deux caméras fixées sur une barre dans une configuration précise (écartées de 70 cm et avec un angle convergent de 5°) (Langlois *et al.*, 2020). Un système stéréoscopique composé de deux caméras GoPros Héro protégées par des caissons (SeaGIS) [\(Figure 15a](#page-28-1)), prêté par l'IRD de Brest, a donc été utilisé dans le Parc National des Calanques de Marseille en août 2020 où la visibilité de l'eau est meilleure pour tester ce dispositif. Ainsi, lors des « plongées libres », le premier plongeur filmait les bancs ou agrégations de poissons avec ce système stéréoscopique. Ce système a été préalablement calibré dans un bassin de l'Ifremer de Brest avant le départ en mission [\(Figure 15b](#page-28-1)). Enfin, des images vidéos par des caméras de type Paralenz ont également été faites dans cette zone, notamment lors des plongées tractées où il n'était pas possible d'utiliser le système stéréoscopique.

<sup>5</sup> <https://www.deeptrekker.com/products/underwater-rov>

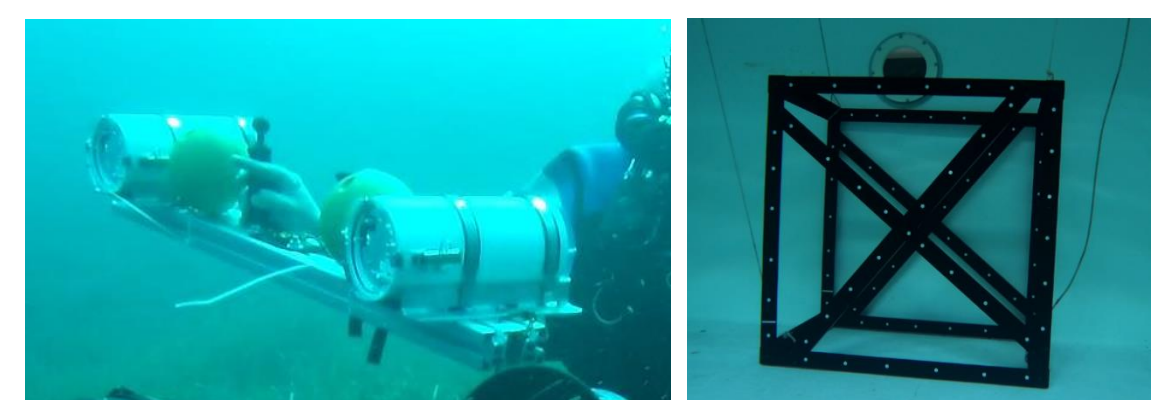

*Figure 15. Système stéréoscopique testé dans le Parc National des Calanques de Marseille en août 2020 équipé de deux caméras GoPros Héro 6 dans des caissons et de deux bouées oranges pour la stabilisation sous l'eau (a) et photographie du cube de calibration SeaGIS utilisé pour calibrer le système stéréoscopique (b).*

<span id="page-28-1"></span>Suite à l'analyse des données d'août 2020, le dispositif ACaPELA a développé un système stéréoscopique pour avoir un système plus réduit que celui emprunté à l'IRD de Brest. Ce prototype utilise des caméras de type Paralenz (caméra spécifique à l'utilisation sous-marine) afin de s'affranchir des caissons et obtenir un système plus léger. D'autre part, une collaboration a été mise en place avec l'Institut Méditerranéen d'Océanologie (MIO) de Marseille pour équiper du système stéréoscopique un « Hammerhead<sup>6</sup> » (OSIL), instrument remorqué et télécommandé, afin de pouvoir tracter les caméras derrière le bateau à la profondeur voulue [\(Figure 16\)](#page-28-2).

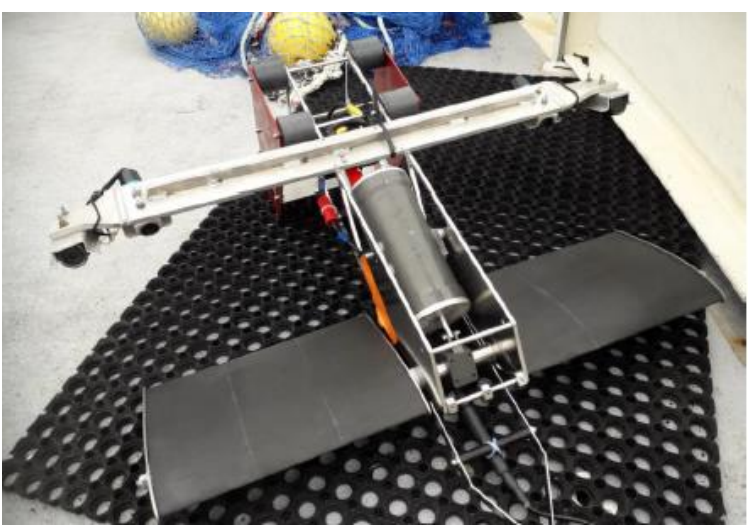

*Figure 16. Photographie du « Hammerhead » (OSIL) équipé du système stéréoscopique construit par le dispositif ACaPELA.*

## <span id="page-28-2"></span><span id="page-28-0"></span>2.3.3. Les stations CTD

Des profils CTD (*Conductivity Temperature Depth*) sont indispensables pour (i) paramétrer le matériel acoustique (la célérité des sons dans l'eau est fonction de la température, la pression et la salinité) et (ii) acquérir des données environnementales susceptibles d'expliquer la variabilité des abondances par espèce ou guilde d'espèces. Lors des campagnes, des stations CTD sont donc réalisées régulièrement afin de connaître les spécificités physico-chimiques de la colonne d'eau et de pouvoir les

-

<sup>6</sup> <https://osil.com/product/hammerhead/>

corréler avec les résultats obtenus par acoustique. Lors de chaque station, la sonde CTD calibrée est immergée puis descendue proche du fond avant d'être remontée, le tout à vitesse constante (autour de 1 m.s-1 ). Celle-ci mesure en continu la pression, la température, la salinité, la conductivité, la fluorescence et l'oxygène dissous. Ces enregistrements permettent ainsi de connaître la structuration fine de la colonne d'eau. En effet, les paramètres environnementaux mesurés par CTD sont en effet structurants pour les populations qui sont sensibles à des structures telles que les thermoclines, oxyclines ou haloclines. Plusieurs stations ont ainsi été réalisées sur l'ensemble des campagnes réalisées [\(Tableau 6\)](#page-29-3).

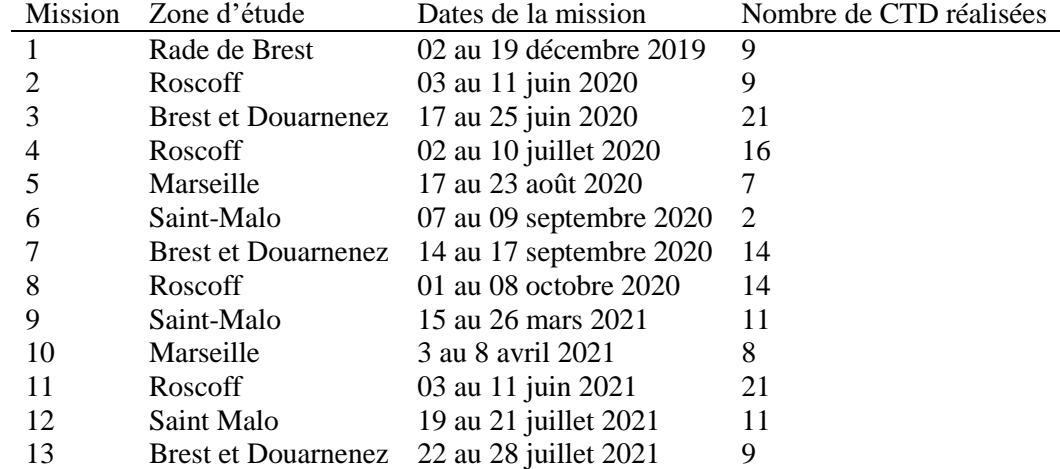

#### <span id="page-29-3"></span>*Tableau 6. Nombre de profils CTD réalisés au cours des différentes campagnes ACaPELA*

## <span id="page-29-0"></span>3. Analyse de la stratégie d'échantillonnage mise en œuvre

## <span id="page-29-1"></span>3.1.Résultats du dispositif ACaPELA

## 3.1.1. Couverture spatio-temporelle de la stratégie d'échantillonnage

<span id="page-29-2"></span>Le dispositif ACaPELA a réalisé des campagnes dans les 4 SRMs de France métropolitaine avec des zones d'études spécifiques dans chacune d'elles (la baie de Saint Malo pour la SRM MMN; la baie de Roscoff pour la MC; la rade de Brest et baie de Douarnenez pour le Nord GdG et le Parc National des Calanques de Marseille en MO). Ainsi, cela permet d'avoir une vue d'ensemble de la diversité des côtes françaises et de pouvoir valider la méthodologie dans des écosystèmes très variés.

Ainsi, les radiales ont été positionnées de manière à évaluer la répartition des PCs selon le gradient cote/large (gradient bathymétrique), la nature des fonds, et un gradient anthropique quand cela a été possible (en méditerranée notamment) [\(Figure 17\)](#page-30-1). En effet, le Parc National des Calanques possède des zones de non prélèvement (ZNP). Le gradient anthropique a donc été pris en compte en réalisant 4 radiales au sein de la ZNP, complétées par 8 radiales supplémentaires de part et d'autre de cette ZNP (4 radiales à l'est, 4 radiales à l'ouest).

Les radiales actuelles permettent de couvrir un total de 360 nmi sur l'ensemble des côtes françaises (entre 52 et 105 nmi en fonction des zones étudiées). En comparaison à d'autres méthodes déployées telles que la plongée, le dispositif ACaPELA permet donc bien une couverture spatiale importante. De plus, les radiales ont été choisies pour couvrir le maximum de surface tout en limitant le temps bateau. C'est donc une stratégie d'échantillonnage optimisée, prenant en compte les éléments locaux ainsi que la réalité du terrain.

D'autre part, les radiales ont lieu uniquement en journée, comme les campagnes PELGAS et PELMED, d'une part pour des raisons de sécurité (certains éléments ne sont pas éclairés près des côtes, comme les casiers par exemple) ainsi que de restrictions des navires de station mais également pour uniformiser les données et réduire les facteurs de variabilité. Les biocénoses adoptent en effet des comportements très différents entre le jour et la nuit. Pour ces raisons, les données ne sont pas non plus enregistrées pendant l'aube et le crépuscule.

Les radiales ont été répliquées régulièrement à différentes saisons et années (en 2020 et 2021) afin de suivre les variabilités intra- et inter-annuelles. La compréhension de la dynamique des populations au cours des saisons est notamment importante pour mettre en place un suivi long-terme. En effet, il est nécessaire de bien connaitre la variabilité saisonnière pour fixer au mieux la période pour les échantillonnages pour l'évaluation du BEE des populations de PCs.

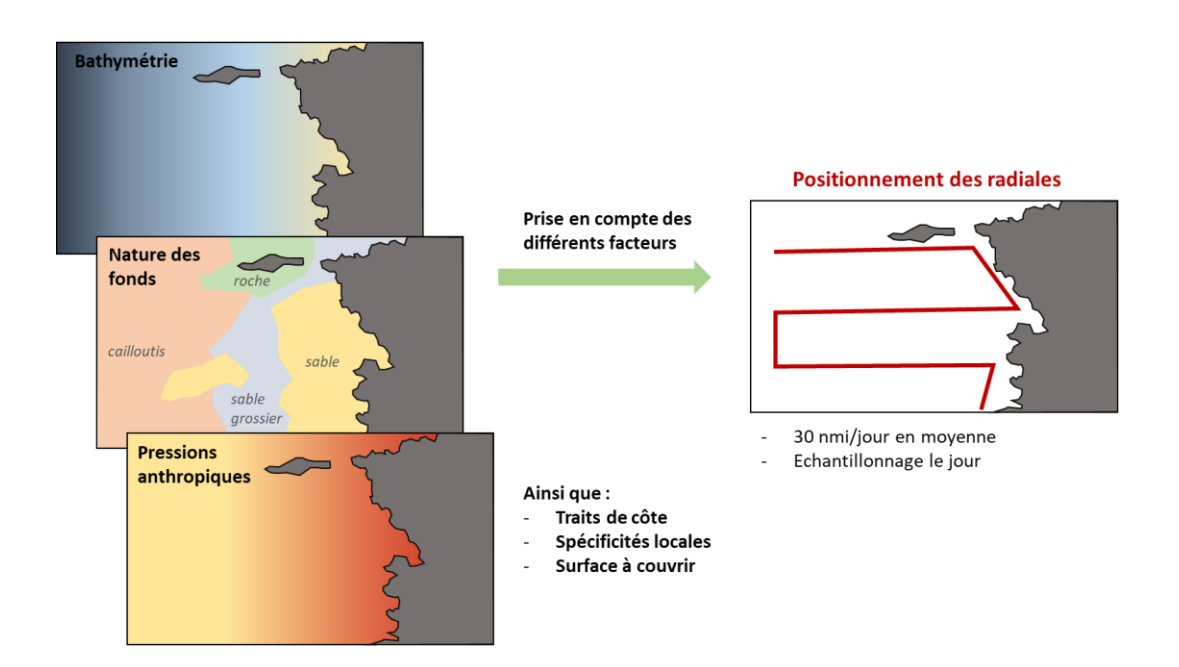

<span id="page-30-1"></span><span id="page-30-0"></span>*Figure 17. Représentation schématique du positionnement des radiales en prenant en compte les facteurs environnementaux, anthropiques et spécificités locales dans la mesure du possible.*

#### 3.1.2. Résultats sans allocation spécifique

#### 3.1.2.1. Gradient côte-large

Les données acoustiques sont riches d'informations que l'on peut exploiter sans données d'allocation d'espèces. S'il n'est pas possible de réaliser un suivi par espèce, d'autres métriques sont exploitables et permettent un suivi spatio-temporel des peuplements. Ainsi, l'analyse des données acoustique a permis de mettre en exergue l'importance du gradient côte-large ce qui est essentiel pour évaluer l'intérêt de la zone côtière non échantillonnée par les campagnes PELGAS et PELMED. Les radiales effectuées dans la zone de Douarnenez (Nord GdG) permettent pour cela une bonne visualisation de ce gradient côte-large. L'écho-intégration est faite à partir des données de l'EK80 et sont présentées en [Figure 18.](#page-31-0) Le principal produit de l'écho-intégration est le Mean Volume Backscatering Strength (MVBS), un proxy de la biomasse globale. La [Figure 18a](#page-31-0) présente les données issues de l'écho-intégration à 120 kHz le long des radiales et interpolées entre celles-ci. Cette carte permet d'avoir une vision globale de la répartition de la biomasse dans la colonne d'eau dans cette zone. De fortes densités sont notamment retrouvées proches des côtes et dans la baie de Douarnenez. La [Figure](#page-31-0)  [18b](#page-31-0) retranscrit ces résultats sous forme de « boxplots » par catégorie de profondeur. La variable MVBS augmente significativement pour les faibles profondeurs, et ce quelle que soit la fréquence mise en œuvre.

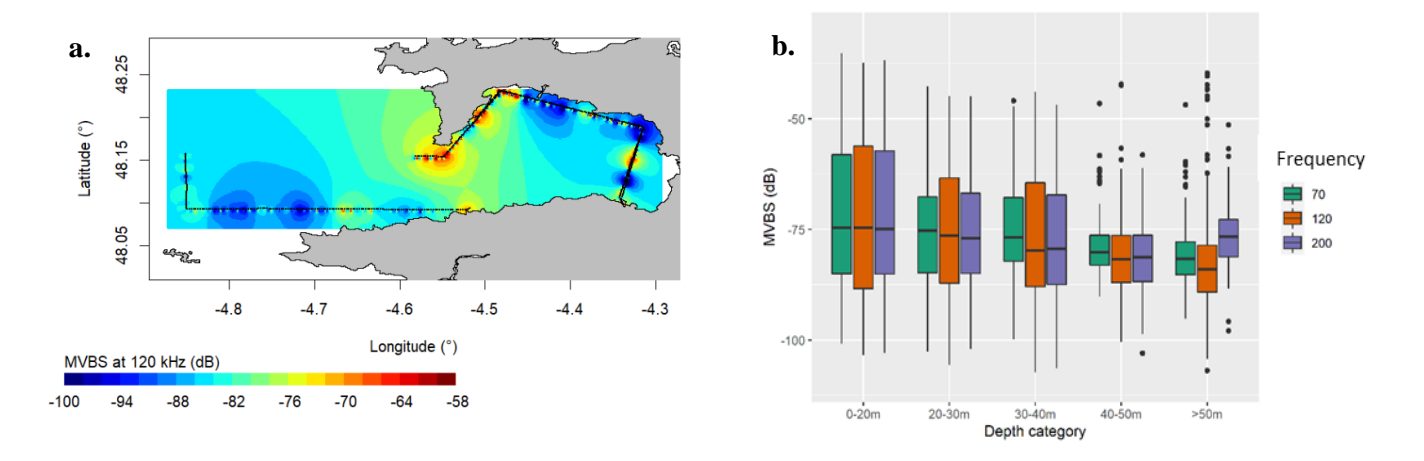

<span id="page-31-0"></span>*Figure 18. Résultats de la campagne de Douarnenez en Juin 2020 par les données d'écho-intégration a) Cartographie des MVBS (Mean Volume Backscattering Strength, en dB) à 120 kHz avec une interpolation entre les radiales (en noir). En bleu, les zones de faible MVBS et en rouge avec une importante MVBS donc potentiellement une biomasse importante et (b) boxplots comparant les MVBS (en dB) le long de la radiale côte-large en fonction de la classe de profondeur observée. Les 3 fréquences de l'EK80 sont représentées avec en vert 70 kHz, en orange 120 kHz et en violet 200 kHz.*

Le gradient côte large peut également être visualisé avec les données acoustiques d'extraction des bancs. Avec l'EK80 les agrégations et bancs (total de 31) de ces radiales sont différents selon leur positionnement le long du gradient côte-large et un nombre important de bancs a notamment été mis en évidence dans les zones ultra-côtières où la bathymétrie est inférieure à 30 m. De plus, les bancs situés en faible profondeur ont un S<sup>v</sup> plus important [\(Figure 19\)](#page-32-0), ce qui pourrait être corrélé à un niveau d'agrégation plus important des individus.

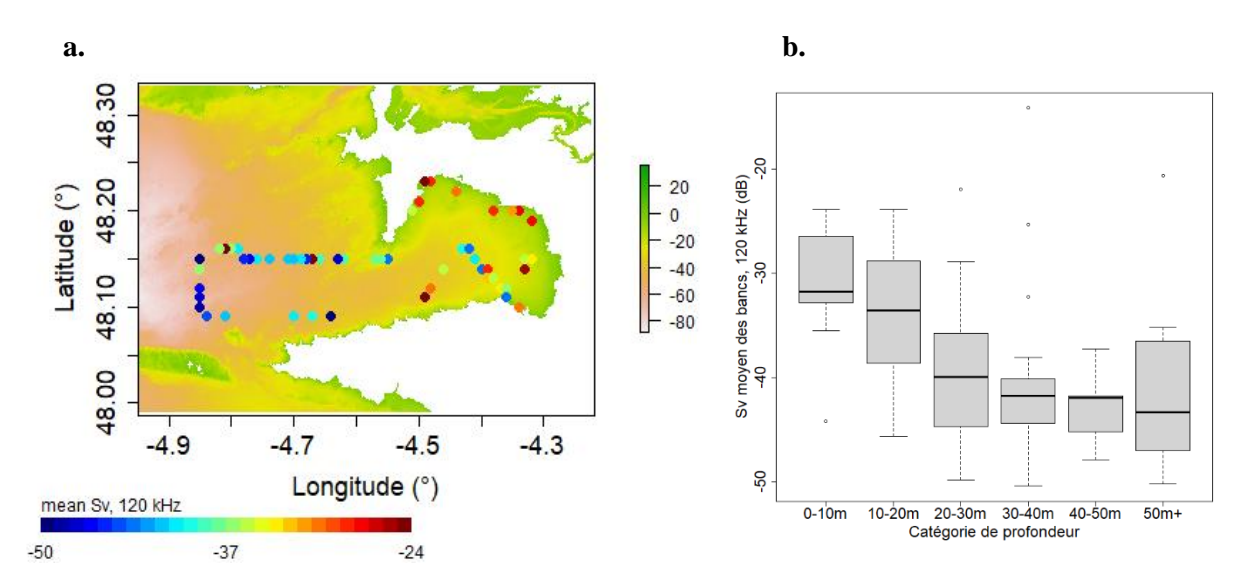

<span id="page-32-0"></span>*Figure 19. Visualisation des bancs extraits à 120 kHz le long de la radiale côte-large à Douarnenez (a). La couleur des points représente le niveau de densité acoustique moyenne du banc, exprimée en S<sup>v</sup> (dB). Boxplots présentant les différences de densité acoustique moyenne du banc, exprimée en Sv, en fonction des catégories de profondeur (b).*

La même analyse avec le sonar M3 a mis en évidence qu'un nombre important de bancs n'avait pas été échantillonné par le sondeur EK80 (83 %), néanmoins la répartition des bancs le long des radiales côte-large semblait être relativement la même. Ce résultat met ainsi en évidence l'intérêt d'utiliser le M3 pour échantillonner une plus grande zone que l'EK80. De plus, le M3 a l'avantage de voir les bancs en entier et donc de renseigner les caractéristiques morphologiques 3-D.

## 3.1.2.2. Variabilité temporelle

#### **Variabilité saisonnière**

Les données d'écho-extraction des bancs permettent également de suivre la variabilité saisonnière. Ainsi, la [Figure 20](#page-33-0) présente les suivis réalisés en 2020 lors des campagnes faites dans les zones de Brest et Douarnenez (Nord GdG) et dans la zone de Roscoff (MC) à différentes saisons.

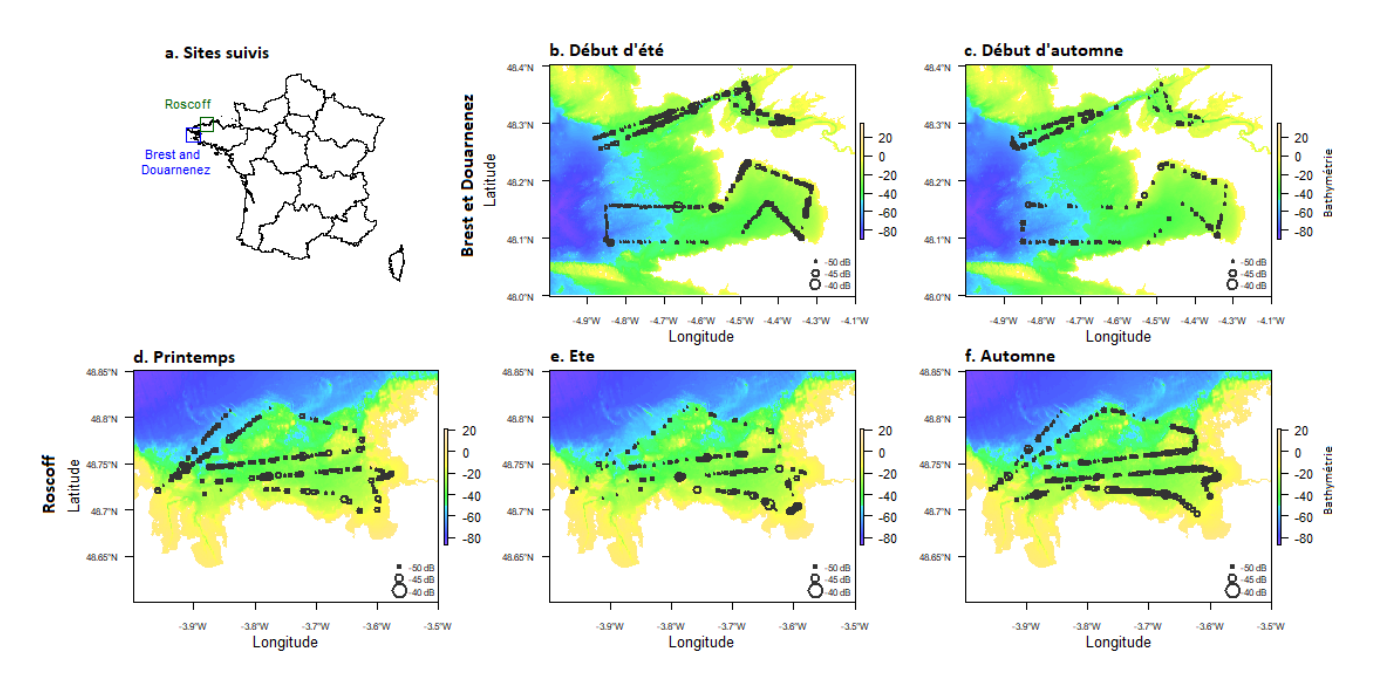

<span id="page-33-0"></span>*Figure 20. Mise en place du suivi long terme dans les zones de Brest et Douarnenez (nord GDG) et dans la zone de Roscoff (MC). Le graphique a présente la localisation des zones d'études, les graphiques b et c présentent les résultats acoustiques du sonar M3 pour la zone de Brest et Douarnenez tandis que les graphiques d, e et f présentent les résultats acoustiques du sonar M3 pour la zone de Roscoff.*

En comparant les mêmes radiales effectuées à plusieurs saisons différentes, une variabilité saisonnière a été mise en évidence sur les caractéristiques des bancs. Ainsi, la [Figure 21](#page-33-1) représente l'évolution de la surface et volume des bancs calculés avec le sonar M3 en fonction des saisons dans les zones de Brest et Douarnenez (Nord GdG) et dans la zone de Roscoff (MC). Pour ces deux zones, une diminution significative de la surface et du volume des bancs est observée en automne 2020 comparé au printemps et été 2020. Cette comparaison est possible car il s'agit des mêmes radiales mais pour permettre une comparaison inter-sites, ces données seront standardisées par une unité d'effort.

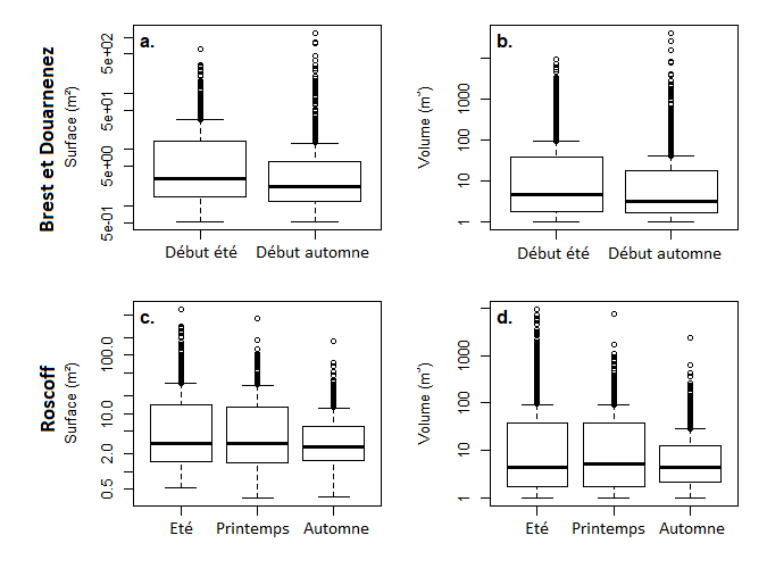

<span id="page-33-1"></span>*Figure 21. Surface (m²) et volume (m<sup>3</sup> ) des bancs échantillonnés par le sonar M3 pour les zones de Brest et Douarnenez (nord GDG) (a, b) et dans la zone de Roscoff (MC) (c, d).*

Cette même analyse a été faite avec le sondeur EK80 [\(Figure 22\)](#page-34-0) afin de pouvoir ensuite comparer les résultats à ceux du sonar M3 et les analyser conjointement. L'EK80 ne perçoit pas la totalité des bancs mais les résultats obtenus lors de l'extraction de bancs sont similaires dans les deux cas et ils

permettent d'aboutir aux mêmes conclusions. Les données de l'EK80 ont également été traitées par écho-intégration [\(Figure 22a](#page-34-0),c), permettant ainsi une approche complémentaire à celle des bancs car elle inclut la totalité de la colonne d'eau, depuis les cibles individuelles, les couches planctoniques ou les agrégations pélagiques plus ou moins compactes. Ces dernières analyses confortent les résultats trouvés précédemment mais permettront au final une analyse plus complète de l'écosystème dans sa globalité. La [Figure 22](#page-34-0) présente en effet une variabilité saisonnière similaire à celle observée [Figure 21](#page-33-1) avec des MVBS, proxy de la biomasse, moins importants en septembre qu'en Juin à Brest et Douarnenez et une variation plus nuancée sur le site de Roscoff mais où une diminution entre juillet et octobre est observée.

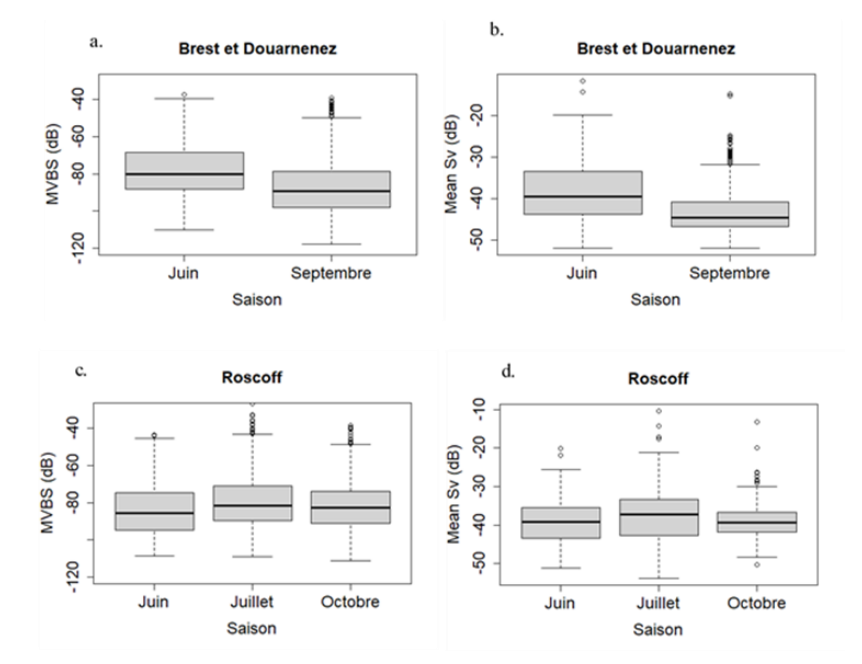

<span id="page-34-0"></span>*Figure 22. Evolution des densités acoustiques en fonction des saisons sur les sites de a. et b. Roscoff et c. et d. Brest et Douarnenez. Les boxplots présentent les données a. et c. de l'écho-intégration et b. et d. de l'extraction de bancs à partir des données du sondeur EK80*

#### **Variabilité inter-annuelle**

La [Figure 23](#page-35-0) représente un schéma du suivi long terme dans la zone de Roscoff, avec les données réelles de surface de banc échantillonné le long des mêmes transects en juin 2020 et juin 2021. Selon HELCOM (2018), une série chronologique de 8/10 années consécutives est nécessaire pour calculer des seuils de BEE pour les variables d'intérêt (ici, la surface des bancs) et mettre en évidence les périodes où des ruptures de pente ou écarts significatifs avec une ligne basale sont observés (Brind'Amour and Delaunay, 2018).

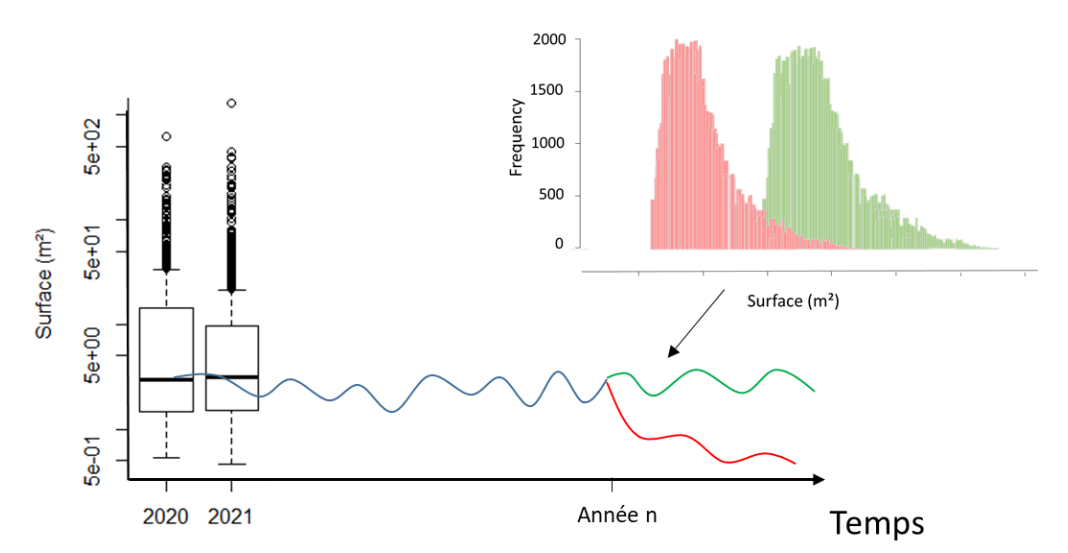

<span id="page-35-0"></span>*Figure 23. Représentation schématique du suivi long-terme et de la variabilité interannuelle en juin dans la zone de Roscoff. Les boxplots représentent la surface maximale des bancs échantillonnés le long des transects de Roscoff.*  Les lignes bleu, verte et rouge représentent la médiane de la surface maximale des bancs au cours du temps. A partir *de l'année n, en vert est représenté une dynamique de population en bon état écologique contrairement en rouge où on a une diminution de la surface des bancs de poissons pélagiques.*

## 3.1.2.1. Analyses par grands groupes fonctionnels

Les analyses présentées dans les paragraphes précédents ne permettent pas des suivis par espèce. En revanche, en se basant sur des données de littérature, il est possible d'estimer des paramètres pour catégoriser les observations acoustiques et distinguer plusieurs grands groupes trophiques. Les données de littérature utilisées pour distinguer ces grands groupes trophiques sont présentés en [Tableau 7.](#page-35-1)

| Descripteur utilisé      | Valeurs                 | Exemples d'espèces                          | Références                     |  |
|--------------------------|-------------------------|---------------------------------------------|--------------------------------|--|
|                          | Banc                    | Sardine, barracuda, maquereaux              | (Brehmer <i>et al.</i> , 2006) |  |
| Comportement             | Agrégation              | Bogues, castagnoles                         |                                |  |
| d'agrégation             | Cibles<br>individuelles | Lieu jaune, bar                             |                                |  |
| Position dans la colonne | Benthique               | Anguille, plie, flétan                      |                                |  |
| d'eau                    | Démersal                | Anguille, dorade, tacaud, merlu             | (Brehmer <i>et al.</i> , 2006) |  |
|                          | Pélagique               | Hareng, sardine, anchois, maquereau         |                                |  |
|                          | $[-80; -65[$            | Niveau trophique acoustique bas (plancton)  |                                |  |
|                          | $[-65; -30]$            | Niveau<br>trophique<br>acoustique<br>moven  | (Diogoul <i>et al.</i> , 2021) |  |
| Valeurs de $S_v$ (dB)    |                         | (poissons pélagiques)                       |                                |  |
|                          | $> -30$                 | Niveau<br>(prédateurs<br>acoustique<br>haut | (Benoit-Bird et Lawson,        |  |
|                          |                         | supérieurs)                                 | 2016b)                         |  |

<span id="page-35-1"></span>*Tableau 7. Récapitulatifs de descripteurs et valeurs associées utilisables pour la création de grands groupes fonctionnels*

A partir des données de littérature, des paramètres ont donc été choisis pour distinguer les grands groupes fonctionnels et notamment le groupe « poissons pélagiques ». Ces groupes fonctionnels se distinguent par

- L'intensité acoustique (Sv) : d'après Diogoul *et al.* (2021), le plancton a une réponse acoustique variant de -80 et -65 dB, les poissons ont une réponse acoustique variant entre -65 et -30 dB et les top-prédateurs sont au-dessus de -30 dB (Benoit-Bird and Lawson, 2016b).
- Leur position dans la colonne d'eau : en première approximation, un paramétrage fixé au tiers inférieur de la colonne d'eau a été considéré pour distinguer les espèces pélagiques (70 % supérieurs de la colonne d'eau) des espèces bentho-pélagiques (30 % inférieurs de la colonne d'eau).
- Enfin des informations complémentaires concernant le niveau d'agrégation (banc, agrégation, cibles individuelles) ou la forme des bancs pourraient permettre d'affiner les types d'espèces au sein d'un groupe fonctionnel (Brehmer *et al.*, 2007).

Pour le groupe « poissons pélagiques », ces paramètres ont été appliqués après écho-intégration des données sur des cellules de 1m de haut sur 0,1 nmi de long sur l'ensemble des radiales réalisées. Ces cellules classifiées sont ensuite analysées pour connaître leur répartition spatiale selon les différents gradients et également pour suivre leur évolution temporelle. La carte présentée en [Figure 24](#page-36-0) présente la répartition des cellules classées « poissons pélagiques » lors de la campagne de Brest Douarnenez de septembre 2020. Pour faciliter la lecture, le nombre de cellules classées « poissons pélagiques » selon ces critères a été sommée sur l'ensemble de la colonne d'eau.

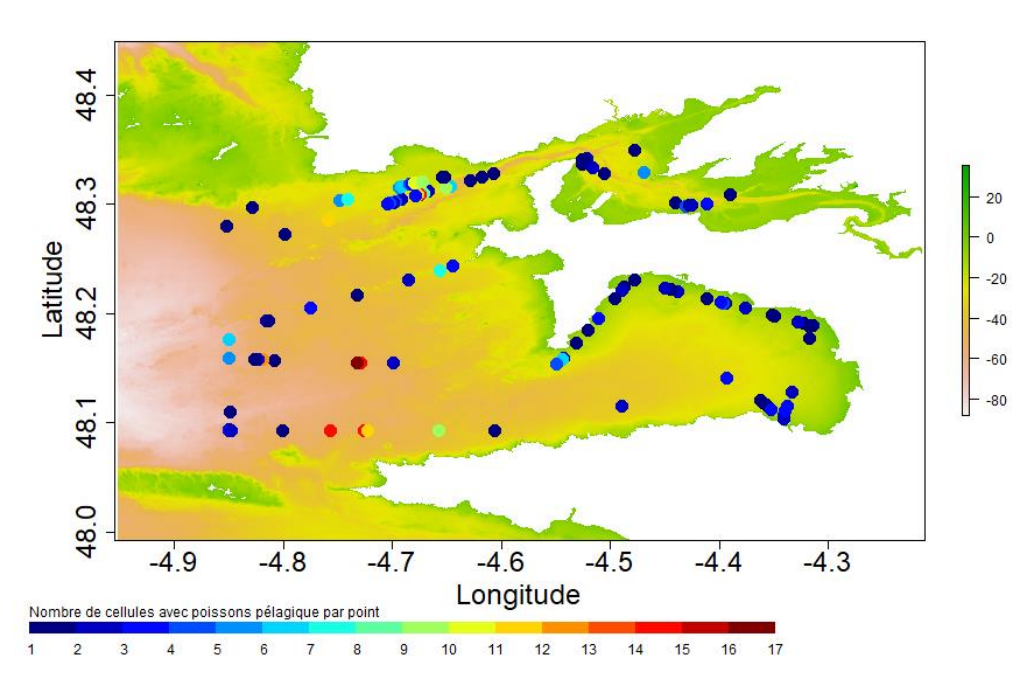

<span id="page-36-0"></span>*Figure 24. Cartographie présentant le nombre de cellules classées « poissons pélagiques » dans la colonne d'eau de 0,1 nmi de long lors de la campagne de Brest Douarnenez en septembre 2020.*

Il est ainsi possible de calculer le pourcentage respectif du groupe « poissons pélagiques » et d'en faire un suivi long terme. Par exemple, la [Figure 25](#page-37-1) représente les pourcentages de cellules classées en « poissons pélagiques » en fonction du mois échantillonné en 2020 dans la zone de Roscoff.

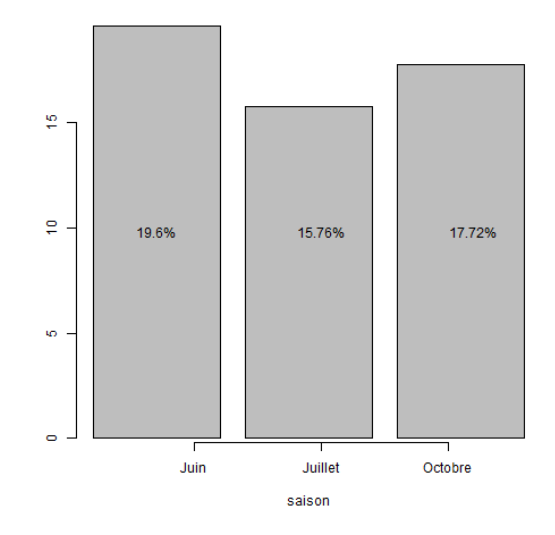

<span id="page-37-1"></span>*Figure 25. Pourcentage de cellules classées « poissons pélagiques » en fonction des mois échantillonnés dans la zone de Roscoff en 2020.*

Des analyses semblables pourraient être appliquées aux données de l'extraction de bancs ou aux cibles individuelles. Ces groupes pourront de plus être affinés avec l'accumulation de données de vérité terrain et le travail avec d'autres dispositifs complémentaires. Par exemple, le M3 peut apporter des données cruciales quant au niveau d'agrégation et à la forme des bancs, pouvant aider à discriminer des groupes plus restreints d'espèces de poissons ayant des caractéristiques similaires. A noter que la modification des groupes pourra être effectuée de manière rétroactive, puisque les paramètres choisis sont appliqués aux données acoustiques extraites et permettra donc d'affiner les analyses déjà réalisées.

## <span id="page-37-0"></span>3.1.3. Résultats avec allocation spécifique

#### 3.1.3.1. Pêches sur détection

La pêche sur détection à l'aide du chalut méso-pélagique s'est montrée efficace seulement en petits fonds. Des juvéniles de sprats (*Sprattus sprattus*), petits prêtres (*Atherina presbyter*), quelques bars (*Dicentrarchus labrax*), maquereaux communs (*Scomber scombrus*) et anchois(*Engraulis encrasicolus*) ont été pêchés, principalement dans la zone de Roscoff, notamment dans la rivière de Morlaix où la bathymétrie était inférieure à 15 m. A titre d'exemple, la [Figure 26](#page-38-0) présente l'histogramme des tailles des sprats péchés lors des missions de juin et juillet 2020 dans la zone de Roscoff avec le chalut mésopélagique. Ainsi, en juin 2020, 186 juvéniles ont été mesurés avec des tailles variant de 2,2 à 9,5 cm (µ  $= 4.1$  cm et SD = 1.0) et 316 juvéniles ont été mesurés en juillet 2020 avec des tailles variant de 2,8 à 8,9 cm ( $\mu$  = 4.9 cm et SD = 0.6).

**Sprattus sprattus** 

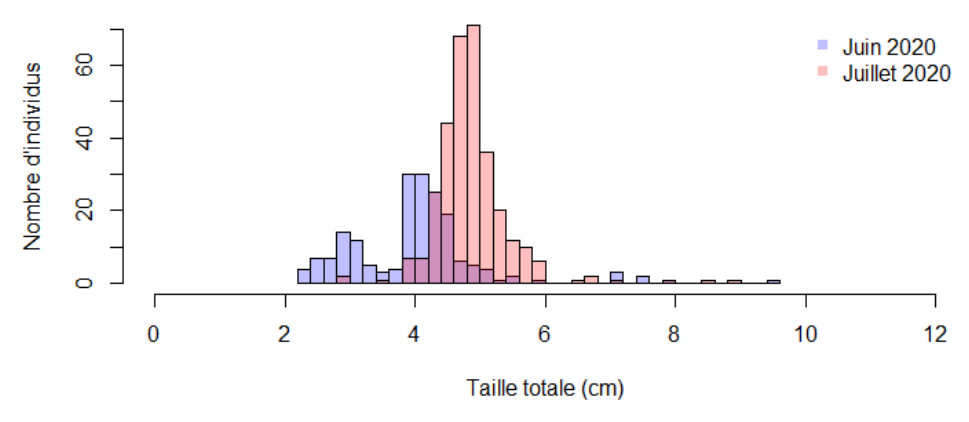

<span id="page-38-0"></span>*Figure 26. Histogramme des tailles des sprats (Sprattus sprattus) pêchés les 05/06/2020 et 06/07/2020 dans la rivière de Morlaix dans la zone de Roscoff à l'aide du chalut méso-pélagique (n = 502 individus mesurés).*

D'autre part, la pêche à la ligne à main a permis de faire de l'allocation d'échotraces à des bancs de maquereaux communs (*Scomber scombrus*) en baie de Lannion et en baie de Douarnenez. Un total de 107 individus a été pêché avec des tailles variant 8,5 à 41,5 cm, ce qui met en évidence des cohortes différentes [\(Figure 27\)](#page-38-1). D'autre part, les échotraces observées dans ces deux baies étaient similaires (en forme et en réponse acoustique) et les conditions environnementales étaient également similaires (bathymétrie comprise entre 10 et 20 m, fond composé de sable fin).

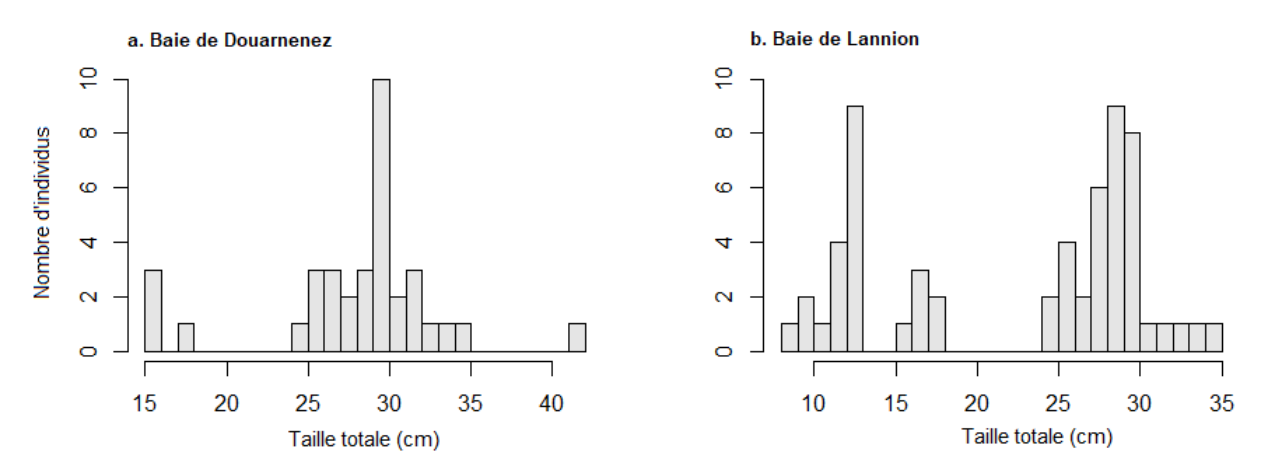

<span id="page-38-1"></span>*Figure 27. Histogramme des tailles des maquereaux communs (***Scomber scombrus***) pêchés en baie de Douarnenez (a) et baie de Lannion (b) respectivement en juin et juillet 2020 (n = 35 et 56 individus mesurés, respectivement).* 

Ainsi, au total pour la pêche sur détection, 6 bancs monospécifiques et 5 bancs plurispécifiques ont été identifiés. L'efficacité de cette méthode est faible puisque la pêche a été efficace seulement en petits fonds. De plus, la pêche sur détection reste invasive, par conséquent des méthodes telles que les observations par plongées ou vidéos pourraient représenter des méthodes à privilégier autant que possible pour la mise en place d'une surveillance long-terme.

#### 3.1.3.2. Observations visuelles par des plongeurs

Les tests de couplage avec des observations visuelles faites par des plongeurs dans le Parc National des Calanques en août 2020 ont été concluants. En effet, le protocole consistant à avoir trois plongeurs à l'eau pour la méthode « plongée libre » a permis d'identifier spécifiquement 12 bancs monospécifiques et 11 bancs plurispécifiques. La méthode « plongée tractée » a permis quant à elle l'identification de 37 bancs monospécifiques et 11 bancs plurispécifiques. De plus, différentes espèces ont pu être observées comme des castagnoles (*Chromis chromis)*, des bogues (*Boops boops)*, des barracudas (*Sphyraena viridensis)*, des oblades (*Oblada melanura)*, des saupes (*Sarpa salpa)*, des mendoles (*Dentex dentex)*, des sars communs (*Diplodus sargus)*, des sars à têtes noires (*Diplodus vulgaris)*, des picarels (*Spicara spp*) ainsi que des juvéniles d'athérines. Par exemple, la [Figure 28](#page-39-0) présente un banc de castagnoles vu simultanément par le sondeur EK80, le sonar M3 et par la caméra. L'identification a également été validée *de visu* par les plongeurs.

D'autres observations importantes pour l'exploitation et l'interprétation *a posteriori* des données acoustiques ont également pu être renseignées comme la nature des fonds. Ainsi, les zones d'herbiers semblent facilement détectables au sondeur.

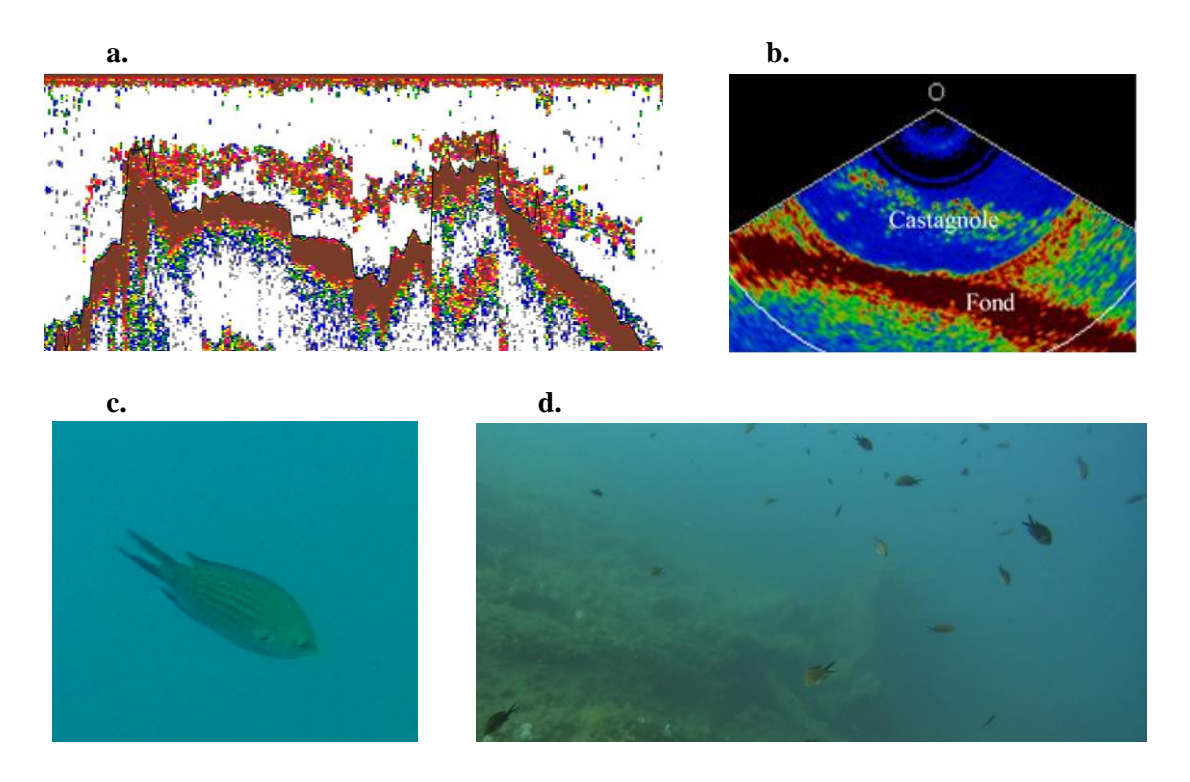

<span id="page-39-0"></span>*Figure 28. Allocation des espèces aux échotraces du sondeur EK80 et sonar M3. Les figures 'a' et 'b' présentent les observations faites sur le sondeur EK80 et sonar M3 respectivement. Les figures c et d présentent respectivement des photographies d'un individu Chromis chromis et de l'ensemble de l'agrégation observée par le plongeur tracté.*

De plus, les couples de données acoustiques et « vérités terrain » issues de la mission de 2020 dans le Parc National des Calanques ont été analysés statistiquement par Corentin Minart lors de son stage de M2 (Minart, 2021). Après nettoyage des données, le jeu de données est composé de 17 bancs de Bogues (*Boops boops*), 17 bancs de Castagnoles (*Chromis chromis*), 4 bancs de Saupes (*Sarpa salpa*) et 1 banc de Barracudas (*Sphyraena viridensis*). L'analyse a montré des différences significatives sur plusieurs variables acoustiques caractérisant la composition et localisation de ces bancs avec le sondeur EK80 et le sonar multifaisceaux M3 [\(Tableau 8\)](#page-40-1).

<span id="page-40-1"></span>*Tableau 8 : Variables acoustiques du M3 et de l'EK80 significatives (Pairwise t-test, p-value < 0.05). En vert, les variables sont significativement différentes entre les espèces tandis que les variables non significatives sont en rouge.*

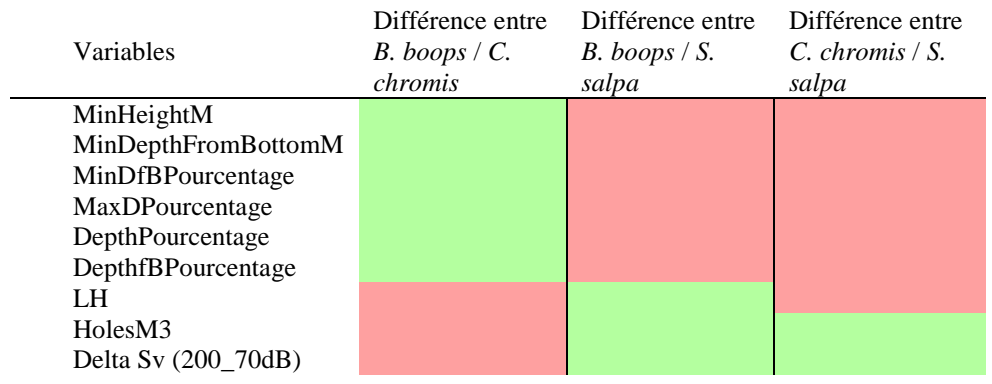

Ces variables significativement différentes montrent que les différences entre *Boops boops* et *Chromis chromis* sont en grande partie dues à la position que ces espèces occupe dans la colonne d'eau en agrégations. Tandis que les différences entre ces deux espèces et *Sarpa salpa* résident dans la structure même du banc et dans l'énergie acoustique rétrodiffusée. D'autre part, plusieurs types d'analyses ont été faites telles que des Analyses des Composantes Principales (ACP) et Analyse Discriminante Linéaire (ADL) [\(Figure 29\)](#page-40-0). Les dimensions de l'ADL montrent respectivement 64 et 36% de la variabilité observée soit 100% de la variabilité contre 43,8% en ACP sur deux dimensions. L'ADL montre donc une très bonne discrimination des 3 espèces grâce aux données acoustiques et devrait constituer une bonne méthode pour l'apprentissage et la discrimination de ces espèces. L'objectif étant de réattribuer statistiquement une espèce à un banc échosondé pour lequel il n'y avait pas eu de vérités terrain, mais qui est caractérisé par des variables acoustiques donc les valeurs sont proches de celles acquises pour les espèces avec allocation spécifique.

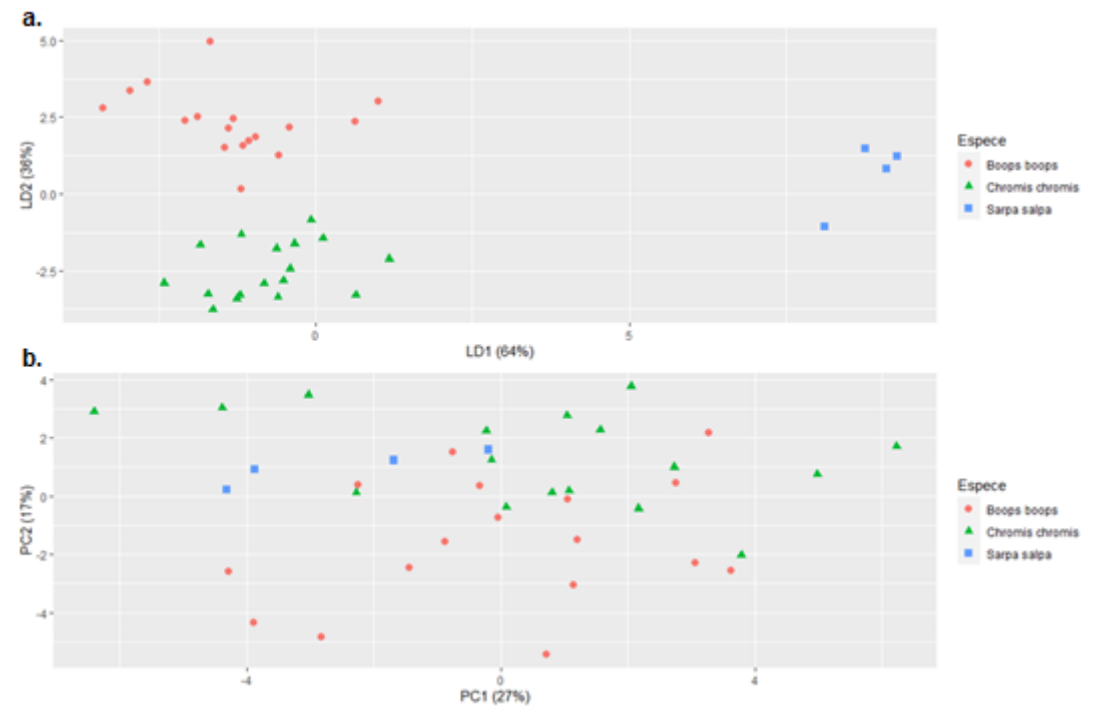

<span id="page-40-0"></span>*Figure 29. Représentations graphiques des individus (a) par une Analyse Discriminante Linéaire (ADL) et (b) par une Analyse en Composante Principale (ACP). Les ronds rouges représentent les individus Boops boops, les triangles verts Chromis chromis et les carrés bleus Sarpa salpa.*

#### 3.1.3.3. Observations par vidéos

L'utilisation des caméras lors de la mission à Marseille dans le Parc National des Calanques où la visibilité de l'eau est généralement très bonne s'est montrée prometteuse. Ainsi, les poissons pélagiques ont pu être identifiés sur les vidéos et les résultats ont été comparés avec les identifications renseignées par les plongeurs. De plus, l'utilisation d'un système stéréoscopique permet de renseigner les tailles des individus, ce qui est une information cruciale pour les calculs de biomasse. Les tailles individuelles d'un banc de bogues (*Boops boops*) estimées par le système stéréoscopique ont été comparées à celles estimées par les plongeurs [\(Figure 30\)](#page-41-0). Le système stéréoscopique permet d'obtenir des mesures précises des individus et d'observer la distribution des tailles alors que les plongeurs ne peuvent fournir que des intervalles de tailles. De plus, l'utilisation d'un système stéréoscopique évite un possible effet observateur. Cela évite également de devoir travailler uniquement avec des plongeurs ayant reçu une formation et un entraînement pour estimer correctement les tailles des individus. Enfin, ces résultats montrent l'intérêt d'utiliser un système stéréoscopique pour identifier, dénombrer et mesurer des individus.

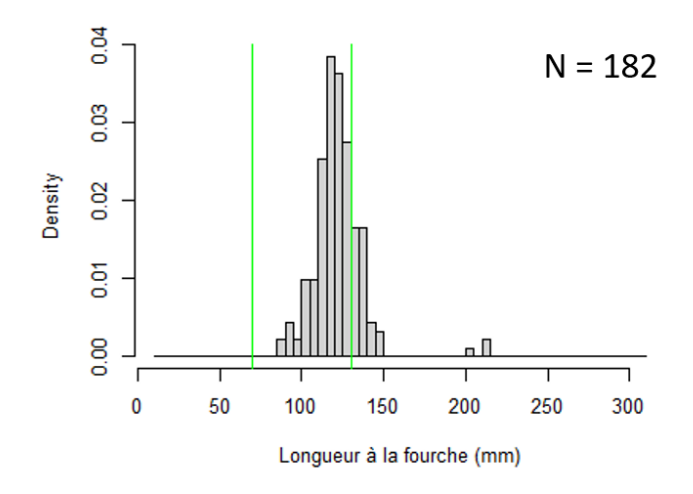

<span id="page-41-0"></span>*Figure 30. Histogramme des tailles mesurées par le logiciel SeaGIS et grâce au système stéréoscopique pour un banc de bogue (***Boops boops***). Les lignes vertes représentent les limites de tailles données par les plongeurs.*

Le dispositif ACaPELA a par la suite réalisé une nouvelle mission en avril 2021 sur le même site que la mission précédente. Elle avait pour but de valider certains points soulevés et consolider les acquis. Lors de cette mission, le « Hammerhead » (OSIL), instrument remorqué et télécommandé, devait être équipé du système stéréoscopique construit par ACaPELA. Le test du Hammerhead dans le Parc National des Calanques lors de la mission en avril 2021 a été néanmoins annulé à cause du fait que l'expérimentateur était cas contact au COVID-19. En revanche, à l'occasion de cette mission, la planche de plongée tractée a été équipée du système vidéo stéréoscopique pour tester ce nouveau prototype en tracté. Les visionnages des vidéos issues de la mission d'Avril 2021 montrent que le positionnement des caméras doit probablement être adapté à la méthode tractée mais la méthode semble prometteuse.

Pour ces raisons, nous avons souhaité tester le Hammerhead lors de la mission à Roscoff en juin 2021. Ce test était d'autant plus intéressant qu'il n'était pas certain d'avoir une bonne visibilité en Bretagne. Le Hammerhead a donc été équipé du système stéréoscopique. Les résultats sont prometteurs puisque 8 bancs de sprat (*Sprattus sprattus*) ont pu être identifiés.

En résumé, plusieurs méthodes d'allocation d'espèce ont été testées. En Bretagne, nous avons ainsi pu identifier plusieurs bancs monospécifiques de maquereaux et sprats en juin et juillet 2020 et juin 2021 [\(Figure 31a](#page-43-1)). De même, un grand nombre d'espèces a été observé dans le parc National des Calanques de Marseille en août 2020 et avril 2021 [\(Figure 31b](#page-43-1)). Le jeu de données d'allocation d'espèces sera complété au fur et mesure des missions réalisées afin d'acquérir un nombre suffisant de réplicas indépendants dans le temps et dans l'espace, et ainsi obtenir la variabilité des signatures acoustiques spécifiques.

Parmi les méthodes de vérité terrain testées, la méthode basée sur le Hammerhead équipé du système stéréoscopique apparait la plus prometteuse pour un déploiement national à large échelle. C'est une méthode relativement simple à mettre en œuvre et non-invasive [\(Tableau 9\)](#page-42-0). Son efficacité est évidemment limitée dans les eaux très turbides mais les tests réalisés à Roscoff en Juin 2021 dans des conditions de visibilité moyennes (inférieures < 5 m) étaient suffisantes pour distinguer les espèces, et très probablement dénombrer les individus et estimer les tailles individuelles (analyses en cours). Cependant, si l'utilisation de cette méthode devait être généralisée, il serait nécessaire d'utiliser des méthodes d'intelligence artificielle comme le *deep learning* pour créer des algorithmes qui permettent d'automatiser l'identification des espèces (Salman *et al.*, 2020).

<span id="page-42-0"></span>*Tableau 9. Résumé des différentes méthodes d'allocation testées (nombre de vérités terrains obtenus, zone pour laquelle on a eu des vérités terrain, avantages et inconvénients des méthodes)*

| <b>Méthodes</b><br>testées | <b>Espèces</b><br>(en banc<br>monospécifique)                                                                                        | <b>Nombre</b><br>de vérités<br>terrains          | Localisation                      | Date                          | <b>Avantages</b>                                                                                             | Inconvénients                                                                                                    |
|----------------------------|----------------------------------------------------------------------------------------------------|--------------------------------------------------|-----------------------------------|-------------------------------|----------------------------------------------------------------------------------------------------|----------------------------------------------------------------------------------------------------|
| Pêche                      | <b>Sprats</b><br>Maquereaux                                                                                                    | 3<br>3                                           | Roscoff,<br>Douarnenez            | Juin et<br>juillet 2020       | Utilisable avec une<br>visibilité réduite<br>Faible temps de<br>post-traitement                              | Invasif de l'environnement<br>Déploiement plus ou moins<br>facile selon le navire<br>Sélectivité : moyenne à<br>forte                              |
| Plongée                    | <b>Bogues</b><br>Castagnoles<br>Athérines<br>Mendoles<br>Saupes<br><b>Oblades</b><br>Spicara sp.<br><b>Sars</b><br><b>Barracudas</b> | 50<br>46<br>24<br>19<br>3<br>3<br>$\overline{c}$ | Parc<br>National des<br>Calanques | Août 2020<br>et avril<br>2021 | Faible temps de<br>post-traitement<br>Faible sélectivité<br>faible<br>Méthode non<br>invasive                | Plus difficile à déployer<br>Besoin de plongeurs<br>experts<br>Utilisable avec seulement<br>une bonne visibilité<br>Non envisageable en<br>routine |
| Hammerhead<br>et vidéos    | <b>Sprats</b>                                                                                                    | 8                                                | Roscoff                           | Juin 2021                     | Faible sélectivité<br>faible<br>Méthode non<br>invasive<br>Profondeur<br>modulable pendant<br>le déploiement | Long temps de post-<br>traitement<br>Reconnaissance sur vidéos<br>des espèces plus difficile<br>qu'en plongée                                      |

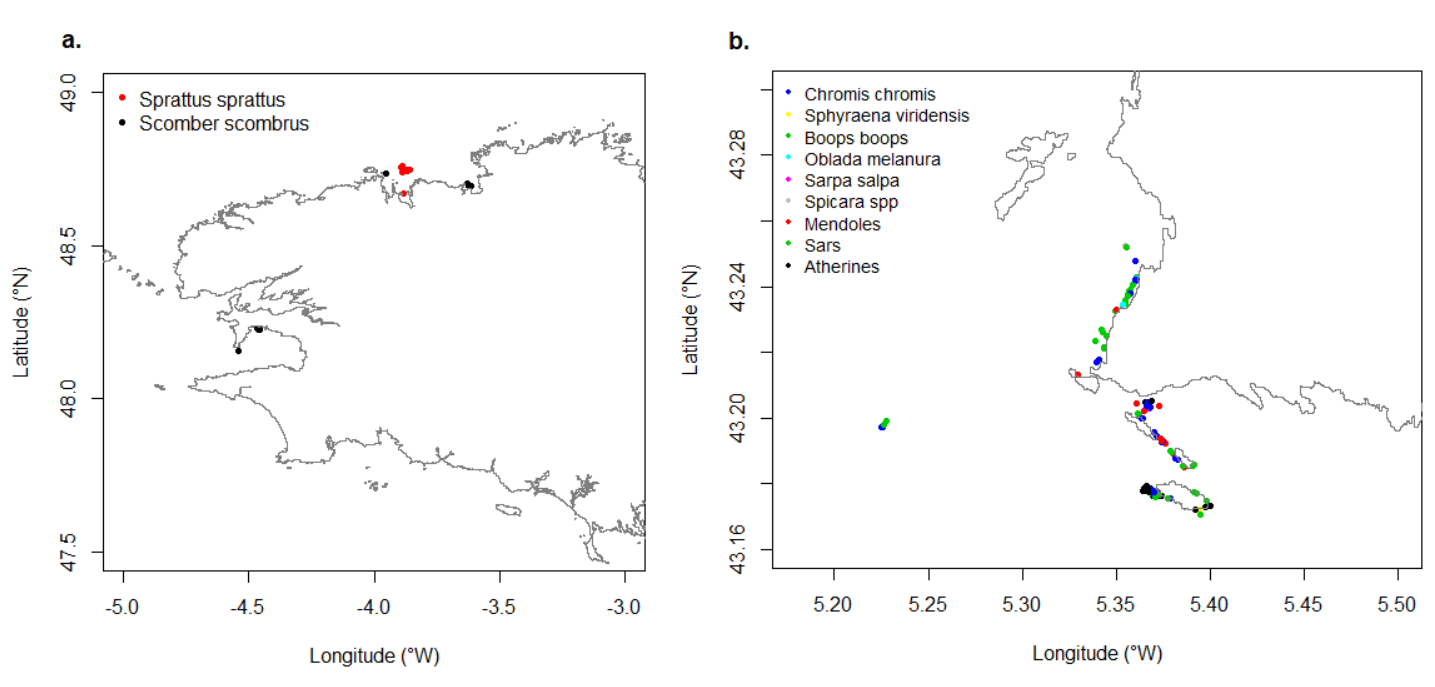

<span id="page-43-1"></span><span id="page-43-0"></span>*Figure 31. Localisation des bancs de poissons pélagiques observés en Bretagne (a) et dans le Parc National des Calanques de Marseille (b) lors des missions en 2020 et 2021. La couleur des points est dépendante de l'espèce.*

## 3.1.4. Résultats complémentaires pour renseigner les facteurs environnementaux

En complément de l'analyse des données acoustiques, de nombreuses données ont été récoltées pendant les missions par les stations CTD. Des analyses statistiques ont ensuite été réalisées pour comparer les profils de température, salinité et oxygène dissous en fonction des sites échantillonnés, du gradient côte-large ainsi qu'en fonction de la saison. En effet, toutes ces variables environnementales sont importantes à suivre pour bien comprendre la répartition et la variabilité spatio-temporelles des espèces de poissons pélagiques. L'analyse de ces données CTD a été l'objet du stage de M1 de Helloïse Oulia effectué d'avril à juin 2021 (Oulia, 2021).

Les résultats ont montré que les zones étudiées sont très hétérogènes. En effet, la mer Méditerranée présente des températures plus élevées et une salinité également plus élevée de 38. Ceci est dû à son emplacement géographique et son statut de mer semi-fermée et cela participe à expliquer la présence de différentes espèces de poissons pélagiques en comparaison à la Bretagne. D'autre part, au sein d'un même site, les profils CTD ont mis en évidence des hétérogénéités spatiales et temporelles. Par exemple, les profils CTD sont plus hétérogènes dans la rade de Brest en comparaison à la mer d'Iroise car la rade de Brest est peu agitée, ce qui favorise la mise en place de structures telles que la thermocline et l'halocline avec des zones très variées, certaines soumises à l'influence d'estuaires (Aulne et Elorn) et d'autres davantage influencées par les eaux du large. La mer d'Iroise est davantage brassée par les vents et les courants, ce qui homogénéise la colonne d'eau et ne permet pas de disparités entre les stations.

Les profils verticaux montrent aussi une variation saisonnière des paramètres physico-chimiques comme des températures plus élevées en été qu'en hiver ou une salinité moins élevée en hiver qu'en été. L'analyse des profils CTD lors des différentes campagnes a également permis de mettre en évidence des fortes variations de température au cours des saisons pour les sites de Brest et Douarnenez ainsi que Marseille. Les ACP (Analyse en Composante Principale) permettent de montrer quels sont les paramètres qui évoluent au cours des saisons [\(Figure 32\)](#page-44-0). Ces ACP montrent également des structures très variables en fonction des saisons avec des ellipses de confiance (95%) qui ne se recoupent pas ou très peu. Il existe également des différences entre la surface et le fond. En effet, les eaux de la surface sont plus sensibles aux variations météorologies ou saisonnières, notamment dans les écosystèmes côtiers à cause des faibles profondeurs (Abboud-Abi Saab *et al.*, 2004). Les paramètres physicochimiques jouent un rôle important dans la structuration de la colonne d'eau, notamment la température et la salinité (Pujoni *et al.*, 2019).

Il existe ainsi une différence de structuration de la colonne d'eau en fonction des sites étudiées et des saisons. Les profils verticaux ont montré qu'il y avait globalement une homogénéité entre les stations au large et une hétérogénéité entre les stations côtières. Cette différence est principalement due aux influences fluviales dans les milieux côtiers. Au large, les courants sont assez forts pour brasser la masse d'eau et créer une homogénéité.

Les données issues des stations CTD ont tout d'abord été intégrées en tant que paramètre physique à intégrer dans les données brutes (célérité du son dans l'eau). Les données seront également intégrées à l'analyse des métriques acoustique. D'une part ces données seront croisées avec les préférences (thermiques notamment mais également d'oxygène et de salinité) des espèces potentiellement présentes afin d'en réduire la liste. D'autre part, ces données pourront être intégrés dans les modèles de répartition spatio-temporelle des PCs afin d'en améliorer la robustesse.

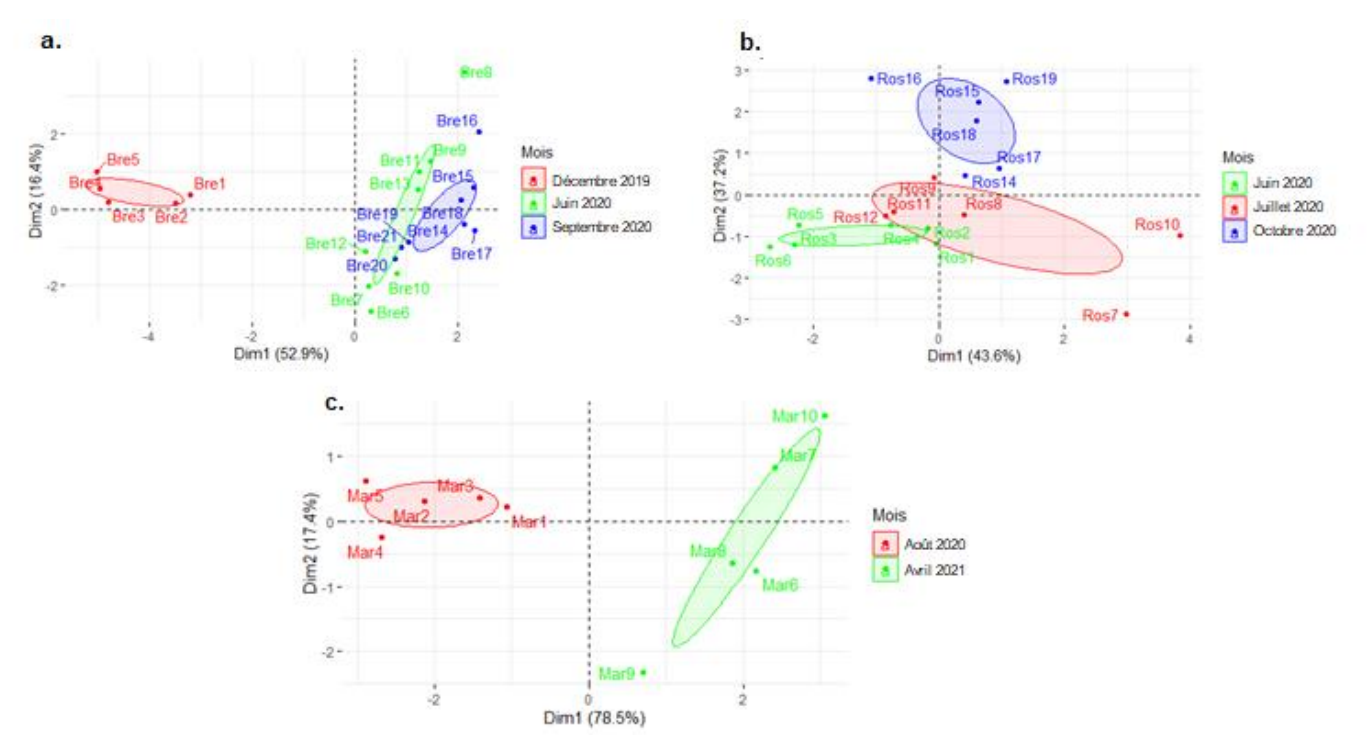

<span id="page-44-0"></span>*Figure 32. ACP des stations CTD permettant de mettre en évidence les variabilités saisonnières pour les sites de a) Brest b) Roscoff et c) Marseille. Les ellipses présentées sont des ellipses de confiance à 95%.*

#### <span id="page-45-0"></span>3.1.5. Etude de l'impact anthropique

#### 3.1.5.1. Analyse d'un effet réserve

L'utilisation de notre méthodologie basée sur les informations acoustiques peut également permettre de comparer l'état écologique des poissons pélagiques dans des zones protégées et hors de ces zones. Ainsi, lors de la mission dans le Parc National des Calanques, des échantillonnages ont été réalisés dans et hors d'une ZNP [\(Figure 33\)](#page-45-1). Pour cela, 4 radiales ont été faites dans la ZNP, 4 radiales à l'ouest de la ZNP et 4 radiales à l'est de la ZNP.

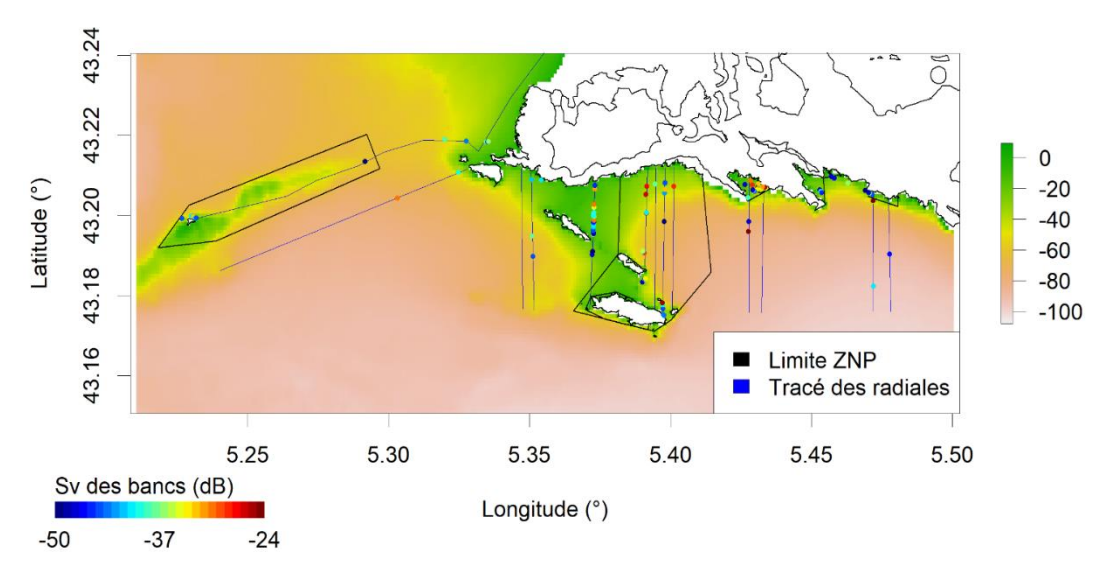

<span id="page-45-1"></span>*Figure 33. Visualisation des bancs extrait à 120 kHz le long des radiales côte-large effectuées dans la ZNP (entourée par les traits noirs) et hors ZNP. Les radiales sont tracées en bleu et les points représentent les bancs extraits, la couleur variant en fonction du S<sup>v</sup> des bancs.* 

Plusieurs premières analyses ont été effectuées [\(Figure 34\)](#page-46-0) qui mettent en exergue une réelle différence entre les bancs observés au cœur de la ZNP et en dehors. En effet, des différences significatives pour le S<sup>v</sup> moyen et le volume des bancs sont observés dans les ZNP en comparaison à la zone hors ZNP. Cependant, ces résultats restent à être interprétés dans leur contexte global, en tenant compte d'autres paramètres tels que la bathymétrie, la nature du fond ou encore la présence d'autres pressions anthropiques. Des analyses complémentaires seront également menées sur les cibles (poissons) individuelles qui sont potentiellement impactées par la mise en place de la ZNP, de manière similaire ou différentes des bancs. Ces cibles individuelles ne sont en effet pas prises en compte dans l'extraction de bancs du fait de leur comportement solitaire. Ce comportement peut être temporaire ou propre à certaines espèces (Molloy, McLean et Côté 2009).

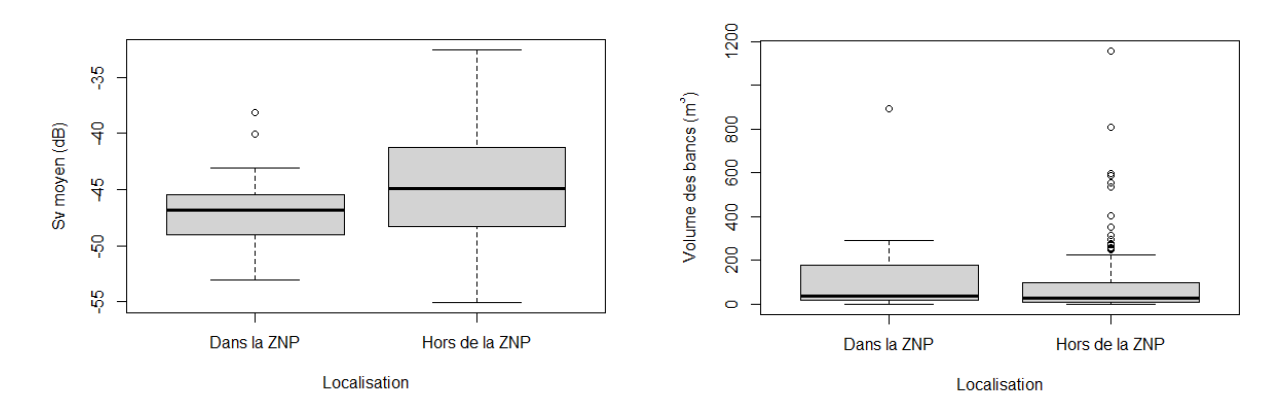

<span id="page-46-0"></span>*Figure 34. Boxplots présentant les différences entre les bancs échantillonnés dans la zone de non prélèvement (ZNP) et en-dehors pour le Sv moyen et le volume des bancs (m<sup>3</sup> ) à l'EK80.*

Il est également possible d'évaluer l'effet réserve avec les données acoustiques pour lesquelles des vérités terrains ont été obtenues. Ainsi, les volumes des bancs de bogues et de castagnoles étaient significativement plus importants dans la ZNP que hors ZNP [\(Figure 35\)](#page-46-1).

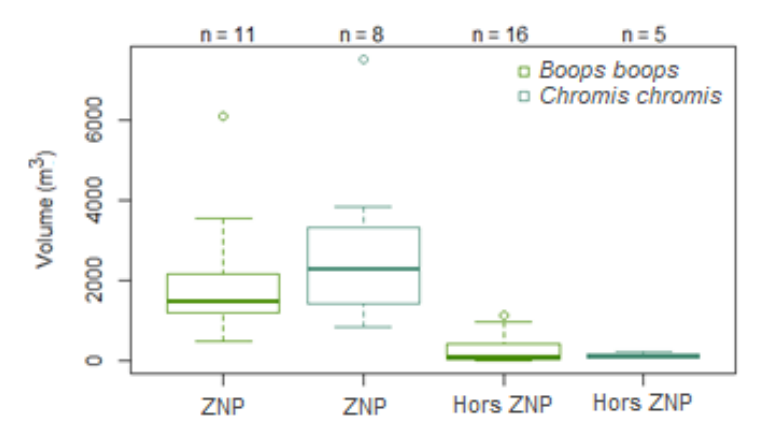

<span id="page-46-1"></span>*Figure 35. Boxplots présentant les volumes (m<sup>3</sup> ) des bancs échantillonnés par le sonar M3 lors des plongées de Boops boops et Chromis chromis observés dans la zone de non prélèvement (ZNP) et en-dehors au sonar M3*

Pour approfondir l'analyse de ces résultats, les facteurs environnementaux seront pris en compte en tant que co-variables puisque les ZNP et hors ZNP ont des caractéristiques différentes au niveau de l'habitat et de la bathymétrie pouvant également influencer la répartition spatiale des populations de poissons.

#### 3.1.5.2. Modélisation des impacts anthropiques sur la distribution des poissons

Il existe à ce jour plusieurs types de modèles permettant de simuler les distributions des populations, ces modèles pouvant être classés en fonction de leur complexité, de leur niveau de détails et du degré auquel l'objet modélisé est représenté (Adams, 2002). En écologie, les modèles appelés *Species Distribution Modelling* (SDM) (ou modélisation de la niche écologique) peuvent permettre de modéliser la distribution des espèces en prenant en compte les facteurs environnementaux et pressions anthropiques susceptibles d'impacter la distribution des espèces.

Les modèles SDMs pourront être simulés grâce au package « Biomod2 » (Thuiller *et al.*, 2021), disponible dans R (version 3.6.2). Pour cela, les données acoustiques obtenues lors des transects sont transformées en données de présence/absence de poissons pélagiques. A titre d'exemple, la [Figure 36](#page-47-0) présente ces données de présence/absence avec une maille de 500 x 500 m pour les zones de Saint Malo et Roscoff respectivement en mars et juin 2021.

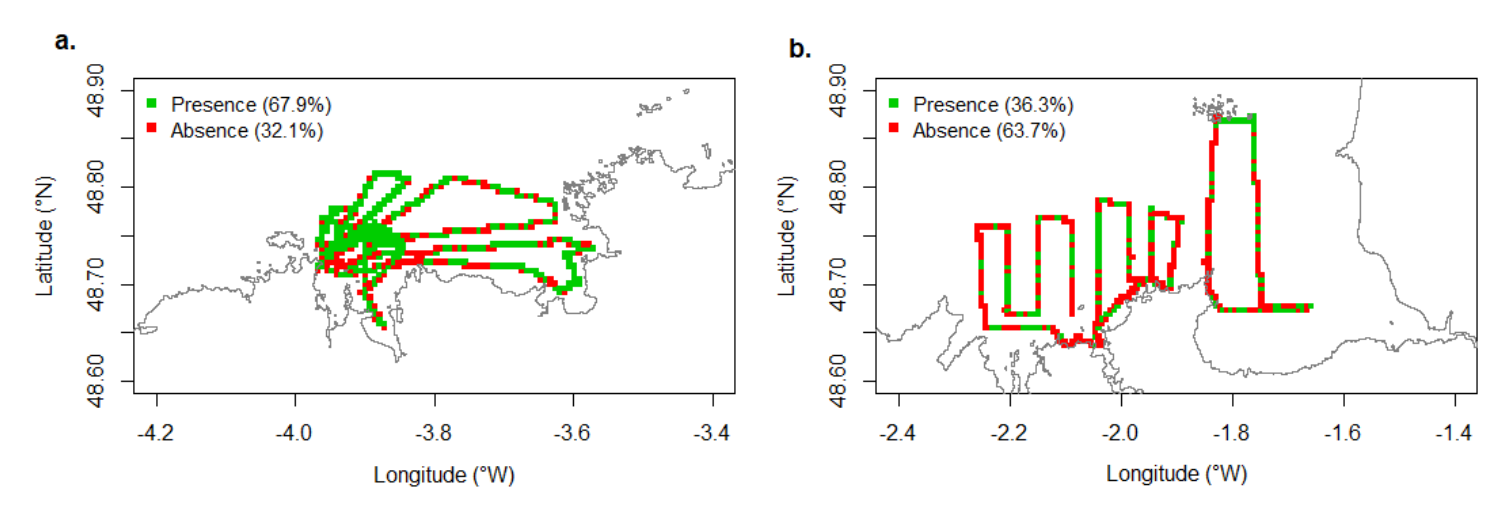

<span id="page-47-0"></span>*Figure 36. Carte de présence/absence de bancs de poissons pélagiques dans les zones de Saint-Malo en mars 2021 (a) et dans Roscoff en juin 2021 (b). Les carrés rouges représentent les absences tandis que les carrés verts représentent la présence avec une maille de 500x500 m.*

Les niches des poissons pélagiques seront simulées afin de comprendre leur répartition spatiotemporelle et l'impact des facteurs environnementaux et anthropiques. Un important travail est en cours pour trouver les données pour les co-variables et les homogénéiser, chacune venant de sources différentes :

- les données physico-chimiques température, salinité, pH, conductivité, oxygène dissous, chlorophylle a). Pour cela, les données obtenues lors des stations CTD sont disponibles mais des cartes peuvent être également obtenues sur internet (sites Copernicus et OceanColor par exemple). D'autres données environnementales pourraient être également intéressantes à obtenir telles que la turbidité de l'eau.

- les données sur la bathymétrie, la distance à la côte et la nature de fond. Une bathymétrie précise validée par le SHOM (Service Hydrographique et Océanographique de la Marine) est à disposition ainsi que des cartes présentant les natures des fonds.

- les données sur les pressions anthropiques (pêche, utilisation des habitats, eutrophisation, contamination, etc.). Pour cela, les cartes fournies par le projet Carpediem (Quemmerais-Amice, 2018) sont désormais disponibles. Ce projet a notamment pour objectif de produire des cartes de synthèse et cumul des activités humaines et pressions.

Enfin, les données acoustiques avec allocation d'espèce pourront également être utilisées pour faire des modèles SDMs à l'échelle spécifique. De même, même sans allocation spécifique, des modèles SDMs pourront être réalisés pour les groupes fonctionnels définis grâce aux paramètres trouvés dans la littérature (par exemple le groupe « poissons pélagiques »).

#### <span id="page-48-0"></span>3.2.Interprétation des résultats

Tout d'abord, les résultats préliminaires des analyses des premières campagnes du dispositif ACaPELA ont pu mettre en évidence l'intérêt d'étudier les zones côtières, et notamment les zones ultracôtières (< 30 m). Les campagnes ont en effet intégré un gradient de profondeur allant des faibles profondeur (< 10 m) jusqu'à des profondeurs plus importantes (> 60 m). Lors des différentes campagnes, de nombreux bancs en petits fonds ont pu être observés. Les informations délivrées par les deux outils acoustiques (sondeur EK80 et sonar M3) se sont d'ailleurs montrés très complémentaires. Un gradient côte-large a notamment été mis en évidence avec une diminution de l'énergie acoustique ( $S_v$ ) avec la bathymétrie. Cela peut signifier plusieurs choses, soit que les biomasses sont plus importantes soit que les bancs sont plus denses le long des côtes. Certaines espèces telles que les maquereaux communs ont notamment pu être observées durant l'été dans des zones peu profondes (10-20 m) dans les SRM Nord GdG et MC. Puisque le suivi de ces pélagiques très proches des côtes n'est pas réalisé par les campagnes PELGAS et PELMED car ce sont des zones non accessibles aux navires Thalassa et Europe, ces résultats confirment donc l'importance de mettre en place une surveillance des zones côtières sur le long-terme.

En outre, l'analyse des données de plusieurs campagnes a mis en évidence une variabilité saisonnière sur plusieurs variables acoustiques comme celles décrivant la morphologie des bancs (largeur, hauteur, longueur, surface et volume). Le suivi sur plusieurs saisons et années est donc nécessaire pour mieux appréhender les lois de distributions des variables acoustiques et obtenir un référentiel pour ces distributions. Il est de plus impératif d'approfondir les connaissances de ces zones qui sont riches et dont la diversité et l'importance fonctionnelle (par exemple, rôle de nurseries) restent à étudier plus précisément. De plus, de nombreuses espèces de poissons pélagiques peuvent aussi adopter des comportements migratoires (maquereaux, sardines, etc.) expliquant que leur biomasse varie au cours des saisons. Le suivi des paramètres physico-chimiques de l'eau est aussi primordial pour comprendre au mieux la distribution spatio-temporelle des espèces. C'est la raison pour laquelle des prélèvements CTDs sont régulièrement réalisés le long des transects. L'analyse des résultats de ces CTDs ont effectivement montré des différences sur les paramètres physico-chimiques de l'eau en fonction des saisons mais également des différences de structuration pour une même zone à la même saison.

Concernant les allocations spécifiques, celles-ci ont pu être effectuées grâce au couplage des méthodes acoustiques avec des observations par pêche, plongée et/ou et vidéos. Par exemple, dans les SRMs Nord GdG et MC, les échotraces de maquereaux ont été allouées grâce à de la pêche à la ligne. En revanche, les tests avec le chalut méso-pélagique ont été concluants seulement en très petits fonds. De nombreux couples de données acoustiques et vérités terrain ont été obtenus pour la SRM MO dans la zone de Marseille, où les conditions pour mettre en place un couplage avec des plongeurs et/ou vidéos étaient optimales (bonne visibilité de l'eau, densité importante de poissons). La mise en place d'une collaboration avec le M.I.O de Marseille a de plus permis de tester le « *Hammerhead*<sup>7</sup> » (OSIL) qui semble être une solution efficace pour tracter un système stéréoscopique et ainsi obtenir, en plus de l'identification de l'espèce et l'abondance, des données sur la taille des individus par vidéo. Les premiers tests de ce *Hammerhead* se sont révélés prometteurs en Bretagne puisque des sprats ont été identifiés pour 8 échotraces. Parmi toutes les méthodes d'allocation d'espèce testées, la méthode par vidéo semble prometteuse mais elle nécessite de développer des méthodes automatiques de traitement des images vidéos. En effet, cette méthode est plus facile à mettre en œuvre que les méthodes de pêche ou basées sur la plongée et reste non invasive (dans le cas de la pêche). D'une manière générale, les méthodes d'observations sous-marines basées sur l'utilisation de caméras sont actuellement en plein essor (Mallet and Pelletier, 2014; Langlois *et al.*, 2020), il est donc réaliste de penser que leur utilisation sera facilitée dans les années à venir.

-

<sup>7</sup> <https://osil.com/product/hammerhead/>

Avec les allocations d'espèce réalisées dans les différentes zones étudiées, nous avons obtenu des couples de données acoustiques et vérités terrain pour 11 espèces de poissons [\(Tableau 9\)](#page-42-0). Au fur et à mesure des missions, il est évident que la base de données de référence pour les couples de données acoustiques et vérités terrain va s'enrichir. D'autre part, les analyses des données d'allocation de la mission de Marseille en août 2020 ont montré que certaines variables acoustiques étaient statistiquement différentes en fonction des espèces. Par exemple, le nombre de trous dans les bancs de *Sarpa Salpa,*  c'est-à-dire l'espace entre les individus, était significativement plus faible que pour *Boops boops* et *Chromis chromis*. Ce résultat était cohérent avec les observations vidéo qui montraient des agrégations lâches pour les bogues et castagnoles contrairement à *Sarpa Salpa* qui forme des bancs. Ainsi, une métrique acoustique (ici, le nombre de trous) peut permettre de discriminer des espèces entre elles. Il semble donc raisonnable d'envisager qu'un ensemble de métriques (morphologie 3-D du banc, position dans la colonne d'eau, densité du bancs, etc.) permettrait à terme de discriminer un grand nombre d'espèces. Mais en attendant, il est nécessaire de continuer à collecter des couples de données acoustique/vérité terrain pour caractériser ces métriques sur un plus grand nombre d'espèces, et analyser pour chacune d'entre elle la variabilité spatiale et temporelle de ces « signatures » acoustiques dans l'optique de pouvoir extrapoler ces signatures à des échotraces pour lesquelles il n'y a pas de vérité terrain.

Lorsque l'allocation spécifique n'est pas possible, une méthode alternative en utilisant des données de littérature (sur l'énergie acoustique et la position dans la colonne d'eau) a permis de constituer des grands groupes fonctionnels (plancton, poissons, top-prédateurs pélagiques et bentho-pélagiques). Ce suivi par grands groupes fonctionnels est opérationnel puisque les paramètres issus de la littérature permettant de constituer ces groupes peuvent être appliqués à toutes les données acoustiques récoltées lors des campagnes. Les résultats pour les sites échantillonnés à plusieurs saisons en 2020 ont montré une variabilité saisonnière du pourcentage de cellules attribuées au groupe « poissons pélagiques ». Dans l'hypothèse où ces suivis seraient reconduits à long-terme (8/10 ans minimum d'après HELCOM (2018)), ils permettraient à l'échelle de ces sites de déterminer si le BEE est atteint ou non.

Enfin, lors de la mission dans le Parc National des Calanques en août 2020, les méthodes acoustiques ont aussi montré leurs intérêts pour évaluer les impacts anthropiques via l'analyse d'un effet réserve. En effet, des différences significatives ont été montré pour plusieurs variables acoustiques entre les ZNP et hors ZNP. Néanmoins ces résultats sont à mettre en regard avec le positionnement des ZNP. En effet, celles-ci sont en général situées dans des zones de moindres profondeurs pouvant représenter des lieux d'habitats privilégiés des espèces. Une analyse plus approfondie devra donc être menée pour prendre en compte l'effet des facteurs environnementaux. D'autre part, les données acoustiques pourront être utilisées en modélisation, soit au niveau de grands groupes fonctionnels (poissons pélagiques et benthopélagiques) soit au niveau de l'espèce quand cela est possible. En effet, le développement de modèles de niches écologiques (SDMs) peut notamment être très intéressant pour prendre en compte l'impact des facteurs environnementaux et prédire les impacts anthropiques sur les dynamiques des populations.

# <span id="page-50-0"></span>4. Analyse du dispositif ACaPELA pour répondre aux besoins de la DCSMM

Pour rappel, le dispositif ACaPELA est actuellement en phase 2 du développement méthodologique qui a pour objectif de développer les stratégies d'échantillonnage et les indicateurs. Cette phase permet de valider les choix réalisés en terme de sites d'échantillonnage et de positionnement des radiales. Celles-ci doivent en effet correspondre aux réalités de terrain (présence d'îles ou de rochers par exemple) et aux besoins pour les analyses (gradients, zones couvertes, répétabilité). Dans une zone déjà échantillonnée, les campagnes répètent donc systématiquement les mêmes radiales mais le protocole d'échantillonnage est peu à peu affiné (emplacement des CTD, ordre des radiales en fonction de la météorologie ou des marées, choix du sens de réalisation des radiales) afin d'optimiser le post-traitement et le suivi long-terme. Les méthodes de vérités terrain sont également encore testées et améliorées. Cependant, la part la plus importante dans cette phase reste le développement des indicateurs avec un travail d'analyse des données acoustiques à poursuivre.

#### <span id="page-50-1"></span>4.1. Pertinence de ce dispositif pour une surveillance DCSMM.

## 4.1.1. Rappel des objectifs des PdS

<span id="page-50-2"></span>L'objectif des PdS est de collecter des données en vue de l'évaluation de l'état écologique des eaux marines. Le BEE est qualifié par 11 descripteurs couvrant l'ensemble des composantes biocénotiques et des pressions pesant sur les écosystèmes marins.

Le descripteur 1, intitulé « Biodiversité », vise le maintien de la biodiversité et se définit comme suit : « La diversité biologique est conservée. La qualité des habitats et leur nombre, ainsi que la distribution et l'abondance des espèces sont adaptées aux conditions physiographiques, géographiques et climatiques existantes ». Le descripteur 1 se décline en trois thèmes couvrant l'ensemble des composantes biocénotiques de l'écosystème (Habitats pélagiques, Habitats benthiques, Composantes d'espèces mobiles). Pour chacune des composantes d'espèces mobiles - dont les poissons et les céphalopodes - le descripteur 1 du BEE est renseigné grâce à 5 critères présentés dans le [Tableau 10.](#page-50-3)

![](_page_50_Picture_157.jpeg)

<span id="page-50-3"></span>*Tableau 10. Critères DCSMM pour renseigner le descripteur 1 « Biodiversité »*

Le descripteur 4, intitulé « Réseau trophique » se définit comme suit : « Tous les éléments constituant le réseau trophique marin, dans la mesure où ils sont connus, sont présents en abondance et diversité normales et à des niveaux pouvant garantir l'abondance des espèces à long terme et le maintien total de leurs capacités reproductives. ». Les critères pouvant renseigner le descripteur 4 sont présentés dans le [Tableau 11.](#page-51-1)

<span id="page-51-1"></span>![](_page_51_Picture_156.jpeg)

## <span id="page-51-0"></span>4.1.2. Critères pouvant être renseignés par le dispositif ACaPELA

Tout d'abord, l'acoustique active présente de nombreux intérêts pour l'étude de biocénoses dans leur ensemble. En effet, cette méthodologie permet l'acquisition de données sur des surfaces importantes avec une grande efficacité. De plus, cette méthode est non-invasive et relativement aisée à mettre en œuvre une fois les instruments installés à bord. Cette méthode est déjà utilisée par l'Ifremer (Doray, Massé and Petitgas, 2010) et a donc toute sa place dans le cadre d'une surveillance des zones côtières et ultra-côtières.

Les variables descriptives pouvant être suivies par le dispositif ACaPELA sont multiples, elles peuvent provenir de l'écho-intégration, l'écho-extraction des bancs, des cibles individuelles mais également des vérités terrain. Analyser plusieurs types de variables permet en outre d'avoir une vision intégrée de l'état des populations de poissons pélagiques, puisque toutes ces variables descriptives ne sont pas susceptibles d'être impactées de la même manière par les pressions anthropiques (par exemple, impact sur la taille des individus sans impact sur l'abondance des populations).

#### **Approche D1 « spécifique » pas encore opérationnelle**

Afin de renseigner le descripteur 1, il est nécessaire d'obtenir des vérités terrain pour connaître l'espèce et ainsi évaluer le BEE à l'échelle de l'espèce.

La construction d'une base de donnée de référence pour les couples de données acoustiques et vérités terrain a été initiée, mais celle-ci n'est pour l'instant pas assez importante pour pouvoir renseigner les critères D1C2, D1C3 et D1C4. Il est donc nécessaire de poursuivre l'acquisition de vérités terrain afin d'agrandir cette base de donnée de référence et avoir un nombre suffisant de vérités terrain par espèce. En effet, avec une base de donnée suffisamment importante, la variabilité des réponses acoustiques par espèce pourra être calculée. Il est notamment important de savoir si les signatures acoustiques sont variables dans le temps et l'espace pour pouvoir, le cas échéant, extrapoler les résultats à d'autres signatures acoustiques pour lesquelles l'espèce n'est pas connue. Dans ce cas, l'espèce sera prédite en se basant sur des méthodes statistiques prenant en compte l'ensemble des variables acoustiques obtenues lors de l'échosondage et définissant un objet non identifié (par exemple un banc) et en comparant ces variables avec les données par espèce provenant de la base de référence des couples de données acoustiques et vérités terrain.

**A ce stade, le dispositif ACaPELA n'est donc pas encore opérationnel pour renseigner le descripteur D1 à l'échelle de l'espèce, et notamment les critères D1C2, D1C3 et D1C4.** Il est nécessaire de poursuivre la collecte des données en utilisant les différentes méthodes testées pour faire de l'allocation spécifique.

#### **Vers une approche D4 opérationnelle**

Sans allocation spécifique, c'est-à-dire sans l'obtention de vérités terrain, les échotraces peuvent tout de même être classées en grands groupes fonctionnels (plancton, poissons et top-prédateurs). En effet, les données acoustiques peuvent être analysée de manière à évaluer le BEE de ces grands groupes fonctionnels simultanément et ainsi répondre à une approche D4 par groupes trophiques. Le [Tableau 12](#page-52-0) présente le paramétrage réalisé grâce aux données de littérature pour distinguer ces grands groupes fonctionnels : plancton, poisson et top-prédateurs.

#### <span id="page-52-0"></span>*Tableau 12. Présentation des grands groupes fonctionnels pour une approche D4*

![](_page_52_Picture_247.jpeg)

En particulier, concernant les PCs, cette méthode permettra de suivre l'évolution du groupe « poissons pélagiques » mais également celui du « top-prédateur » puisque celui-ci peut contenir des mammifères marins, mais également des poissons (thons par exemple). Le suivi de ces groupes peut se faire en fonction des sites, des saisons et des années et ceci pour l'ensemble des campagnes, même lorsque les contraintes (météo, temps disponible, configuration du navire, etc.) n'auront pas permis le déploiement de méthodes d'allocation spécifique. Les paramètres fixés pourront être utilisés pour traiter les (i) données acoustiques issues l'écho-intégration généralement utilisées dans les calculs de biomasse, (ii) l'écho-extraction des bancs, et (iii) les cibles individuelles permettant de prendre en compte des individus isolés (en dehors des bancs). Les groupes fonctionnels issus des bancs pourront être affinés en utilisant des paramètres propres aux bancs tels que leur forme, leur taille ou leur densité. Les individus de la catégorie « top-prédateur » pourront être aussi analysés individuellement via l'extraction des cibles individuelles (TS).

La définition de ces grands groupes pourra être améliorée en distinguant par exemple d'autres souscatégories. En effet, des paramètres pourront être fixés pour affiner les groupes en fonction, par exemple, du niveau d'agrégation et la forme du banc qui peuvent varier en fonction de l'espèce (Pavlov and Kasumyan, 2000). Par exemple, l'analyse des données de Marseille ont pu mettre en évidence l'intérêt de s'intéresser à la variable « Nombre de trous », représentant le niveau d'agrégation, puisque des différences significatives ont pu être observées entre des espèces formant des agrégations (*Chromis chromis* et *Boops boops*) et une espèce formant des bancs (*Sarpa Salpa*)

Ainsi, avec les données obtenues lors des suivis acoustiques du dispositif ACaPELA, **les critères D4C2 et D4C3 pourront être renseignés pour toutes les SRMs échantillonnées** [\(Tableau 13\)](#page-53-0). En résumé, le [Tableau 13](#page-53-0) récapitule les différentes métriques acoustiques ainsi que les descripteurs DCSMM qu'ils peuvent renseigner.

![](_page_53_Picture_237.jpeg)

## <span id="page-53-0"></span>*Tableau 13. Métriques acoustiques et critères DCSMM pouvant être renseignés.*

## <span id="page-54-0"></span>4.2. Définition des seuils de BEE

L'évaluation de l'atteinte du BEE peut être réalisée de deux manières.

#### **Selon des séries temporelles**

La méthode la plus classique consiste à utiliser une série temporelle longue (au moins 8/10 années d'après HELCOM (2018)) afin de comparer l'état actuel des populations avec un état antérieur de référence considéré comme étant en bon état écologique. A ce jour, nous n'avons que deux années d'échantillonnage (2020 et 2021), il est donc nécessaire de continuer le suivi sur le long terme afin d'appréhender les variations interannuelles naturelles d'abondance des populations.

![](_page_54_Figure_4.jpeg)

<span id="page-54-1"></span>*Figure 37. Schéma d'évaluation du Bon Etat Ecologique (BEE) en utilisant une série temporelle. En noir les années utilisées pour établir les seuils de référence. En vert les variation d'un indicateur restant dans le seuil ; en rouge les variations d'un indicateur passant sous le seuil de BEE.*

Néanmoins, il est difficile de pouvoir s'appuyer sur un état initial exempt de pressions anthropiques pour pouvoir efficacement comparer l'état actuel des populations à un état en antérieur considéré en BEE. Face à cette absence de période de référence, il existe des méthodes utilisant les points de rupture entre deux périodes de stabilité dans la série temporelle pour évaluer le BEE (Brind'Amour and Delaunay, 2018). Un paramètre important à prendre en compte est le nombre minimum d'années qui peuvent être considérées comme formant une période stable. L'Ifremer se base notamment sur un minimum de 3 années consécutives [\(Figure 38\)](#page-55-0). La période de stabilité la plus récente est alors comparée à celle actuelle pour définir l'état de la population.

En complément de cette approche, il est également possible d'analyser des tendances linéaires en ajustant des régressions linéaires simples sur les dernières années échantillonnées. Dans le cas où une augmentation significative de la tendance sur les dernières années est observée, il est considéré qu'il y a une amélioration globale de l'état de la population [\(Figure 38\)](#page-55-0). A l'inverse, lorsqu'une diminution significative de la tendance sur les dernières années est observée, il est considéré qu'il y a une détérioration globale de l'état de la population (Brind'Amour and Delaunay, 2018).

![](_page_55_Figure_0.jpeg)

<span id="page-55-0"></span>*Figure 38. Représentation schématique de la définition du BEE d'une population d'espèce tel que réalisé par les copilotes Ifremer D1PC. Source :(Brind'Amour and Delaunay, 2018).*

#### **Approche spatiale (***i.e.* **selon des gradients de pression)**

Dans cette approche pour évaluer le BEE, les radiales sont positionnées de façon à prendre en compte les gradients environnementaux (bathymétrie, nature du fond, etc.) et les gradients anthropiques. La variable acoustique est ensuite analysée pour évaluer la contribution de chacun des facteurs.

Cette approche a notamment été mise en place lors des missions dans le Parc National des Calanques où les radiales ont été positionnées de manière à évaluer l'impact de la présence des ZNP sur les populations de poissons. Les premiers résultats montrent effectivement un effet réserve (ZNP) sur les variables acoustiques telles que le volume des bancs mais des analyses sont encore nécessaires pour bien distinguer l'impact des facteurs environnementaux en comparaison au gradient de pression de pêche. En effet, les ZNPs sont en général localisées dans des habitats privilégiés des espèces.

Pour réaliser ce même travail en atlantique, il est nécessaire d'avoir des cartes représentant les pressions anthropiques afin de cibler les zones à échantillonner en fonction de ces gradients de pressions. Les cartes fournies par le projet Carpediem pourront par exemple être utilisées.

Enfin, la répartition des espèces est très variable dans l'espace et le temps car celle-ci peut être affectée par des facteurs biotiques (traits d'histoire de vie, prédation, compétition entre les espèces, disponibilité de la nourriture), abiotiques (paramètres physico-chimiques de l'eau) et anthropiques (pêches, urbanisation des littoraux, eutrophisation, forçages climatiques, etc.). Pour prendre en compte l'ensemble de ces facteurs et ainsi évaluer au mieux le BEE, une méthode est de développer des modèles mathématiques prédisant la dynamique spatio-temporelle des populations à l'échelle des espèces ou groupes d'espèces. Ainsi, l'utilisation des différents types de données issues du dispositif ACaPELA pourront servir à élaborer ces modèles. L'utilisation de ces indicateurs demande encore des développements méthodologiques et n'est donc pour l'instant pas opérationnelle pour renseigner le BEE.

## <span id="page-56-0"></span>4.3. Proposition de protocole opérationnel d'échantillonnage

Afin de réaliser la surveillance des PCs en milieu côtier avec un déploiement à l'échelle nationale, il est nécessaire de poursuivre les analyses des données récoltées et d'affiner le développement des indicateurs écologiques.

Ainsi, il semble essentiel de poursuivre les échantillonnages dans les quatre sous-régions marines dans les zones déjà prospectées en 2019, 2020 et 2021. D'après l'expérience acquise au cours des missions déjà effectuées, il est possible d'échantillonner 30 milles nautiques par jour (sous réserve des conditions météorologiques) et de couvrir une zone avec une mission d'environ une semaine et demi. Cette configuration permet, en plus de réaliser les radiales, d'allouer deux ou trois journées au couplage avec les vérités terrains pour l'allocation spécifique. Avec une mission par an pour les quatre zones déjà prospectées (Rade de Brest et baie de Douarnenez, Roscoff, baie de Saint-Malo et Parc National des Calanques de Marseille), le nombre total de jours en mer est d'environ 40 jours. Cela inclut la réalisation des radiales et des vérités terrains. Il serait envisageable de doubler le nombre de zones à prospecter, pour ainsi passer à la prospection à huit zones. Le choix des zones sera optimisé et se basera sur les connaissances existantes vis-à-vis de leur rôle structurel et fonctionnel pour les populations de PCs, le niveau de pression, les conditions d'accessibilité et moyens à la mer disponibles. Les stratégies d'échantillonnage seront fixées comme pour les zones déjà prospectées entre 2020 et 2021. Ainsi, pour les zones qui n'ont pas encore été échantillonnées, les radiales seront positionnées de manière à capturer la variabilité le long des gradients environnementaux (bathymétrie, nature de fond) et anthropiques mais également en prenant en compte les spécificités locales. Ces zones seront également choisies pour coïncider avec d'autres dispositifs et programmes, permettant ainsi la mise en commun des informations et des moyens (parties 4.4 et 4.5. du rapport). Cependant, l'augmentation du nombre de zones à étudier pour couvrir toutes les façades est largement dépendante des moyens logistiques et humains mis en œuvre.

L'augmentation de la surface échantillonnée dépend aussi des moyens à la mer disponible. Pour cela, ACaPELA se base principalement sur les navires de station, et ce afin de réduire les coûts et de profiter des connaissances de l'équipe sur la zone étudiée. Plusieurs navires de stations présentés en [Figure 39](#page-57-2) sont disponibles et sont localisés dans différentes façades des quatre sous-régions marines. Les caractéristiques de ces navires sont décrites plus précisément en annexe. La réservation de ces navires est gratuite et se fait sur le site de la flotte océanographique française comme pour les navires l'Albert Lucas, le Néomysis et l'Antédon II, néanmoins celle-ci doit être anticipée afin de ne pas manquer la date limite des appels d'offres. De plus, des collaborations avec des pêcheurs locaux sont également envisageables et des contacts ont notamment été obtenus grâce au sondage effectué par Eva Russier dans le cadre de son stage.

![](_page_57_Figure_0.jpeg)

<span id="page-57-2"></span>*Figure 39. Localisation des navires utilisables pour le dispositif ACaPELA. Les navires qui ont déjà été utilisés ont une flèche en rouge tandis que ceux qui n'ont pas encore été testés sont en bleu.*

Concernant les périodes d'échantillonnage, s'il n'est pas possible de refaire les échantillonnages à plusieurs saisons pour appréhender la variabilité saisonnière, les résultats ont montré que les biomasses étaient plus importantes au printemps/été, ainsi il serait intéressant d'effectuer les échantillonnages à cette période. Cependant, afin d'évaluer le plus justement possible l'état des populations, il serait intéressant de poursuivre l'étude de la variabilité saisonnière afin de comprendre les dynamiques et d'extrapoler les résultats obtenus à une saison donnée à l'ensemble de l'année. Pour les sites déjà prospectés, les mêmes périodes chaque année peuvent être plus facilement réservées pour les bateaux de station, surtout dans le cadre d'une surveillance à long terme bien installée. Il est à noter que le semirigide l'Emeraude Explorer appartient au MNHN, il est donc en théorie possible de l'utiliser toute l'année.

## <span id="page-57-0"></span>4.4.Complémentarité du dispositif ACaPELA au regard d'autres dispositifs

D'autres dispositifs sont déjà mis en œuvre, notamment en manche Atlantique Nord comme les dispositifs de suivi par plongées effectués dans le cadre du projet POCOROCH (POissons COtiers des ROChes et Herbiers) ou les analyse d'ADN environnemental (ADNe).

## <span id="page-57-1"></span>4.4.1. Suivis par plongée

Les suivis par plongée permettent une détermination précise des espèces observées, ainsi qu'une estimation de leur taille et leur abondance, mais ils ne couvrent qu'une zone très restreinte. L'échosondage permet de prolonger cette zone de prospection avec une couverture spatiale importante mais avec des données moins précises. L'échosondage peut ainsi permettre d'extrapoler les données de

comptage des plongeurs et les informations acquises par les plongeurs permettent d'enrichir les connaissances pour l'allocation spécifique des échotraces.

De plus, les suivis par plongées concernent principalement les espèces benthiques, si les individus vus par les plongeurs sont très proches de la roche ou dans les laminaires, ils ne pourront pas être vus au sondeur EK80 et sonar M3 pour des raisons techniques (réverbération du fond). Ces suivis de plongée sont donc essentiels pour suivre les populations benthiques qui sont difficilement échantillonnées par échosondage. A l'inverse, les plongeurs ne suivent que peu les populations pélagiques qui sont bien échantillonnées par échosondage.

Enfin, des essais de couplage entre les suivis par plongée et l'échosondage ont été réalisés dans la zone de Roscoff en 2020 et 2121. Néanmoins, sauf en cas d'observations d'une seule espèce lors du transect plongée, il est difficile d'attribuer une espèce observée par plongée aux échotraces puisque les deux suivis ne sont pas faits exactement en même temps. Il faudrait pour cela mettre en place une intercalibration des méthodes. En revanche, il est très complémentaire d'avoir les deux suivis réalisés en même temps. En effet, cela peut permettre, en autre, d'affiner les hypothèses faites sur les espèces présentes et observées par échosondage (en l'absence d'allocation spécifique notamment), avoir des observations par plongée quant à la nature et caractéristiques du fond échosondé (roche, sable, présence de laminaires, etc.). A l'inverse, pour les plongeurs, une cartographie de leur site de suivi par acoustique active est très intéressante pour mieux comprendre la distribution locale des espèces benthiques. Pour conclure, les dispositifs POCOROCH et ACaPELA sont complémentaires et peuvent s'enrichir l'un l'autre mais cela requiert encore du développement et du travail.

## <span id="page-58-0"></span>4.4.2. Suivis ADNe

L'ADN obtenu à partir d'échantillons d'eau offre depuis quelques années une réelle piste pour étudier les communautés de poissons. Plusieurs techniques peuvent être mises en place à partir de l'ADNe : le métabarcoding qui cible la communauté et la digital PCR (ddPCR) utilisé pour cibler une espèce en particulier. Ce dispositif est très complémentaire des suivis par échosondage, notamment pour lesquels on n'a pas d'allocation d'espèce, puisque les suivis par ADNe permettent de connaître le spectre d'espèces présentes dans la zone de travail (D4C1). D'autre part, le suivi par ADNe peut appréhender les distributions spatio-temporelle de ces espèces, ce qui permettre de mieux comprendre la variabilité spatio-temporelle observée avec les variables acoustiques.

De plus, cela pourrait permettre de confirmer certaines allocations d'espèce. L'ajout de données d'ADNe ne pourra néanmoins en aucun cas remplacer les vérités terrain qui permettent d'allouer avec une grande précision une échotrace à une espèce, une gamme de taille et une abondance. Enfin, un « *screening* » de l'ensemble des façades des quatre sous-régions marines, c'est-à-dire un échantillonnage le long de toutes les façades, est envisageable par ADNe ce qui pourrait permettre de renseigner le D1C4 (Distribution spatiale des populations) et/ou le D4C1 (Diversité des espèces de la guilde trophique).

#### <span id="page-58-1"></span>4.4.3. Vers une « surveillance multi-sources et multi-échelles »

Comme vu précédemment, le dispositif ACaPELA est très complémentaire des autres dispositifs de suivi par plongée et ADNe. C'est la raison pour laquelle un objectif des travaux développés par l'UMS PatriNat est de créer une « surveillance multi-sources et multi-échelles » qui tire bénéfice des complémentarités entre dispositifs et améliore le renseignement des critères DCSMM. En effet, chaque dispositif a une couverture spatiale et une résolution différente [\(Figure 40\)](#page-59-0) et ils sont aussi complémentaires vis-à-vis des espèces étudiés (pélagiques *vs*. bentho-pélagiques) et du niveau de précision pour évaluer la diversité et la structure des populations et peuplements.

![](_page_59_Figure_0.jpeg)

<span id="page-59-0"></span>*Figure 40. Schéma de la complémentarité des dispositifs (échosondage, plongée, ADNe)*

Afin d'avoir une « surveillance multi-sources et multi-échelles », il est nécessaire d'inter-calibrer les méthodes (ADNe, échosondage et plongée) et les stratégies d'échantillonnages. Des observatoires état/pression par façades, combinant ADNe et méthodes complémentaires (à minima plongée et échosondage) seront sélectionnées. Ces zones, seront sélectionnés selon plusieurs critères : les gradients de pressions anthropiques et naturels en présence (pêche, urbanisation/eutrophisation, EMR, distance à la côte, etc…) et l'antériorité des séries de données déjà récoltées par les dispositifs. En parallèle de ces observatoires état-pression, un screening de façade ADNe sera déployé permettant de collecter de la donnée à plus large échelle.

Ces observatoires état-pression devront notamment permettre :

(1) d'évaluer finement les relations états-pression grâce aux complémentarités des différentes méthodes (2) de calibrer les indicateurs du screening ADNe et éclairer leur interprétation grâce à l'inter-calibration de l'ADNe avec les méthodes d'observations directes.

Dans un premier temps, un nombre minimal de trois observatoires par façades (Atlantique/Méditerranée) semble en outre nécessaire pour mettre en place cette « surveillance multisources et multi-échelles ».

Enfin, la méthodologie de chaque dispositif (ADNe, échosondage et plongée) pourra être améliorée (*e.g.* description de l'habitat avec l'échosondage) et/ou complété avec d'autres méthodes pour répondre notamment à des spécificités locales (*e.g*. stations vidéos fixes avec reconnaissance automatique, mise en place de technique d'acoustique passive pour connaître la biophonie).

## <span id="page-60-0"></span>4.5. Synergies à construire avec d'autres programmes thématiques

Le dispositif ACaPELA peut apporter des informations intéressantes pour d'autres programmes thématiques. Tout d'abord, avec l'acquisition de la centrale inertielle et du module bathymétrique, il sera possible de fournir des cartes d'habitat sur les zones prospectées. Les sondeurs extraient alors la bathymétrie exacte, en tenant compte des vagues grâce à la centrale inertielle, mais également de la hauteur de marée. La réponse acoustique du fond fait ensuite l'objet d'un traitement via la module bathymétrie afin de connaître la nature du substrat. Ces cartes d'habitat peuvent intéresser les programmes en lien avec le suivi des habitats benthiques (D1HB) et des habitats pélagiques (D1HP).

D'autre part, le dispositif ACaPELA étant centré sur les descripteurs relatifs aux PCs, les données sur les autres grands groupes fonctionnels ne sont pas analysées en priorité. En revanche, elles peuvent intéressées les autres programmes thématiques. Par exemple, les données sur le plancton peuvent apporter des informations cruciales pour les sous-programmes « Phytoplancton (SP2) » et « Zooplancton (SP3) » du D1HP. Pour l'instant, ces données sont intégrées à l'analyse en tant que covariables pour l'analyse des PCs, mais ce groupe fonctionnel pourrait également être affiné, notamment sur la base de la littérature existante et ainsi suivre plus précisément la répartition spatio-temporelle des communautés planctoniques. De plus, plusieurs observations de cétacés, en particulier des dauphins communs (*Delphinus delphis*), ont été enregistrées pendant les campagnes, ces données géo-localisées peuvent donc intéresser les responsables du programme thématique « mammifères marins ». En outre, des informations précises issues des outils acoustiques au moment des observations (par exemple, distance interindividuelle entre les dauphins, localisation dans la colonne d'eau, etc.), peuvent être intéressantes et sont disponibles si besoin.

Enfin comme présenté précédemment [\(Tableau 12\)](#page-52-0), les données acoustiques peuvent être analysée de manière à évaluer le bon état écologique de grands groupes fonctionnels simultanément et ainsi répondre à une approche D4 par grands groupes trophiques (plancton, poissons, top-prédateurs).

## <span id="page-60-1"></span>4.6.Bilan des coûts et perspectives pour le déploiement opérationnel

Le [Tableau 14](#page-60-2) rend compte des coûts associés au développement méthodologique du programme ACaPELA (phase 1) entre 2019 et 2021. Cependant, il n'intègre pas un certain nombre d'éléments « autofinancés » tel que le « temps agent » des responsables du projet (OFB, MNHN, IRD). Il faut également noter que les moyens à la mer utilisés lors des campagnes en Atlantique/Manche ont été réalisés sur des navires de stations de la FOF, utilisables gratuitement. S'ils n'avaient pu être mobilisés, le coût total du dispositif aurait été plus conséquent. D'où l'importance d'avoir une bonne visibilité sur les campagnes à programmer d'une année à l'autre afin de répondre aux appels d'offres dans les délais impartis.

![](_page_60_Picture_241.jpeg)

<span id="page-60-2"></span>*Tableau 14 : Coûts associés au développement méthodologique du programme ACaPELA (phase 1) entre 2019 et 2021.*

\* correspond à l'achat du matériel acoustique (EK80, M3, scanmar, chalut mésopélagique) à hauteur de 208 000€ et à de l'outillage divers.

Concernant le coût du dispositif en routine, il est encore trop prématuré pour afficher le montant annuel que représente sa mise en œuvre. En effet, cela est dépendant du nombre de sites à prospecter, de la longueur des radiales, de la fréquence d'échantillonnage, des moyens nautiques utilisés ou encore des mutualisations possibles avec d'autres dispositifs.

On peut cependant déjà donner à titre indicatif le coût moyen que représente une campagne annuelle d'échantillonnage en considérant que deux agents sont nécessaires pour mener à bien la campagne. Les chiffres présentés dans le [Tableau 15](#page-61-0) correspondent à l'estimation pour une année de terrain, à savoir : 2 saisons par an sur 4 sites, soit 40 jours de terrain. Encore une fois, ces chiffres sont donnés à titre indicatifs et en sont pas représentatifs des coûts de surveillance en routine pour les raisons évoquées précédemment.

|                       | Coût journalier  | Coût annuel |
|-----------------------|------------------|-------------|
| Nuitées $+$           | $115\varepsilon$ | 9 200€      |
| repas/agent/jour      |                  |             |
| Salaire moyen         | $256\varepsilon$ | 20 480€     |
| journalier            |                  |             |
| Assurance matériel/j  | 73E              | 26 500€     |
| <b>Essence bateau</b> |                  | 700€        |
| Véhicule de service   |                  | 1 100€      |
| Outillage pour        |                  | 4000€       |
| entretien matériel    |                  |             |
|                       |                  |             |
| <b>Total</b>          |                  | 61980€      |

<span id="page-61-0"></span>*Tableau 15 : Estimation des coûts de mission (par jour et pour une année)*

Des éléments de réponse plus précis pourront cependant être apportés au cours de la phase 2 de développement méthodologiques de la stratégie d'échantillonnage.

## <span id="page-62-0"></span>5. Conclusion et perspectives

Le dispositif ACaPELA est basé sur des méthodes d'acoustique active qui permettent d'échantillonner les PCs avec une large couverture spatiale. Les résultats de 2019, 2020 et 2021 ont montré l'intérêt de ce dispositif pour suivre les populations de poissons pélagiques en zones côtières et ultra-côtières au cours du temps. En particulier, les analyses des variables acoustiques sont multiples ce qui permet d'évaluer au mieux le BEE des PCs. A ce jour, l'évaluation du BEE au niveau populationnel (D1) n'est pas encore opérationnelle puisque celle-ci est possible lorsque des données d'allocation spécifique sont disponibles. Différentes méthodes d'allocation ont été testées (pêche, plongée, vidéo) et ont permis d'enrichir une base de donnée de référence pour les couples de données acoustiques et vérités terrain. D'autre part, lorsque la base de donnée est suffisamment informative, l'utilisation de méthodes statistiques pourrait permettre de prédire l'espèce en se basant sur les données acoustiques et ainsi obtenir des couples de données acoustiques et vérités terrain estimés. Il est donc nécessaire de poursuivre les échantillonnages. En revanche, l'évaluation du BEE au niveau du peuplement (D4) peut être réalisée en mettant en place une méthodologie par grands groupes (plancton, poissons, topprédateurs pélagiques et bentho-pélagiques). Cette méthode est applicable pour chaque campagne réalisée dans les SRMs puisqu'elle est basée sur la seule analyse des variables acoustiques.

L'évaluation du BEE peut être réalisée en comparant l'état actuel des populations avec un état antérieur de référence. Des techniques de modélisation permettant de prédire la répartition spatiotemporelle des populations pourront être également utilisées. Dans tous les cas, il est nécessaire de poursuivre le suivi par acoustique sur le long-terme afin de connaitre la distribution des variables acoustiques au cours du temps. De plus, le déploiement du dispositif dans d'autres zones permettra d'augmenter sa couverture spatiale, ceci étant possible car plusieurs navires de station sont disponibles et localisés le long des façades des quatre SRMs. Enfin, une « surveillance multi-sources et multiéchelles » tirant bénéfice des complémentarités entre dispositifs (échosondage, plongée, ADNe) pourra permettre un meilleur renseignement des critères DCSMM et une meilleure analyse du BEE.

## <span id="page-63-0"></span>Références

## - **Rapports de stage :**

Eva Russier-Picard (2020). Enquête auprès des pêcheurs côtiers : caractérisation des populations pélagiques et bentho-pélagiques des milieux ultra-côtiers de Bretagne. Université de Bretagne **Occidentale** 

Corentin Minart (2021). Analyse des caractéristiques de bancs et d'agrégations de poissons pélagiques côtiers par couplage de données hydroacoustiques et vidéo/plongée. Université des Antilles

Helloïse Oulia (2021). Analyse des caractéristiques physico-chimiques de la colonne d'eau via des données CTD. Université du Littoral Côte d'Opale

## - **Rapports techniques**

Acou Anthony et Brehmer Patrice. 2019. Dossier de campagnes « ACaPELA » 1 à 3 Acoustique PELAgique. Rapport UMS Patrinat et IRD, 34 p. + annexes.

Mouget Anne, Le Goff Loïc, Brehmer Patrice, Acou Anthony, David Viviane. 2020. Rapport de campagne ACaPELA, B1-2019/12, Albert Lucas, SRM Mer Celtique. European Maritime and Fisheries Fund (EMFF), DCSMM SP4, Projet ACaPELA; Rapport Tech. et Sci. MNHN-OFB-IRD; Plouzané

Mouget Anne, Le Goff Loïc, Brehmer Patrice, Acou Anthony, David Viviane. 2020. Rapport de campagne ACaPELA, R1-2020/06. Néomysis, SRM Mer Celtique. European Maritime and Fisheries Fund (EMFF), DCSMM SP4, Projet ACaPELA; Rapport Tech. et Sci. MNHN-OFB-IRD; Plouzané

Le Goff Loïc, Brehmer Patrice, Acou Anthony, David Viviane, Mouget Anne. 2020. Rapport de campagne ACaPELA, B2-2020/06. Albert Lucas, SRM Mer Celtique. European Maritime and Fisheries Fund (EMFF), DCSMM SP4, Projet ACaPELA; Rapport Tech. et Sci. MNHN-OFB-IRD; Plouzané

David Viviane, Le Goff Loïc, Brehmer Patrice, Acou Anthony, Mouget Anne. 2020. Rapport de campagne ACaPELA, R2-2020/07. Néomysis, SRM Mer Celtique. European Maritime and Fisheries Fund (EMFF), DCSMM SP4, Projet ACaPELA; Rapport Tech. et Sci. MNHN-OFB-IRD; Plouzané

David Viviane, Le Goff Loïc, Brehmer Patrice, Acou Anthony, Mouget Anne. 2020. Rapport de campagne ACaPELA, M1-2020/08, Cro Magnon, SRM Mer Méditerranée. European Maritime and Fisheries Fund (EMFF), DCSMM SP4, Projet ACaPELA; Rapport Tech. et Sci. MNHN-OFB-IRD; Plouzané

Le Goff Loïc, David Viviane, Mouget Anne, Acou Anthony, Brehmer Patrice. 2020. Rapport de mise en œuvre d'un chalut mésopélagique pour la capture de cibles détectées par acoustique. European Maritime and Fisheries Fund (EMFF), DCSMM SP4, Projet ACaPELA; Rapport Tech. et Sci. MNHN-OFB-IRD; Dinard.

David Viviane, Le Goff Loïc, Brehmer Patrice, Acou Anthony, Mouget Anne. 2021. Calibration du sonar multifaisceaux de type SIMRAD M3 pour le projet ACaPELA. MNHN, IRD, OFB.

Mouget, A., Roudaut, G., David, V., Acou, A., Brehmer, P., Le Goff, L., 2021. Rapport de calibration de l'échosondeur Simrad EK80 (CW) pour le projet ACaPELA. MNHN, IRD, OFB.

#### - **Communications lors de congrès**

Viviane David, 2021. Insight of high frequency multi-beam detection for quantitative indicators of pelagic fish communities in ultra-shallow waters. Poster à Global Ocean 2021

Corentin Minart, 2021. An innovative sampling protocol for fish species identification methods in shallow waters : towed diver, towed video and stereoscopic camera system. Communication orale à Global Ocean 2021

Anne Mouget, 2021. Effect of environmental parameters on acoustic characterisation of pelagic biocenoses in ultra-shallow (5-30 m) coastal areas. Communication orale à Global Ocean 2021

Viviane David. 2020. Insight of high frequency multi-beam detection for quantitative indicators of pelagic fish communities in shallow waters. Communication orale à la SeaTech

Anne Mouget. 2020. Effect of environmental parameters on acoustic characterisation of pelagic biocenoses in ultra-shallow (5-40 m) coastal area. Communication orale à la SeaTech

Anne Mouget. 2020. Is hydroacoustic an efficient tool to survey necto-benthic fishes in shallow rocky reefs? Communication orale à la SeaTech

#### - **Publications**

Viviane David. 2020. Insights from a multibeam echosounder to monitor pelagic fish shoal characteristics and their spatio-temporal distribution in ultra-shallow waters. Under review in Marine Ecology Progress Series

Anne Mouget. 2020. Effect of environmental parameters on acoustic characterisation of pelagic biocenoses in ultra-shallow (5-30 m) coastal areas. Under review for Global Oceans 2021 (IEEE Xplore)

## - **Bibliographie**

Abboud-Abi Saab, M. *et al.* (2004) 'Suivis temporels comparés de la structure thermique d'eaux côtières libanaises (Batroun) et françaises (Marseille) entre juin 1999 et octobre 2002', *Comptes Rendus Geoscience*, 336(15), pp. 1379–1390. doi:10.1016/j.crte.2004.09.004.

Acou, A. and Brehmer, P. (2019) *Dossier de campagnes « ACaPELA » 1 à 3 Acoustique PELAgique*, p. 34p + annexes.

Adams, S.M. (2002) *Biological indicators of aquatic ecosystem stress.* Available at: https://www.cabdirect.org/cabdirect/abstract/20023148159 (Accessed: 30 April 2021).

Beaubrun, P. *et al.* (2013) *Etat de l'art des connaissances sur les distributions spatiales des oiseaux marins et des petits poissons pélagiques dans le golfe du Lion*. Rapport final du Contrat DREAL-LR 11/3211726/F. Ifremer, p. 580. Available at: https://archimer.ifremer.fr/doc/00455/56628/58364.pdf (Accessed: 9 September 2021).

Béhagle, N. (2015) *Acoustic structuration of micronekton of the Southwest Indian Ocean oceanic ecosystem*. Theses. Université de La Rochelle. Available at: https://tel.archives-ouvertes.fr/tel-01661434.

Benoit-Bird, K.J. and Lawson, G.L. (2016a) 'Ecological Insights from Pelagic Habitats Acquired Using Active Acoustic Techniques', *Annual Review of Marine Science*, 8(1), pp. 463–490. doi:10.1146/annurev-marine-122414-034001.

Benoit-Bird, K.J. and Lawson, G.L. (2016b) 'Ecological Insights from Pelagic Habitats Acquired Using Active Acoustic Techniques', *Annual Review of Marine Science*, 8(1), pp. 463–490. doi:10.1146/annurev-marine-122414-034001.

Borja, A., Muxika, I. and Rodríguez, J.G. (2009) 'Paradigmatic responses of marine benthic communities to different anthropogenic pressures, using M-AMBI, within the European Water Framework Directive', *Marine Ecology*, 30(2), pp. 214–227. doi:https://doi.org/10.1111/j.1439- 0485.2008.00272.x.

Bourdeix Jean-Hervé (2015) 'PELMED 2015 cruise,L'Europe R/V'. doi:10.17600/15006400.

Bourdeix, J.-H. (2018) 'PELMED 2018 cruise,L'Europe R/V'. doi:10.17600/18000586.

Brehmer, P. *et al.* (2006) 'Evidence of a variable unsampled pelagic fish biomass in shallow water ( 20 m): the case of the Gulf of Lion', *ICES Journal of Marine Science*, 63(3), pp. 444–451. doi:10.1016/j.icesjms.2005.10.016.

Brehmer, P. *et al.* (2007) 'Schooling behaviour of small pelagic fish: phenotypic expression of independent stimuli', *Marine Ecology Progress Series*, 334, pp. 263–272. doi:10.3354/meps334263.

Brehmer, P. *et al.* (2019) 'Vessel Avoidance Response: A Complex Tradeoff Between Fish Multisensory Integration and Environmental Variables', *Reviews in Fisheries Science & Aquaculture*, 27(3), pp. 380– 391. doi:10.1080/23308249.2019.1601157.

Brehmer, P., Chi, T.D. and Mouillot, D. (2006) 'Amphidromous fish school migration revealed by combining fixed sonar monitoring (horizontal beaming) with fishing data', *Journal of Experimental Marine Biology and Ecology*, 334(1), pp. 139–150. doi:10.1016/j.jembe.2006.01.017.

Brind'Amour, A. and Delaunay, D. (2018) *Evaluation de la composante de l'écosystème 'Poissons et céphalopodes' du descripteur 1 'Biodiversité' en France métropolitaine*. Rapport scientifique de l'Ifremer pour l'évalutaion 2018 au titre de la DCSM. Ifremer, p. 216. Available at: https://archimer.ifremer.fr/doc/00458/57007/58905.pdf (Accessed: 9 September 2021).

Burczynski, J. (1982) 'Introduction to the use of sonar systems for estimating fish biomass', *FAO Fish. Tech. Pap.*, 191, pp. 1–89.

Coiffec, G. *et al.* (2006) 'Analyse des petits pelagiques, sardine et anchois, dans le golfe de Gascogne'. Available at: https://archimer.ifremer.fr/doc/00000/2287/ (Accessed: 17 May 2021).

Diogoul, N. *et al.* (2021) 'On the robustness of an eastern boundary upwelling ecosystem exposed to multiple stressors', *Scientific Reports*, 11(1), p. 12. doi:10.1038/s41598-021-81549-1.

Doray, M. *et al.* (2018) 'The PELGAS survey: Ship-based integrated monitoring of the Bay of Biscay pelagic ecosystem', *Progress in Oceanography*, 166, pp. 15–29. doi:10.1016/j.pocean.2017.09.015.

Doray, M., Massé, J. and Petitgas, P. (2010) *Pelagic fish stock assessment by acoustic methods at Ifremer*. Available at: https://archimer.ifremer.fr/doc/00003/11446/ (Accessed: 2 April 2020).

Draštík, V. and Kubečka, J. (2005) 'Fish avoidance of acoustic survey boat in shallow waters', *Fisheries Research*, 72(2), pp. 219–228. doi:10.1016/j.fishres.2004.10.017.

Guillard, J. *et al.* (2011) 'Three-dimensional internal spatial structure of young-of-the-year pelagic freshwater fish provides evidence for the identification of fish school species', *Limnology and Oceanography. Methods*, 9, pp. 322–328. doi:10.4319/lom.2011.9.322.

Guillard, J. and Lebourges, A. (1998) 'Preliminary results of fish population distribution in a Senegalese coastal area with depths less than 15m, using acoustic methods', *Aquatic Living Resources*, 11(1), pp. 13–20. doi:10.1016/S0990-7440(99)80026-6.

HELCOM (2018) *Abundance of key coastal fish species*. HELCOM core indicator report. Online.

Izenman, A.J. (2008) 'Linear Discriminant Analysis', in *Modern Multivariate Statistical Techniques: Regression, Classification, and Manifold Learning*. New York, NY: Springer New York, pp. 237–280. doi:10.1007/978-0-387-78189-1\_8.

Langlois, T. *et al.* (2020) 'A field and video annotation guide for baited remote underwater stereo-video surveys of demersal fish assemblages', *Methods in Ecology and Evolution*, 11(11), pp. 1401–1409. doi:https://doi.org/10.1111/2041-210X.13470.

Le Joncour, A. and Thiriet, P. (2020) *Surveillance des poissons côtiers rocheux de Manche Occidentale par comptages visuels en plongée sous-marine : Structure et contenu des bases de données générées par les campagnes POCOROCH 2016-2020*. UMS PatriNat, p. 83. Available at: https://inpn.mnhn.fr/docsweb/docs/download/356230 (Accessed: 12 May 2021).

Mallet, D. and Pelletier, D. (2014) 'Underwater video techniques for observing coastal marine biodiversity: A review of sixty years of publications (1952–2012)', *Fisheries Research*, 154, pp. 44–62. doi:10.1016/j.fishres.2014.01.019.

Ministère de l'Écologie, du Développement durable et de l'Énergie (2013) *La mise en œuvre de la directive-cadre stratégie pour le milieu marin*. DICOM-DGALN/BRO/11021-3. Ministère de l'Écologie, du Développement durable et de l'Énergie, p. 8. Available at: http://www.dcsmmd4.fr/IMG/pdf/dcsmm\_brochure-8p\_fr\_maj-juin-2013.pdf (Accessed: 9 January 2020).

Molloy, P.P., McLean, I.B. and Côté, I.M. (2009) 'Effects of marine reserve age on fish populations: a global meta-analysis', *Journal of Applied Ecology*, 46(4), pp. 743–751. doi:https://doi.org/10.1111/j.1365-2664.2009.01662.x.

Pavlov, D. and Kasumyan, A. (2000) 'Patterns and mechanisms of schooling behavior in fish: A review', *Journal of Ichthyology*, 40, pp. S163–S231.

Peterson, M.S. (2003) 'A Conceptual View of Environment-Habitat-Production Linkages in Tidal River Estuaries', *Reviews in Fisheries Science*, 11(4), pp. 291–313. doi:10.1080/10641260390255844.

Pujoni, D.G.F. *et al.* (2019) 'Modeling vertical gradients in water columns: A parametric autoregressive approach', *Limnology and Oceanography: Methods*, 17(5), pp. 320–329. doi:10.1002/lom3.10316.

Quemmerais-Amice, F. (2018) *Présentation du projet CARPEDIEM*. Ifremer, p. 32. Available at: https://wwz.ifremer.fr/dyneco/content/download/120388/file/Pr%C3%A9sentation%20Fr%C3%A9d% C3%A9ric%20Quemmerais-Amice.pdf (Accessed: 1 June 2021).

Regimbart, A., Guitton, J. and Le Pape, O. (2018) *Zones fonctionnelles pour les ressources halieutiques dans les eaux sous souveraineté française. Deuxième partie : Inventaire*. Rapport d'étude 46. Rennes, France, p. 175. Available at: https://halieutique.agrocampus-ouest.fr/files/fichiers/pdf/5864.pdf.

Rochette, S. *et al.* (2010) 'Effect of nursery habitat degradation on flatfish population: Application to Solea solea in the Eastern Channel (Western Europe)', *Journal of Sea Research*, 64(1–2), pp. 34–44. doi:10.1016/j.seares.2009.08.003.

Salman, A. *et al.* (2020) 'Automatic fish detection in underwater videos by a deep neural network-based hybrid motion learning system', *ICES Journal of Marine Science*, 77(4), pp. 1295–1307. doi:10.1093/icesjms/fsz025.

Thuiller, W. *et al.* (2021) 'Ensemble Platform for Species Distribution Modeling'.

Zwolinski, J.P. *et al.* (2014) 'Building on Fisheries Acoustics for Marine Ecosystem Surveys', *Oceanography*, 27(4), pp. 68–79.

# <span id="page-68-0"></span>Annexe : Présentation des navires de la flotte océanographique française

|   |  | Nom/Armateur/port d'attache                           | Long/Tirant d'eau | Perche possible | Vérité terrain   |
|---|--|-------------------------------------------------------|-------------------|-----------------|------------------|
|   |  | <b>SEPIA II</b>                                       | L: 12.59 m        |                 | Chalut           |
| 1 |  | <b>Institut National des Sciences</b><br>de l'Univers | TE: 2.40 m        | A voir          | Pêche à la ligne |
|   |  | Boulogne sur mer                                      |                   |                 | Vidéo            |
|   |  | <b>EMERAUDE EXPLORER</b>                              | L: 7.00 m         |                 | Plongeur tracté  |
|   |  | CRESCO/MNHN                                           | TE: 0.80 m        | oui             | Pêche à la ligne |
|   |  | Dinard                                                |                   |                 | Vidéo            |
|   |  | <b>LOUIS FAGE</b>                                     | L: 10.00 m        |                 | Chalut           |
| 2 |  | CRESCO/MNHN                                           | TE: 1.40 m        | oui             | Pêche à la ligne |
|   |  | Dinard                                                |                   |                 | Vidéo            |
|   |  | <b>NEOMYSIS</b>                                       | L: 11.94 m        |                 | Chalut           |
|   |  | <b>Institut National des Sciences</b><br>de l'Univers | TE: 2.10 m        | oui             | Pêche à la ligne |
|   |  | Roscoff                                               |                   |                 | Vidéo            |
|   |  | <b>AURELIA</b>                                        | L: 6.30 m         |                 | Plongeur tracté  |
| з |  | Institut National des Sciences<br>de l'Univers        | TE: 0.20 m        | oui             | Pêche à la ligne |
|   |  | Roscoff                                               |                   |                 | Vidéo            |
|   |  | <b>ALBERT LUCAS</b>                                   | L: 11.50 m        |                 | Chalut           |
| 4 |  | Institut National des Sciences<br>de l'Univers        |                   | oui             | Pêche à la ligne |
|   |  | <b>Brest</b>                                          |                   |                 | Vidéo            |
|   |  | <b>HALIOTIS</b>                                       | L: 10.16 m        |                 | Plongeur tracté  |
| 4 |  | Ifremer                                               | TE: 0.845 m       | A voir          | Pêche à la ligne |
|   |  | <b>BREST</b>                                          |                   |                 | Vidéo            |
|   |  | <b>PLANULA IV</b>                                     | L: 11.90 m        |                 | Plongeur tracté  |
| 5 |  | Institut National des Sciences<br>de l'Univers        | TE: 1.40 m        | A voir          | Pêche à la ligne |
|   |  | Arcachon                                              |                   |                 | Vidéo            |
|   |  | <b>NEREIS II</b>                                      | L: 14.00 m        |                 | Chalut           |
| 6 |  | Institut National des Sciences<br>de l'Univers        | TE: 1.30 m        | A voir          | Pêche à la ligne |
|   |  | Port-Vendres                                          |                   |                 | Vidéo            |
|   |  | <b>ANTEDON II</b>                                     | L: 16.10 m        |                 | Chalut           |
| 7 |  | Institut National des Sciences<br>de l'Univers        | TE: 2.70 m        | OUI             | Pêche à la ligne |
|   |  | Marseille                                             |                   |                 | Vidéo            |
| 8 |  | <b>SAGITTA III</b>                                    | L: 11.98 m        |                 | Chalut           |
|   |  | Institut National des Sciences<br>de l'Univers        | TE: 1.40 m        | A voir          | Pêche à la ligne |
|   |  | Toulon                                                |                   |                 | Vidéo            |

*Tableau A1. Navires utilisables pour le dispositif ACaPELA et présentation de leurs caractéristiques principales*

## **Autres supports possibles :**

![](_page_69_Picture_47.jpeg)